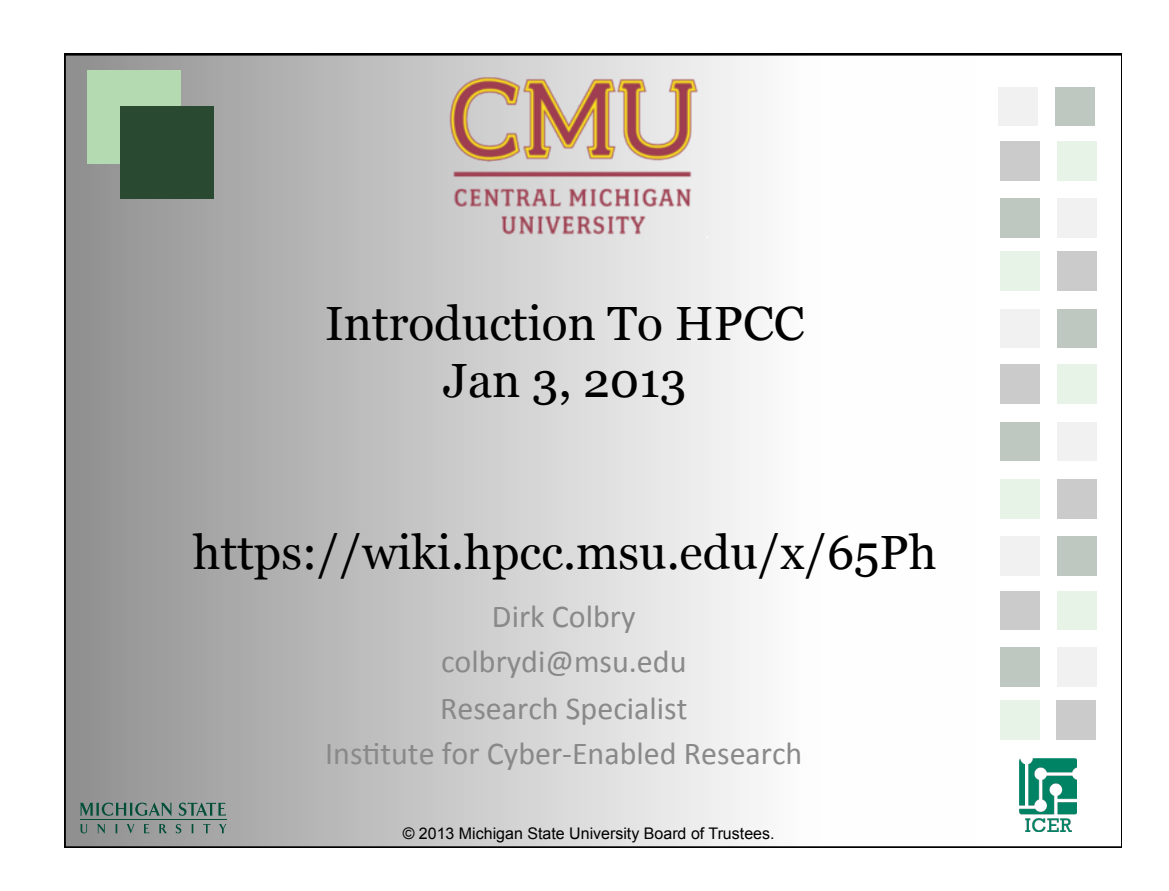

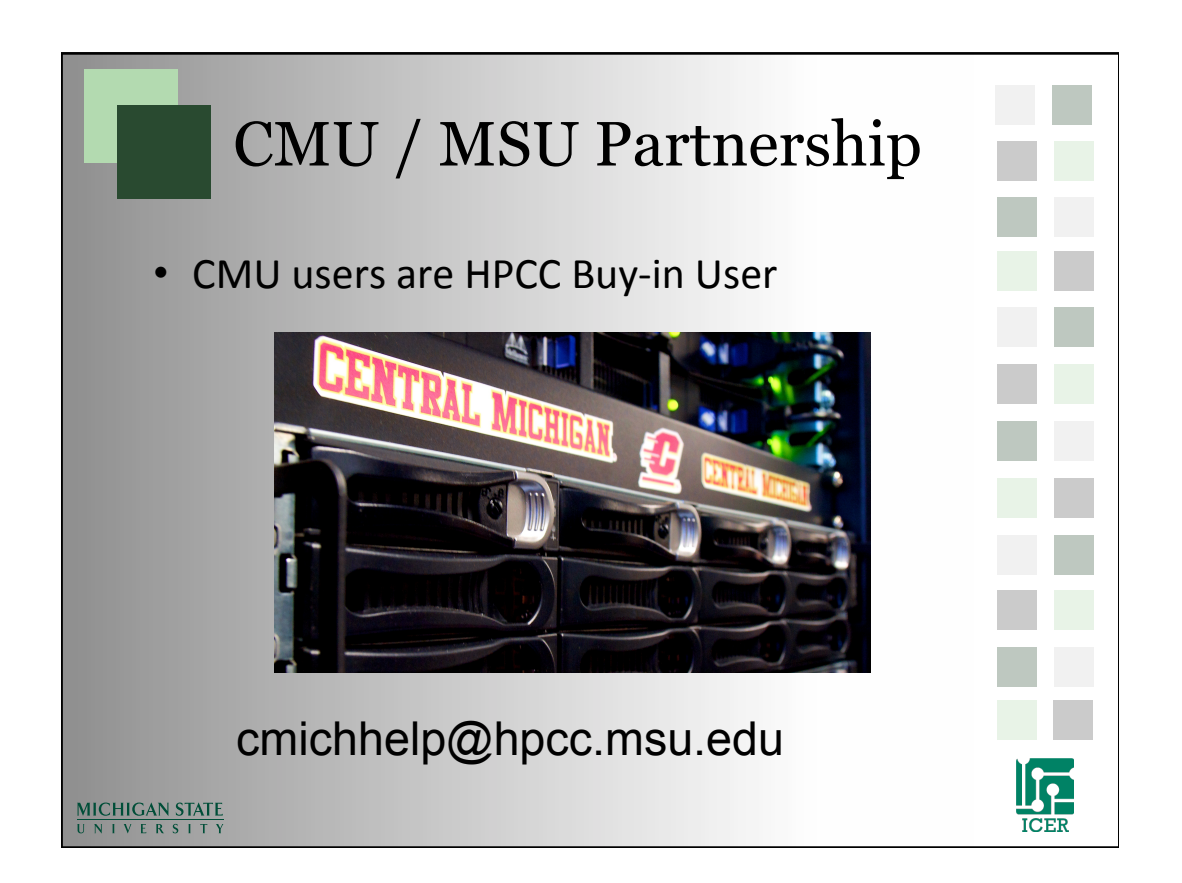

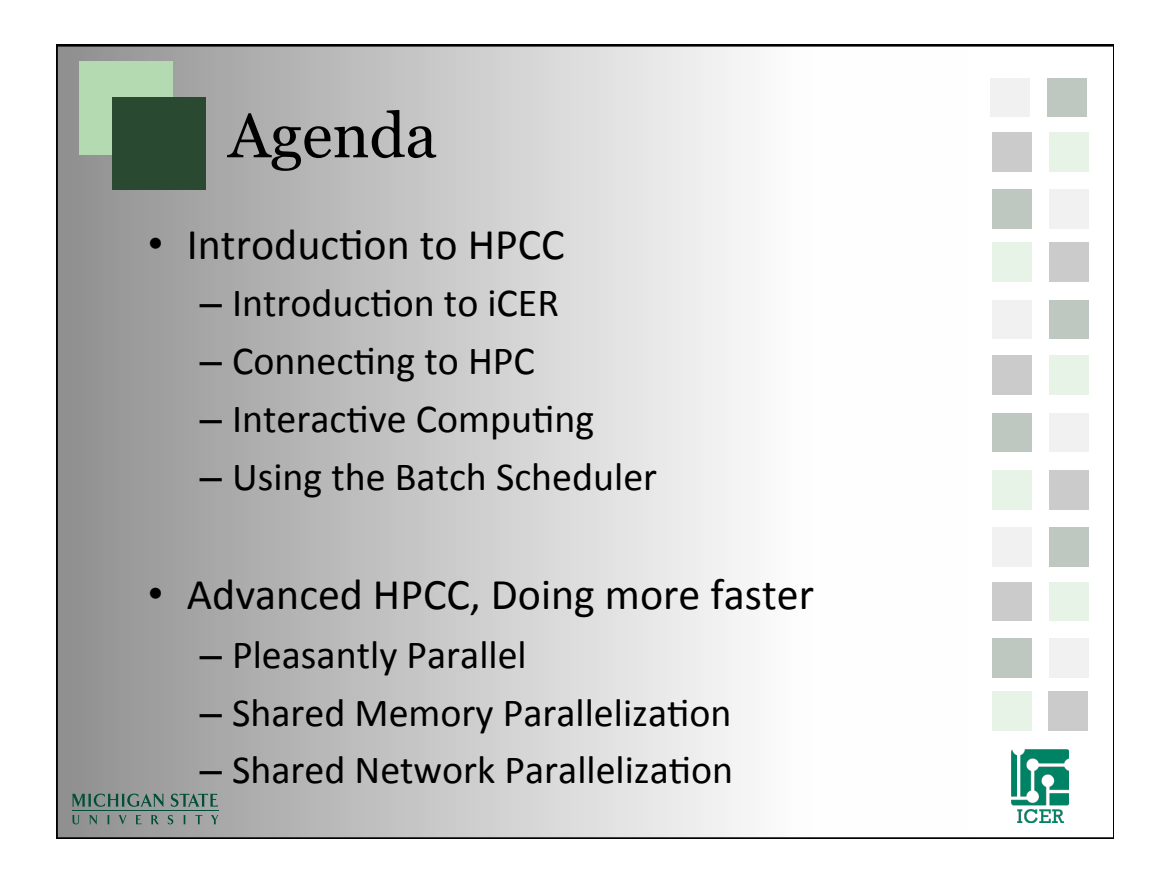

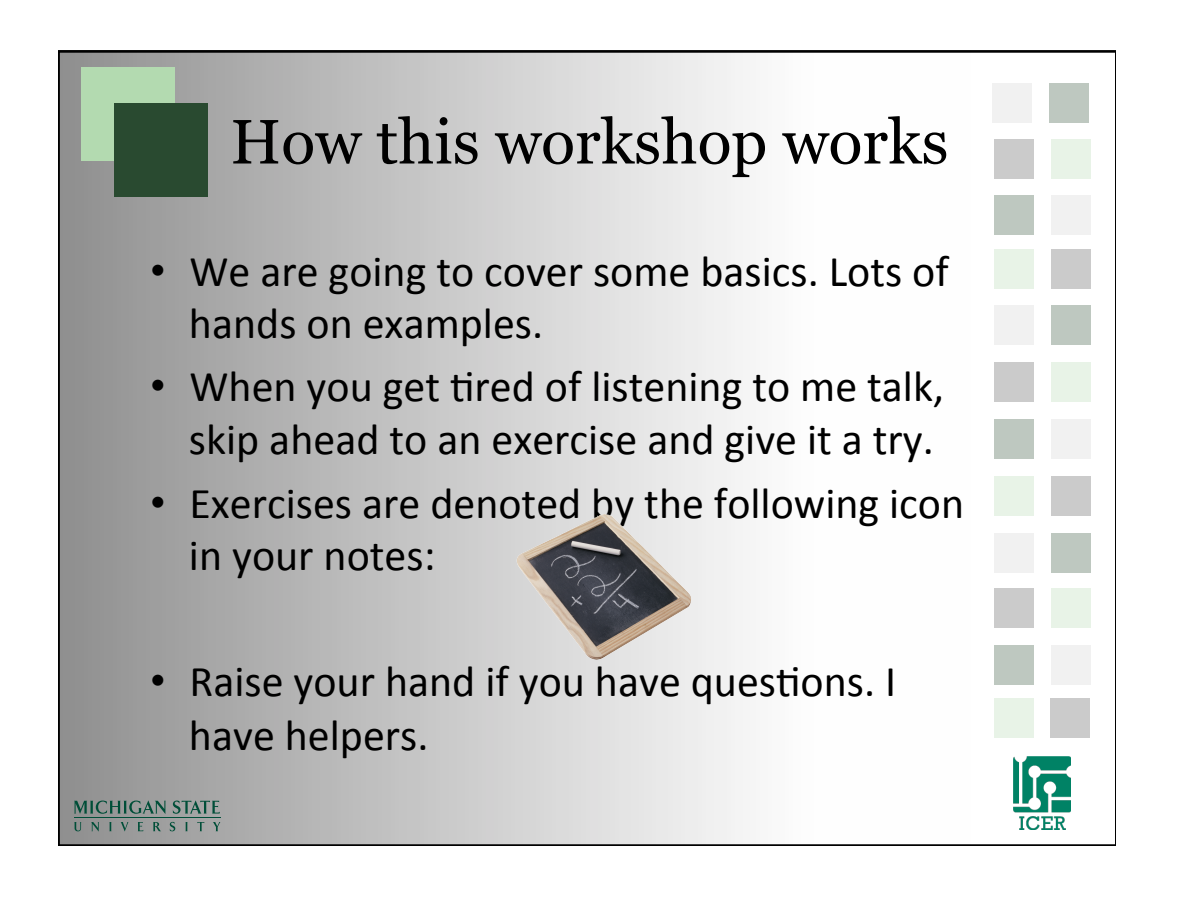

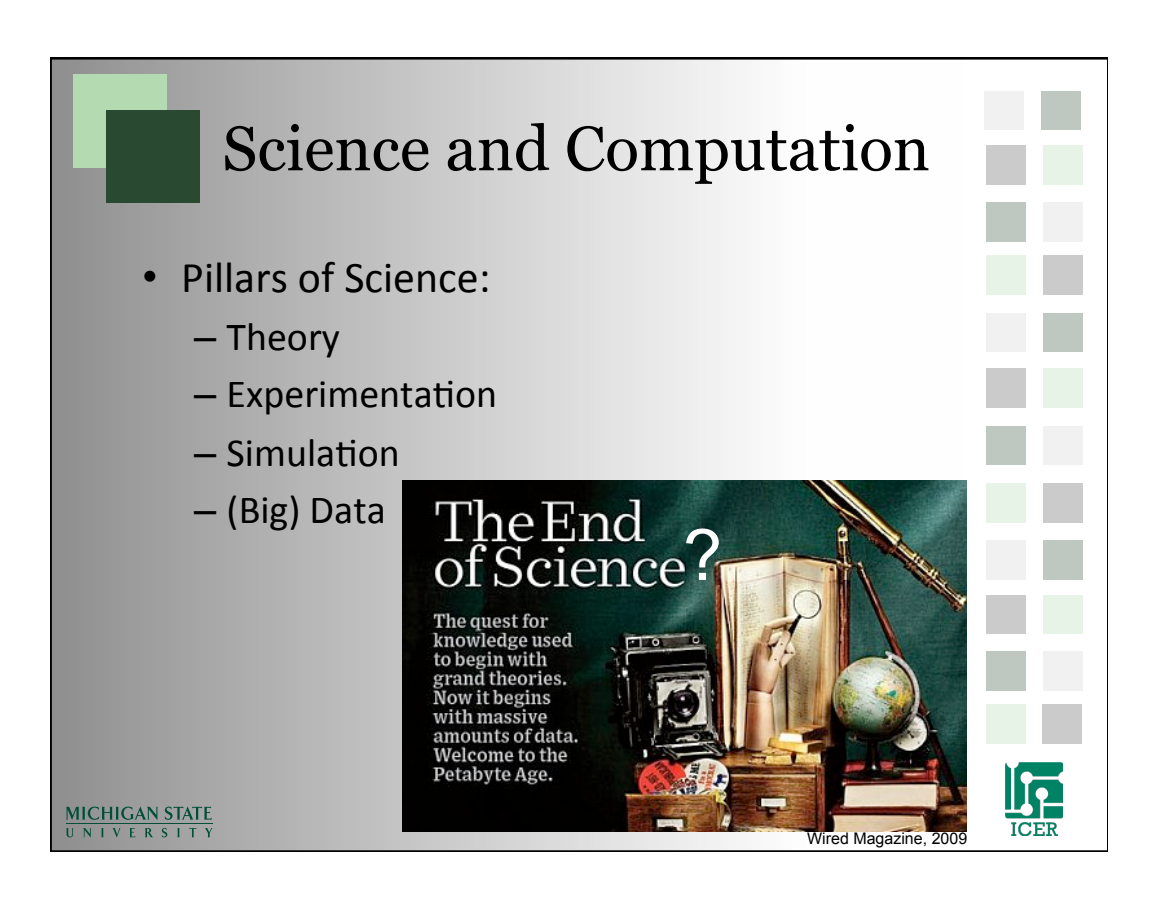

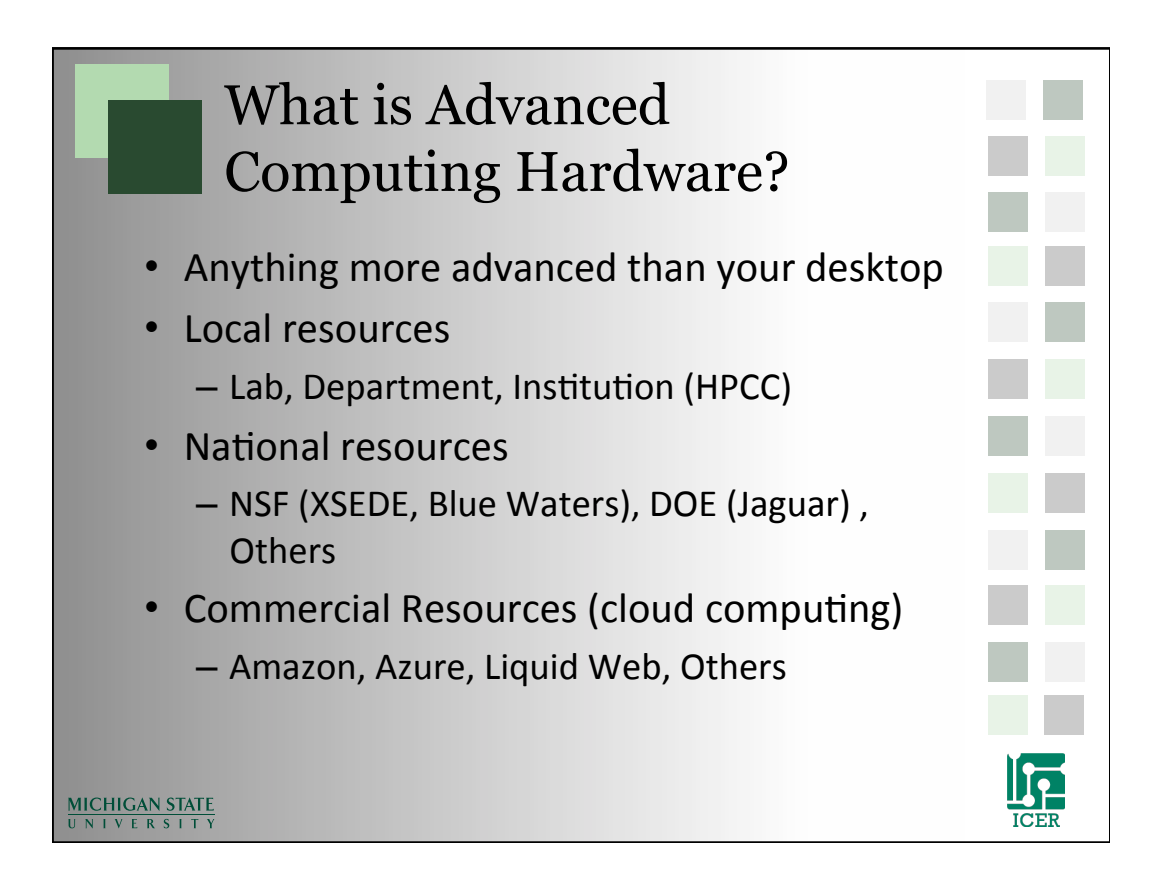

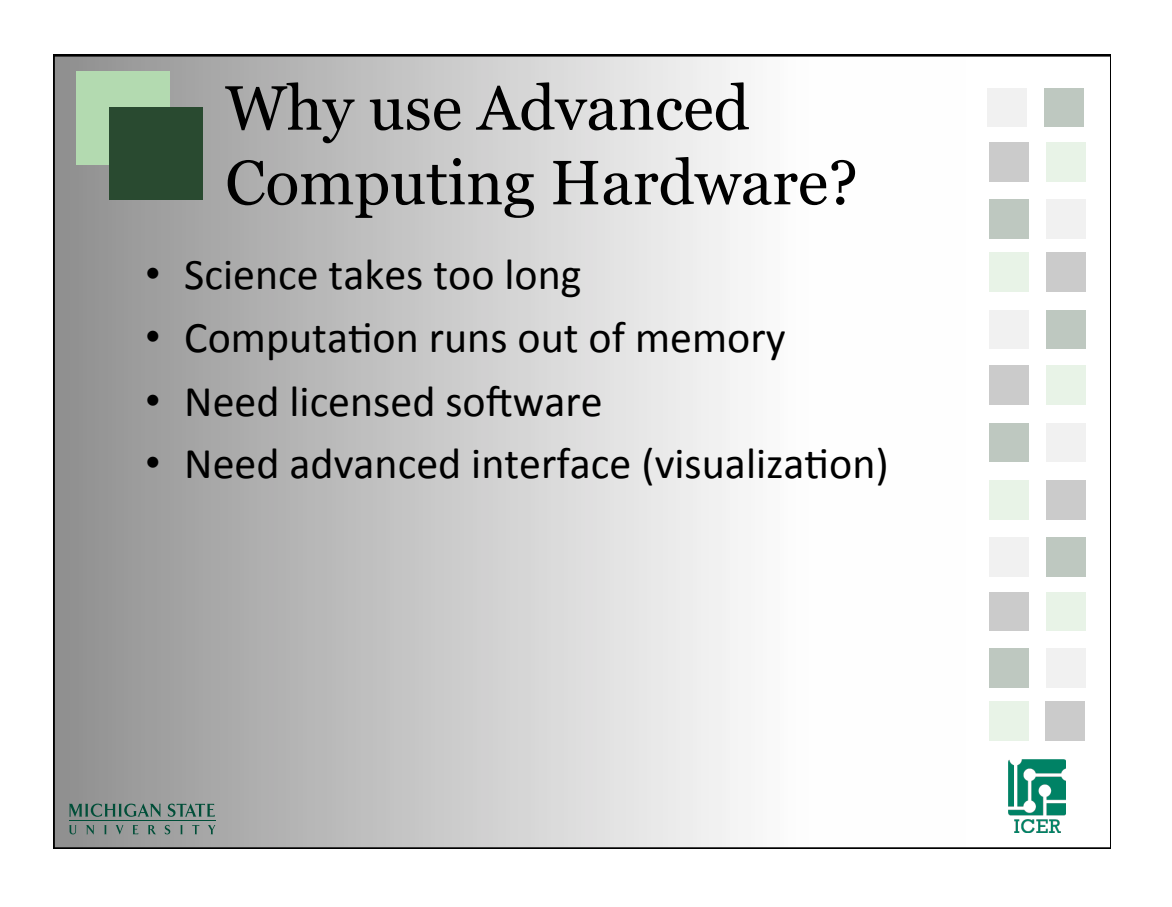

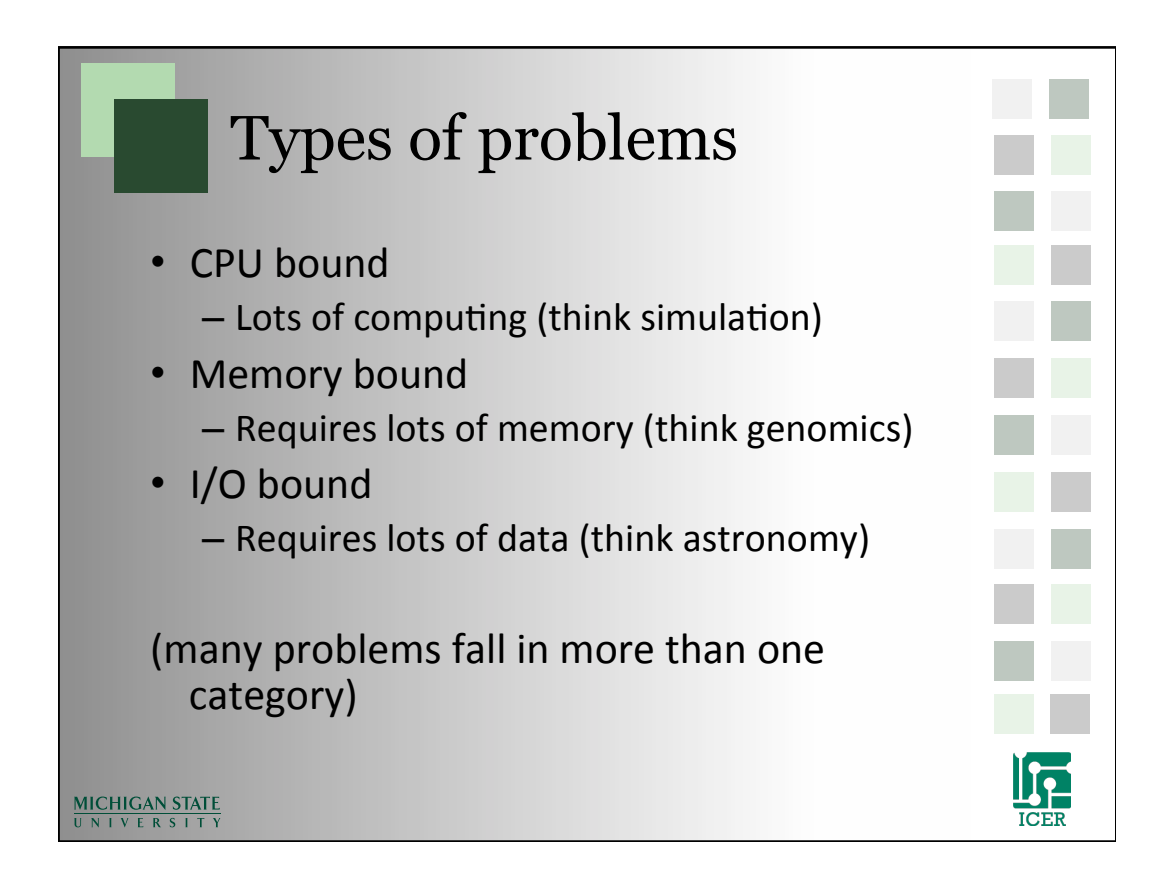

## Types of Systems

#### **Local Resources**

- Special Use Systems
	- SMP Symmetric Multiprocessor (fat node)
	- GPGPU (General Purpose Graphics Processing Unit)
- Typical HPC cluster
	- Commodity computers
	- High speed backbone
	- High speed network storage

### **National and Commercial**

- Advanced HPC
	- Specialty hardware
	- High speed backbone
	- High speed storage
- Grid
	- Many HPC systems linked together by high speed network
- Cloud
	- $-$  Lots of definitions
	- Typically refers to computing as a service using highly flexible virtual machines

**ICER** 

#### **MICHIGAN STATE** UNIVERSITY

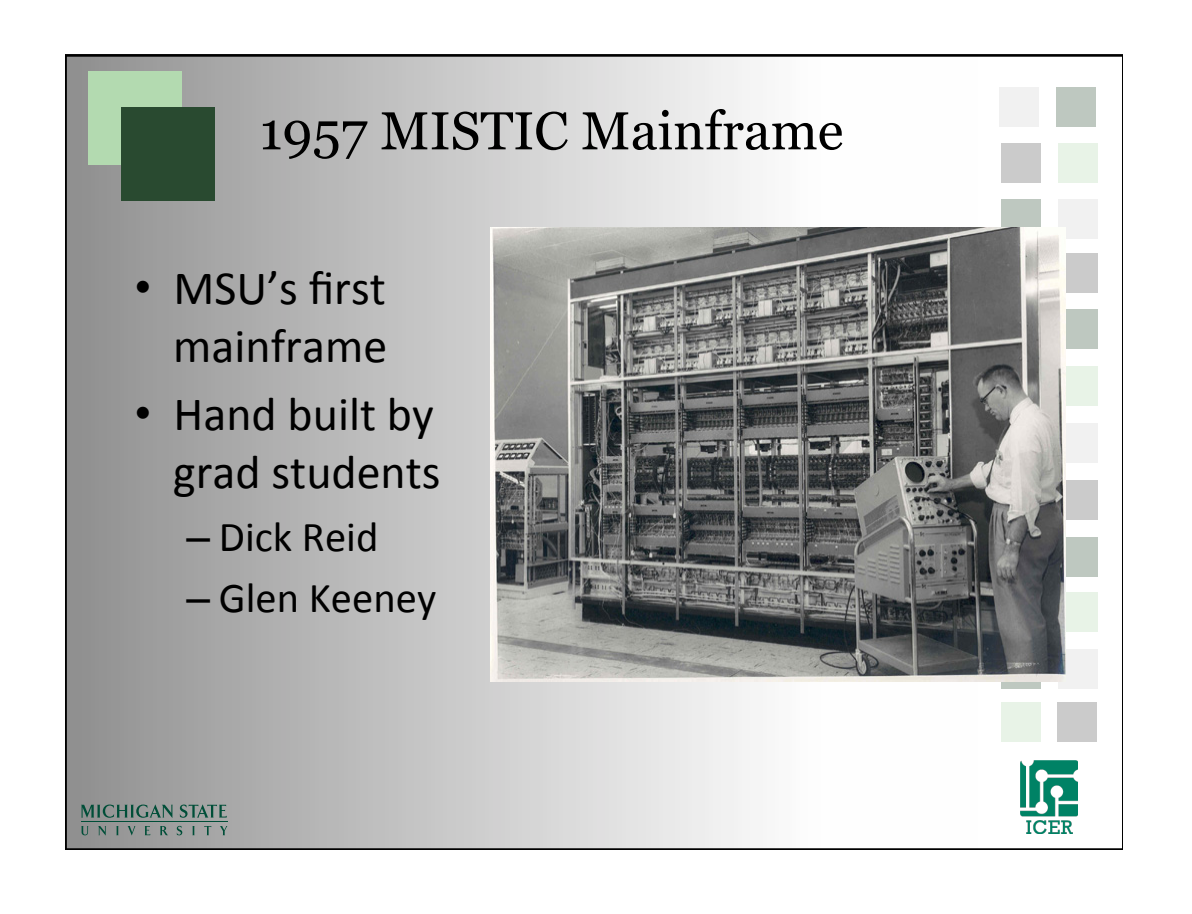

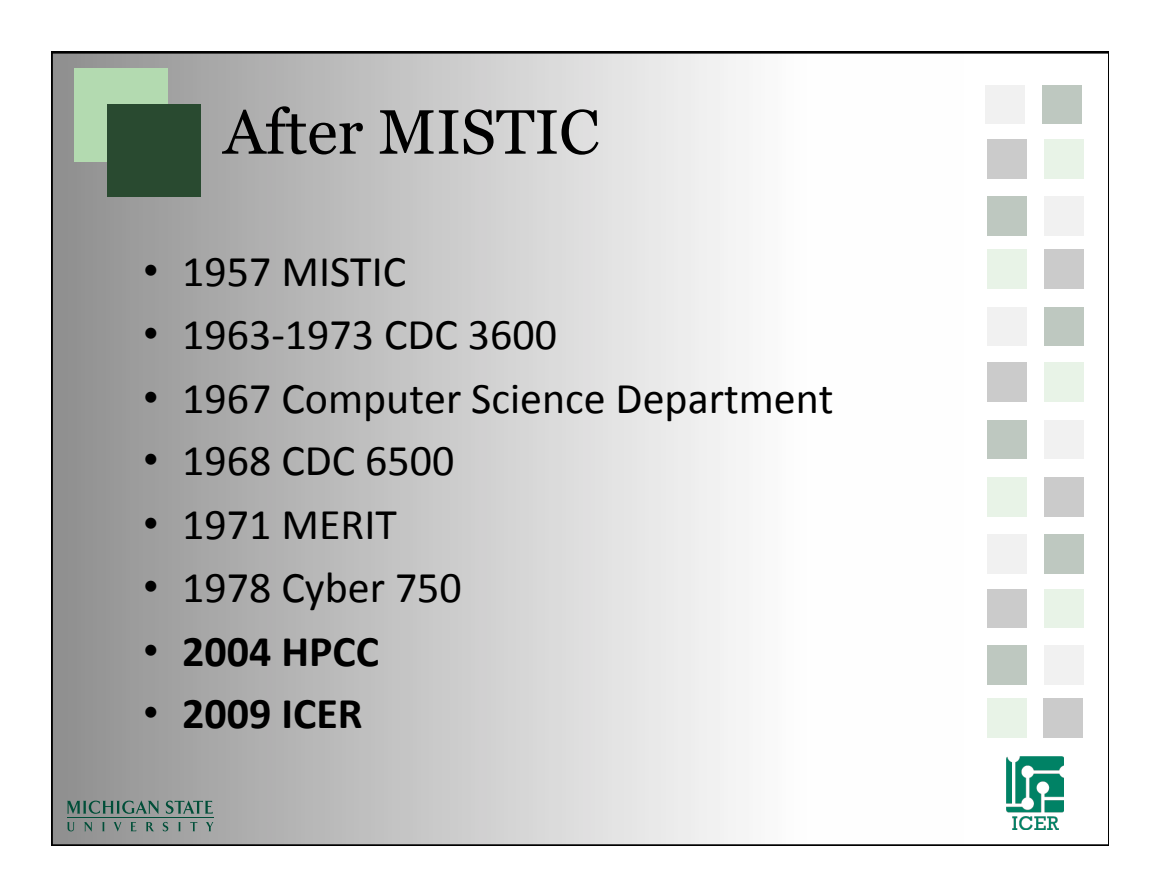

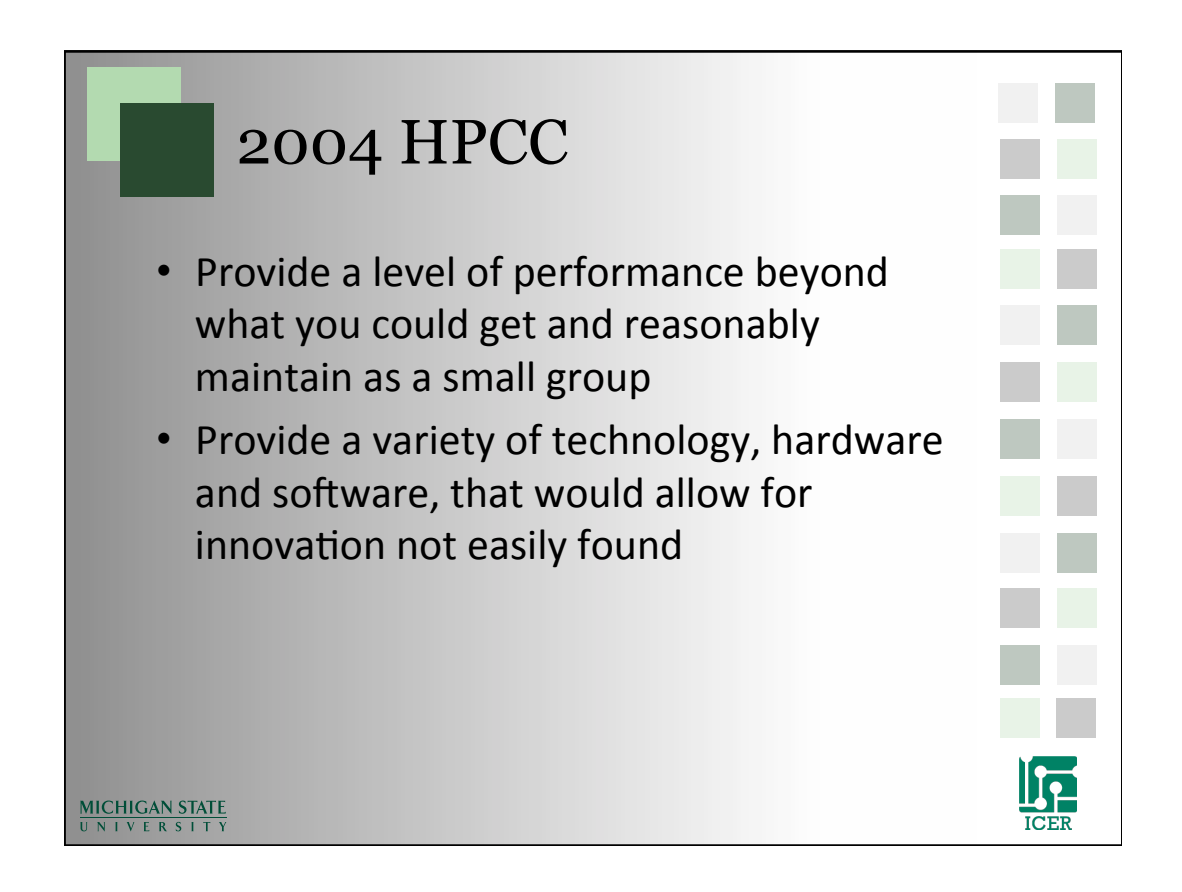

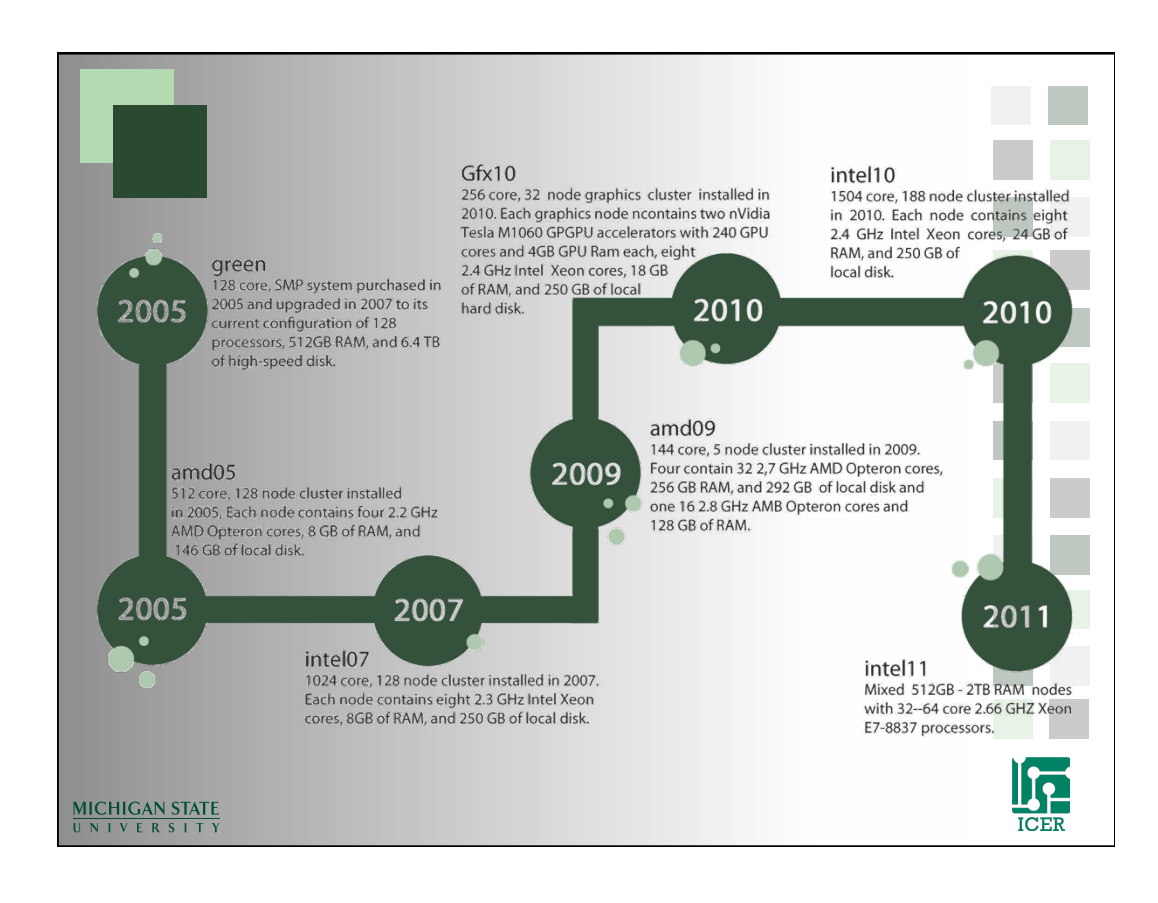

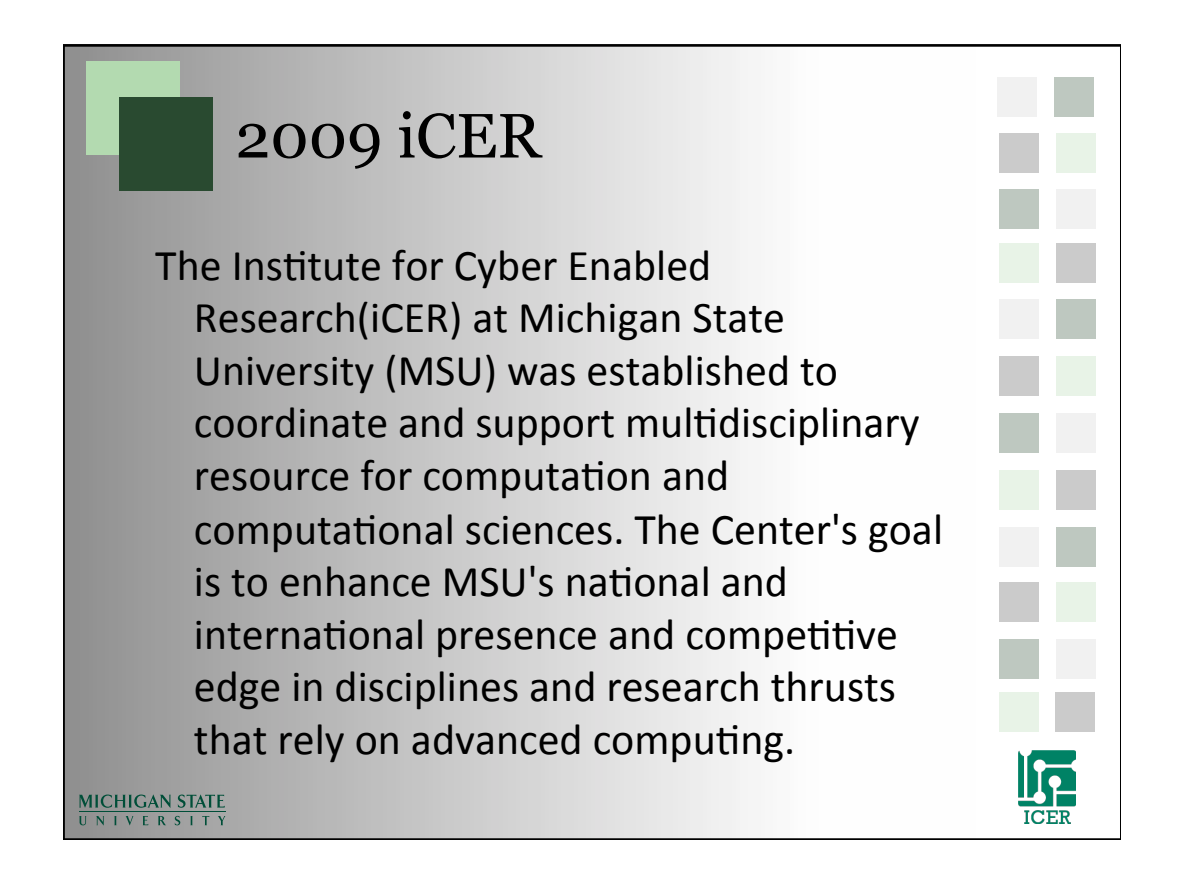

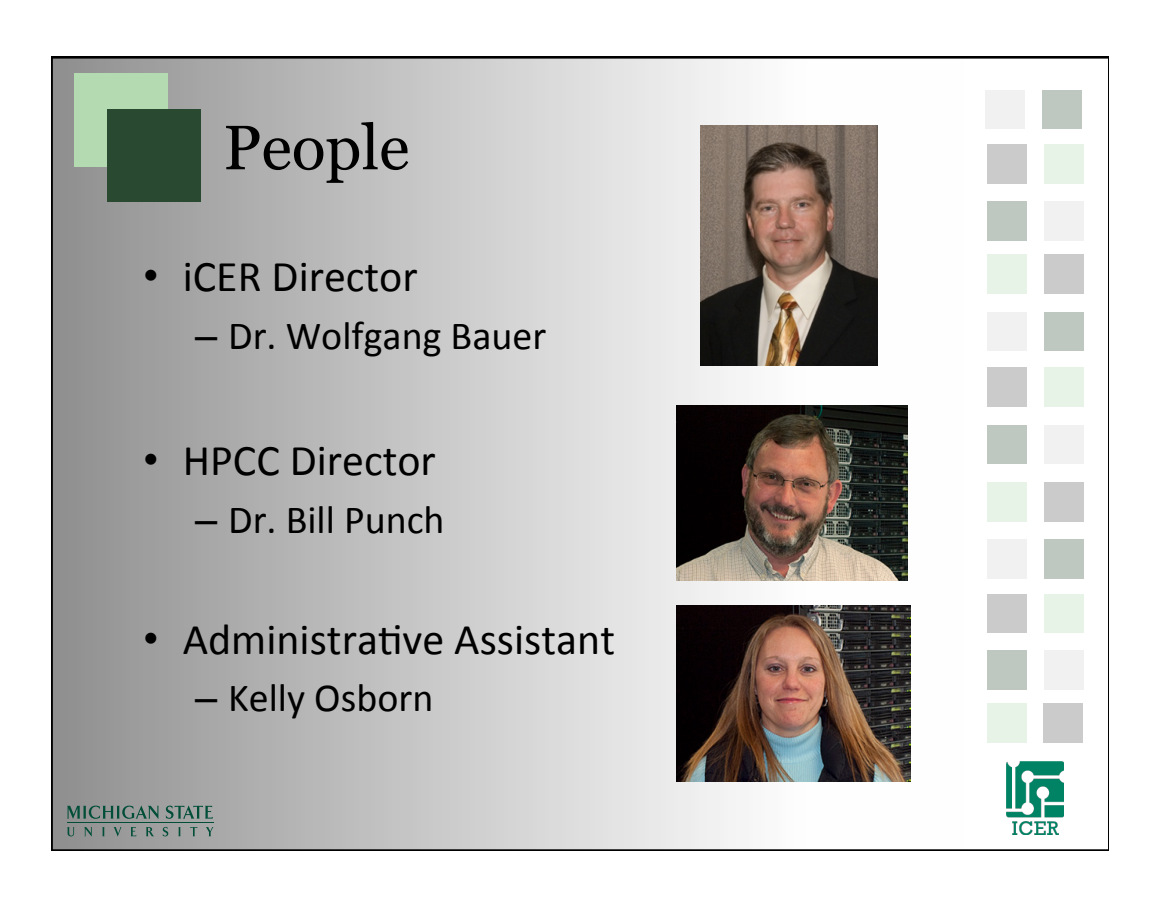

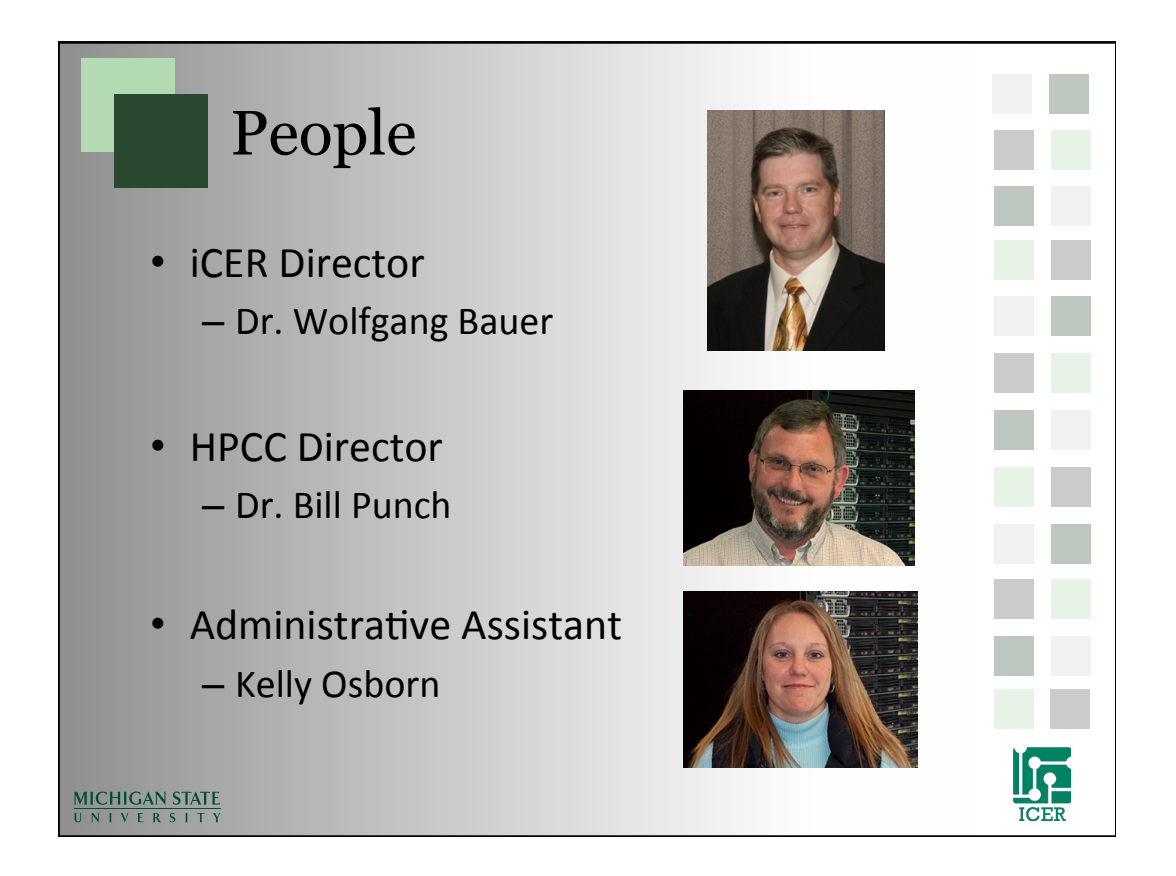

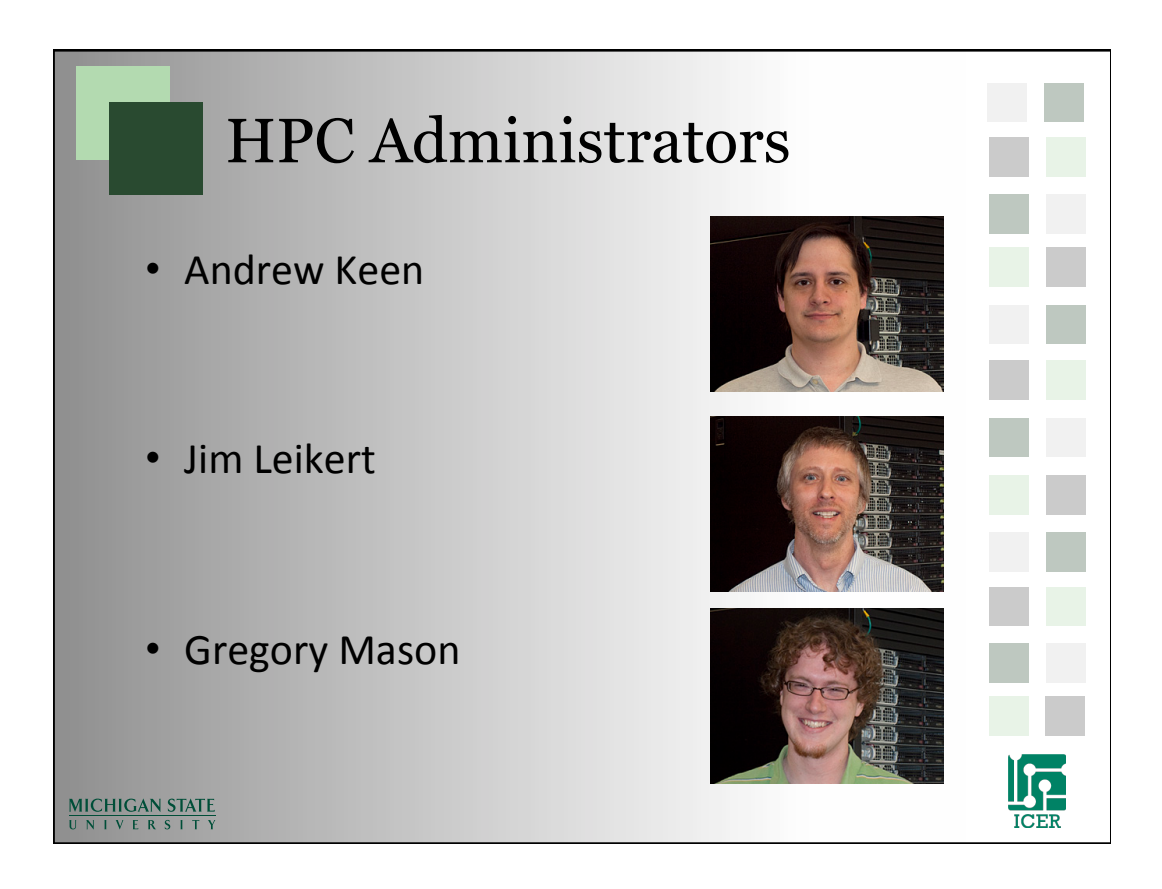

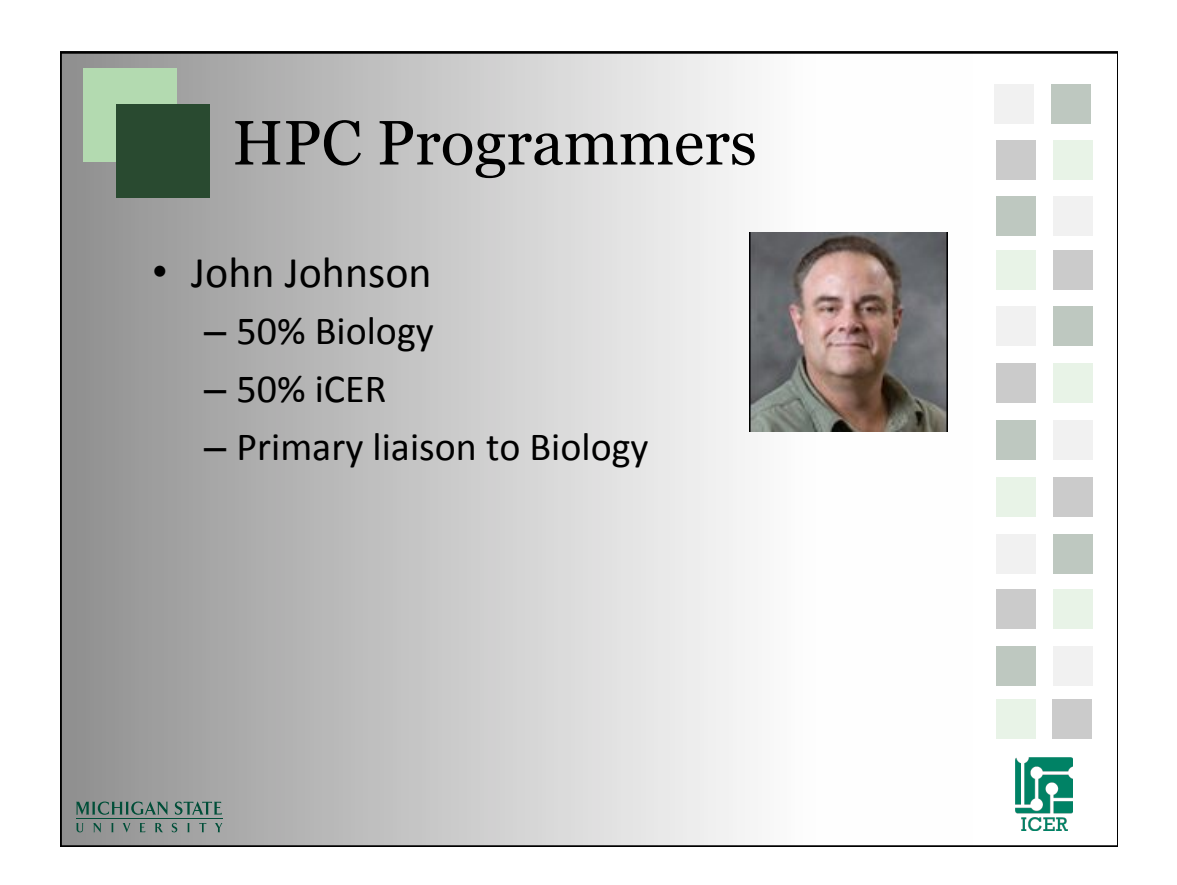

# iCER Research Specialist Ben Ong and Me • Research Consulting • HPCC Programming **Proposal Writing** Training and Education **Outreach MICHIGAN STATE** UNIVERSIT

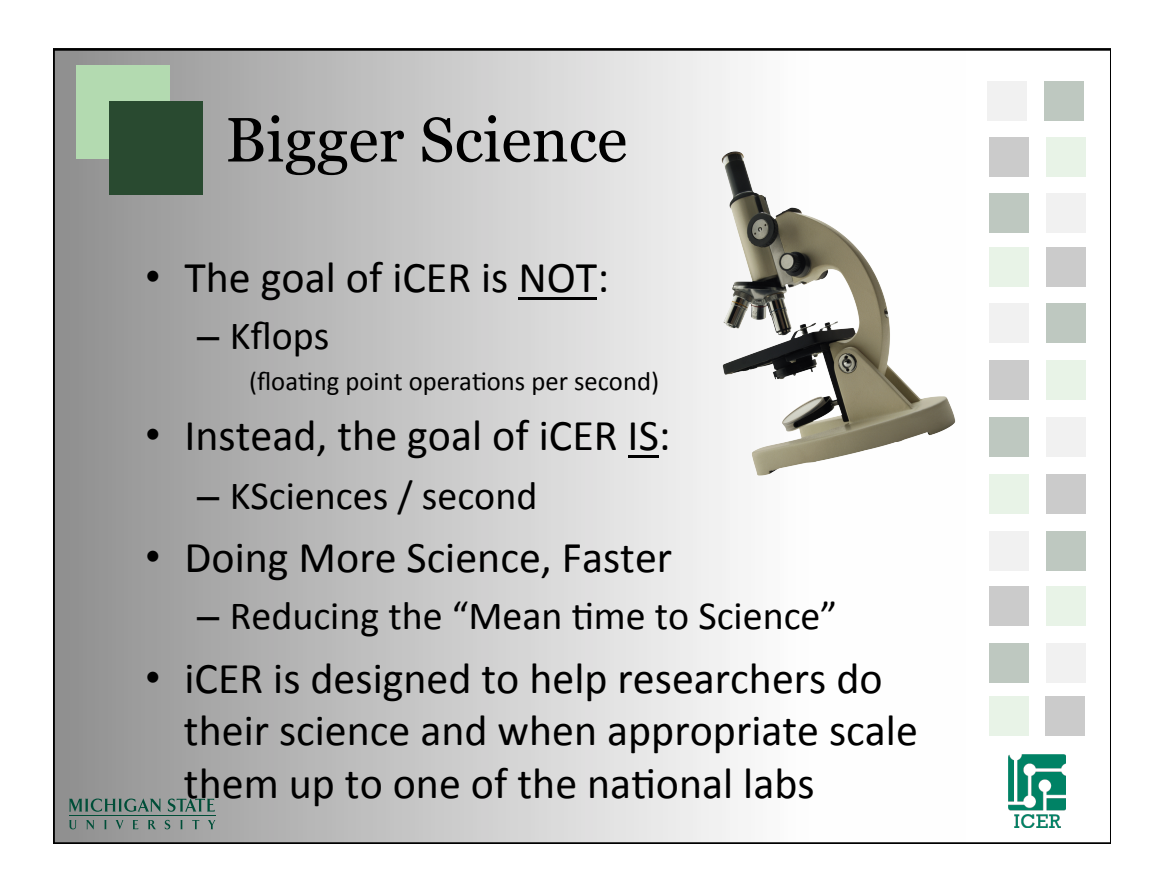

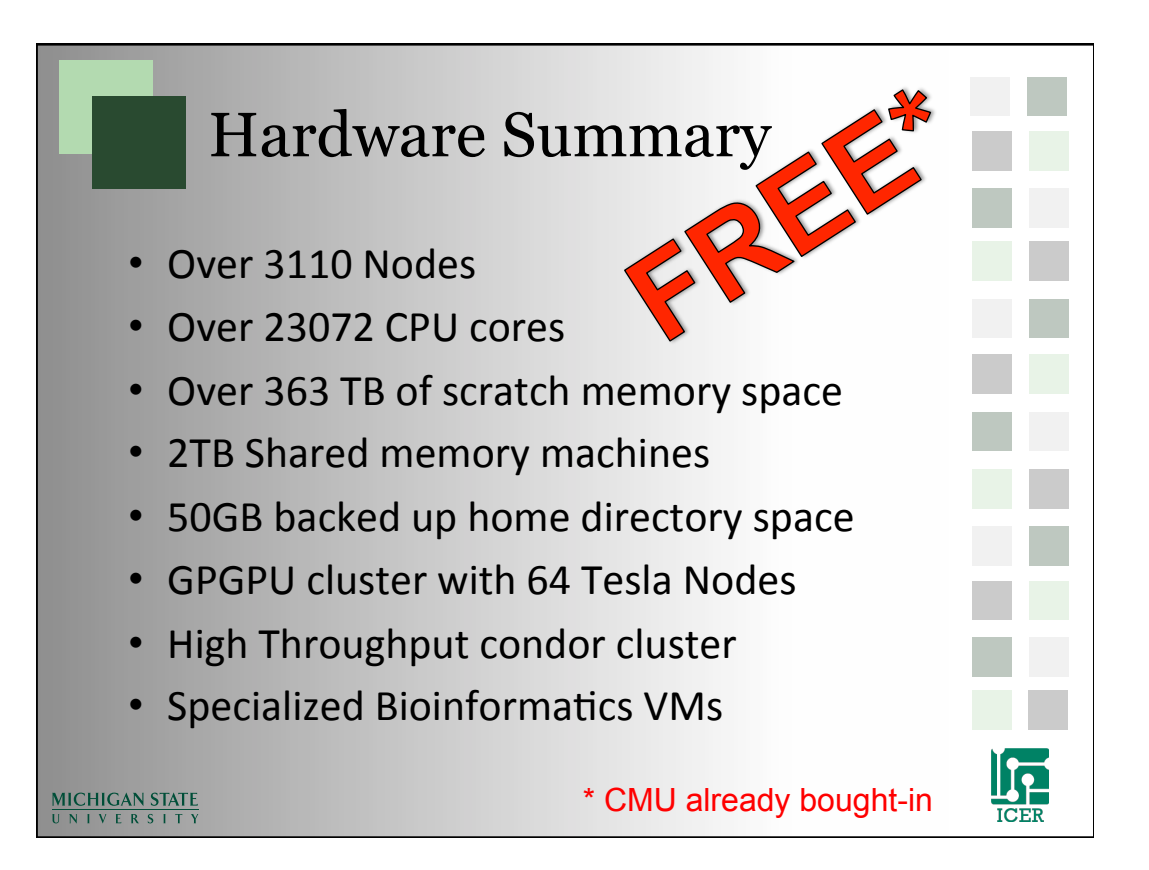

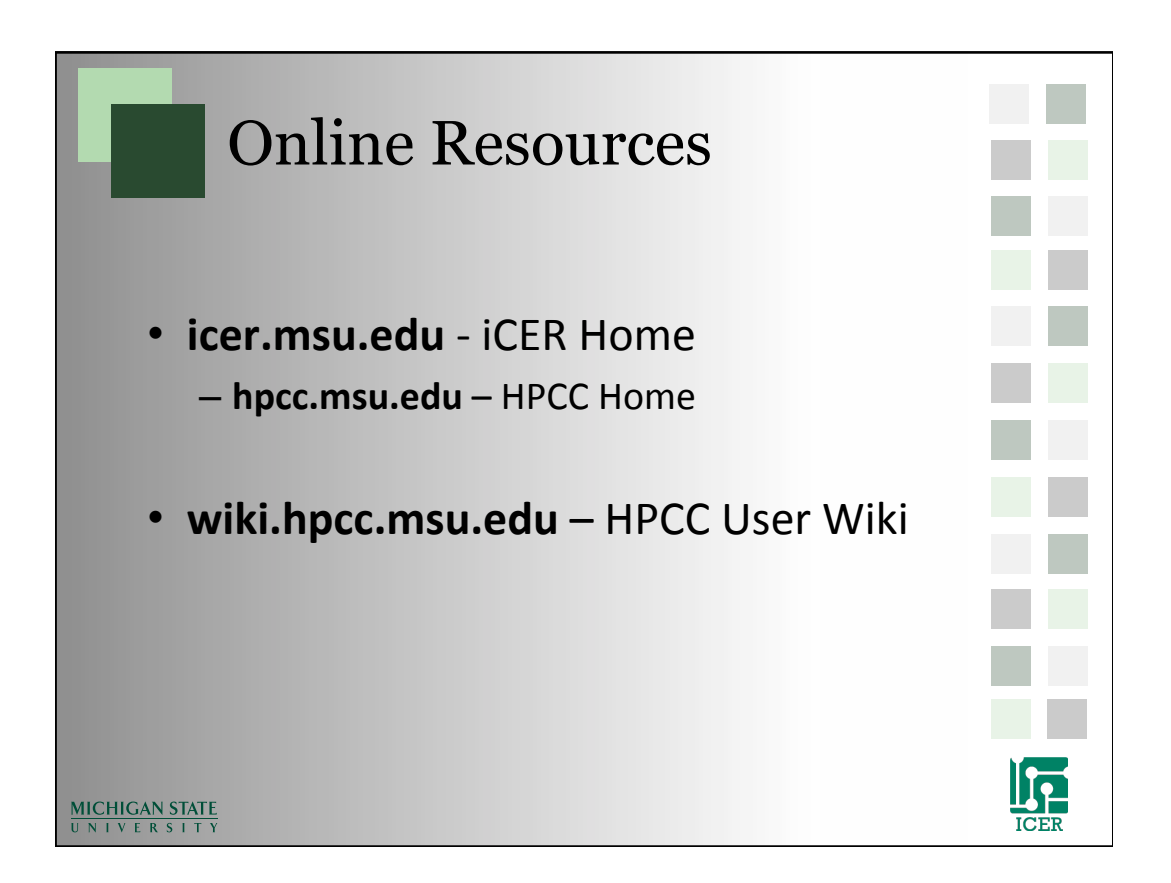

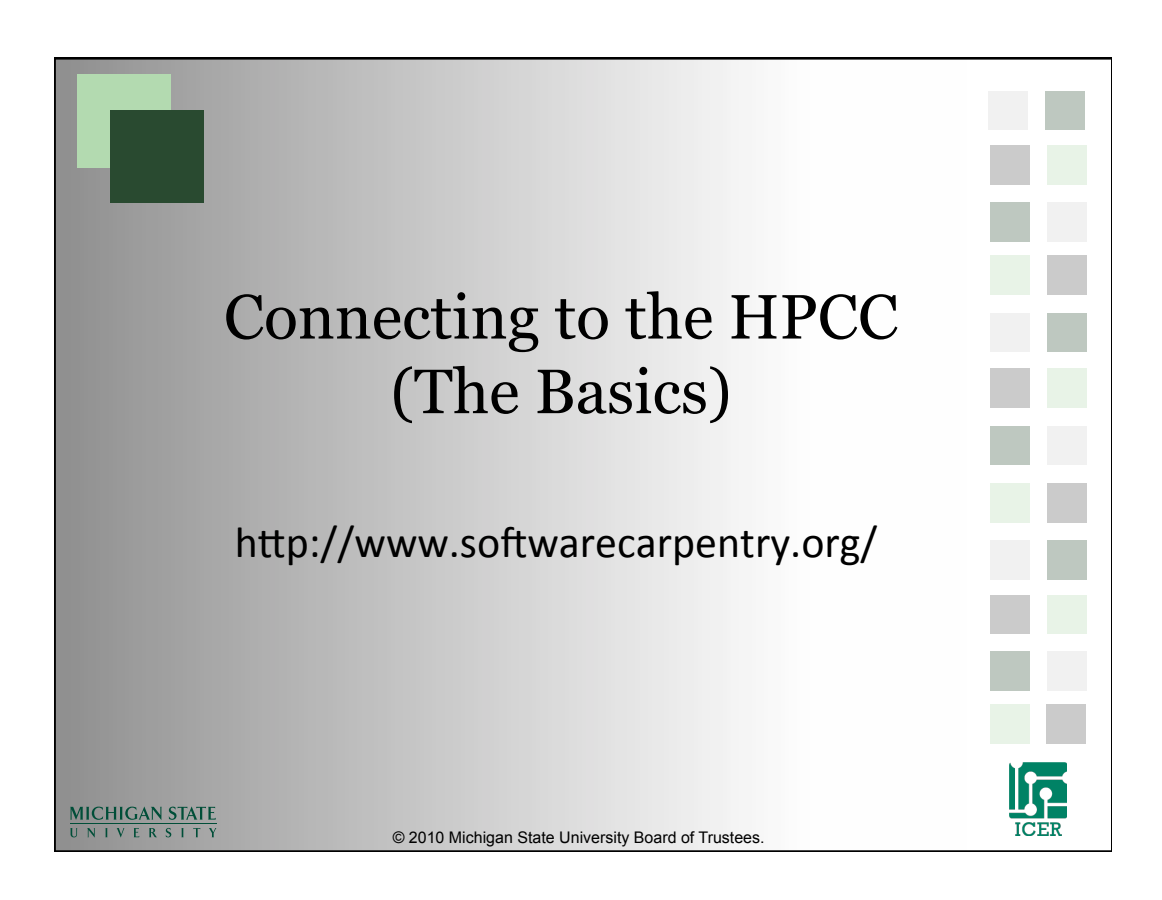

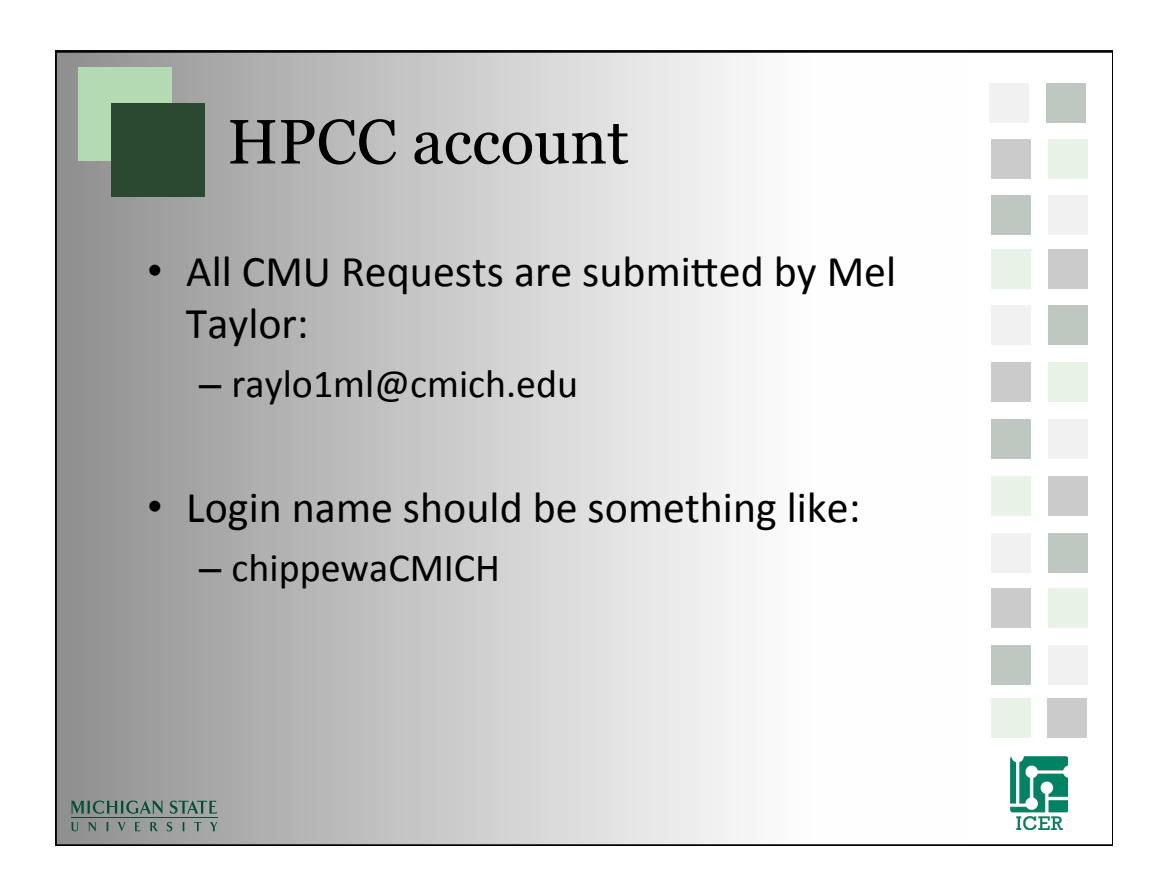

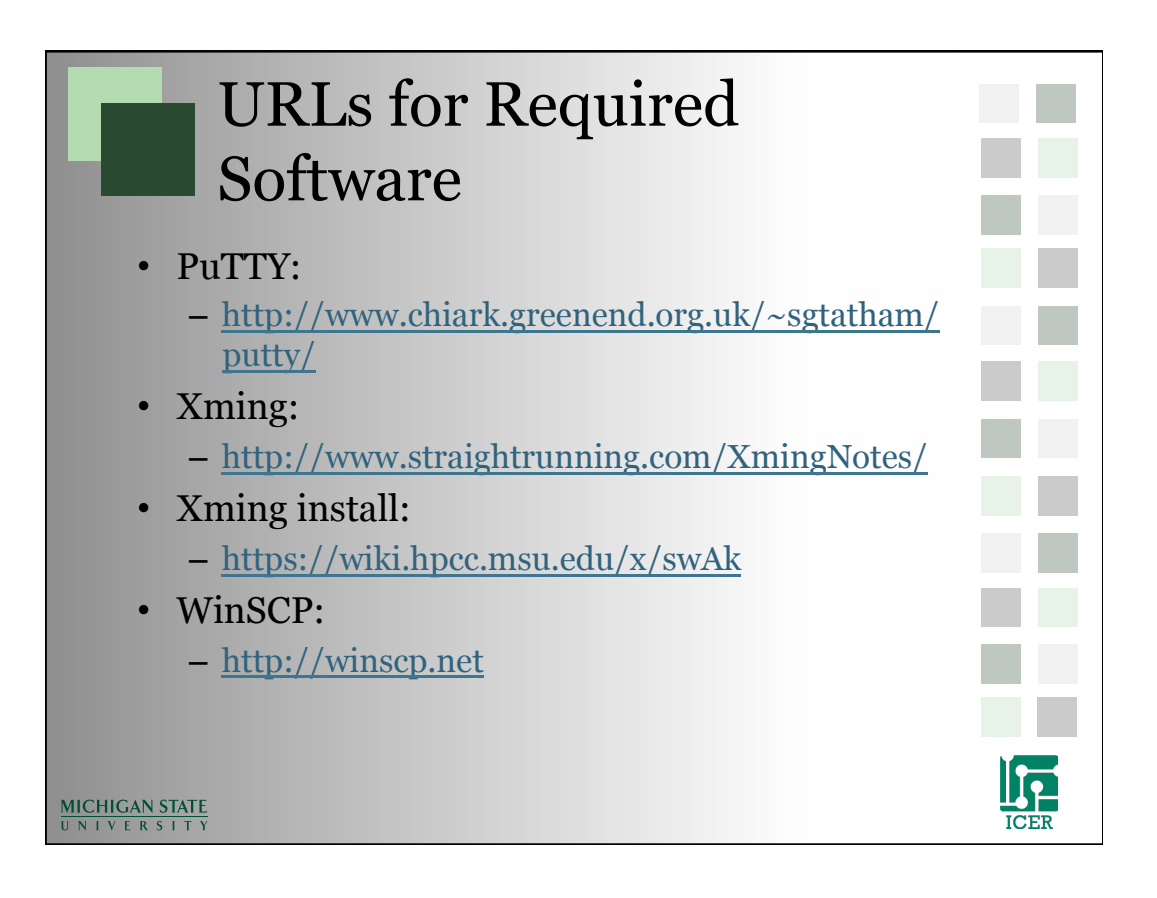

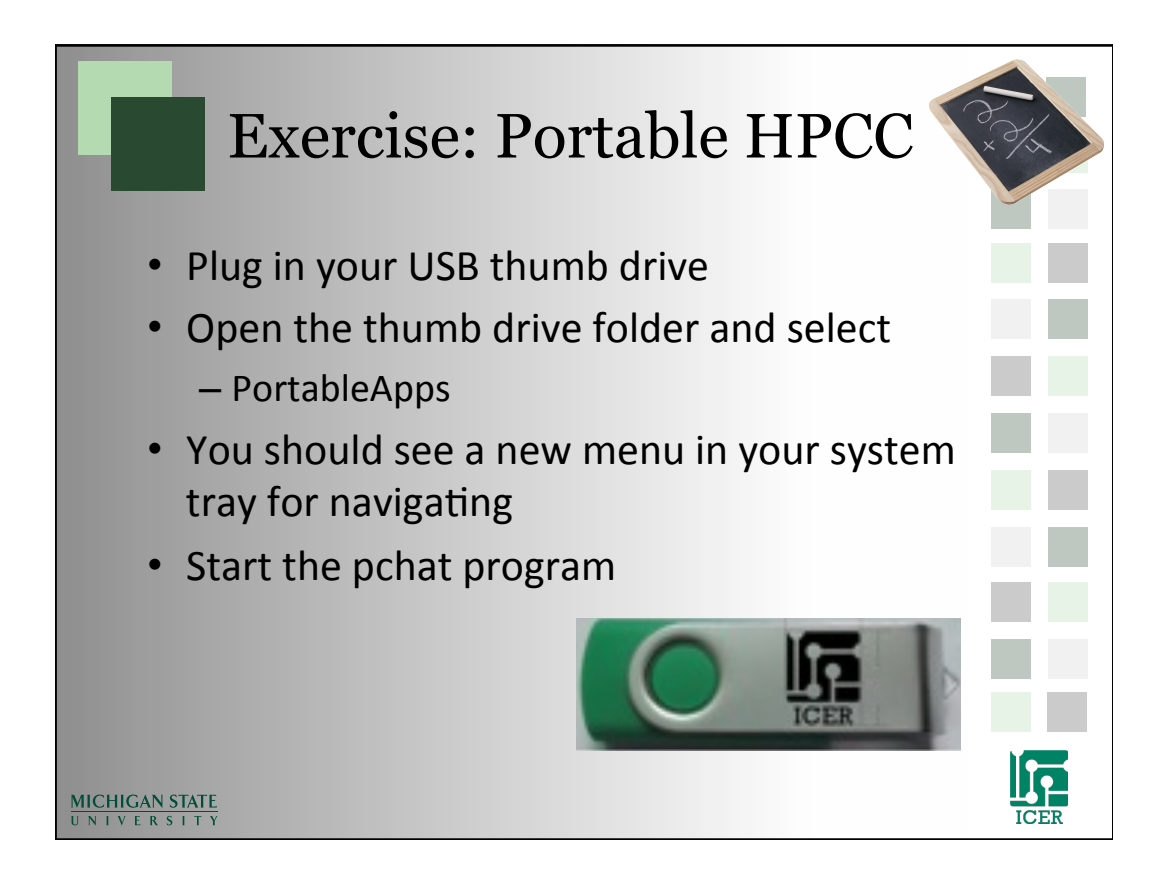

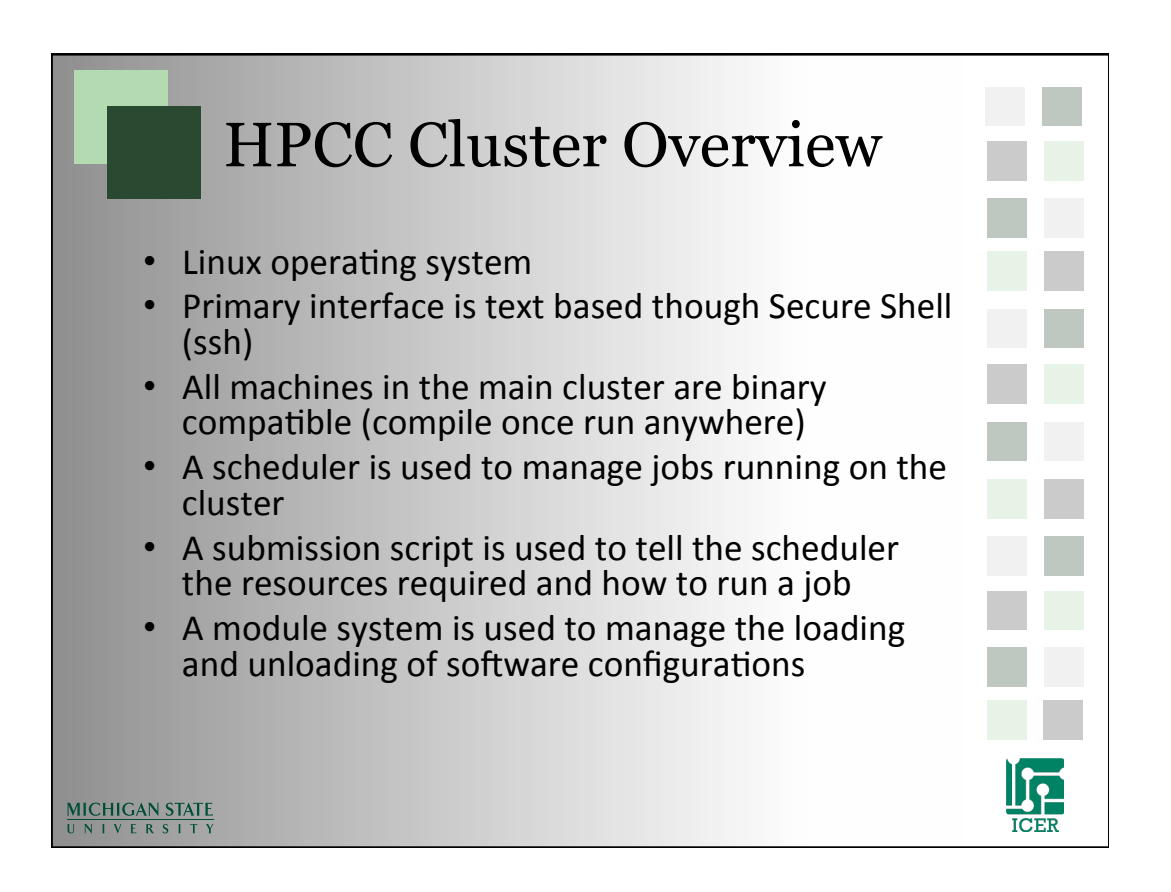

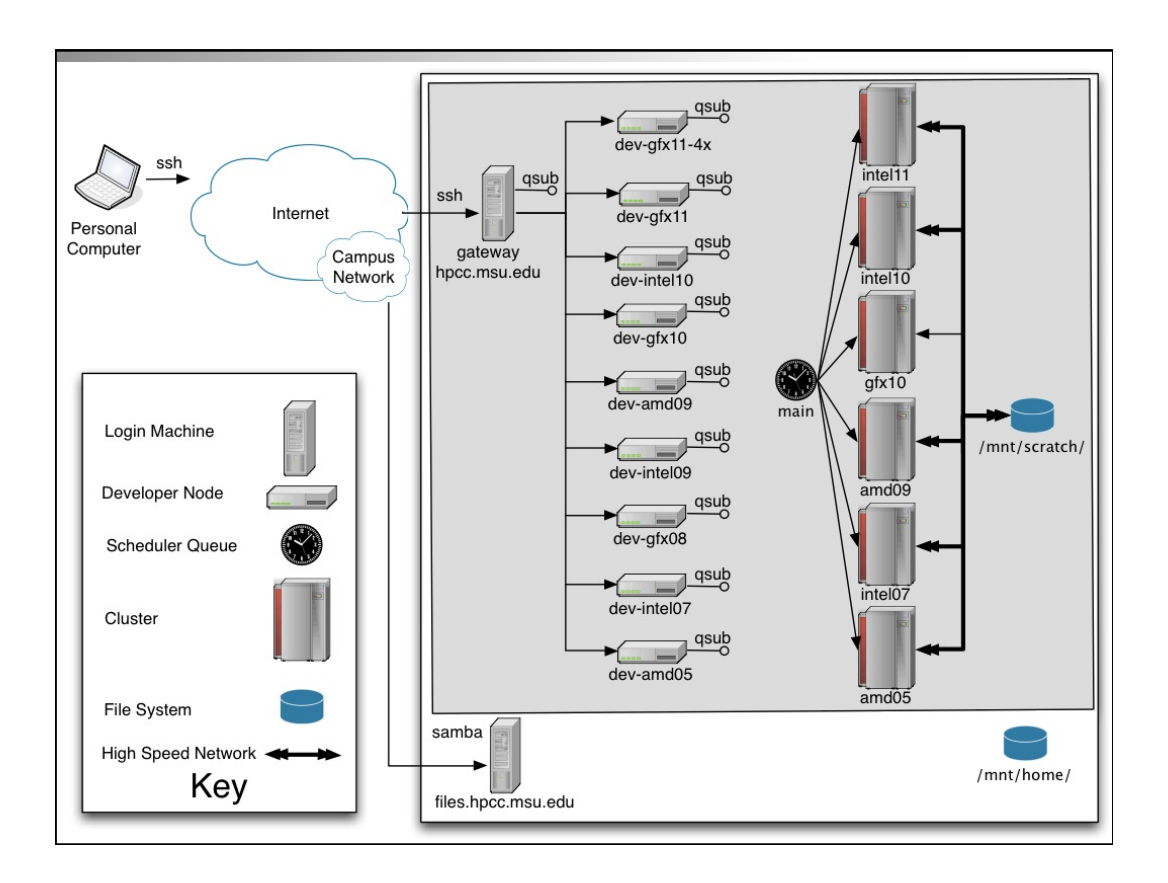

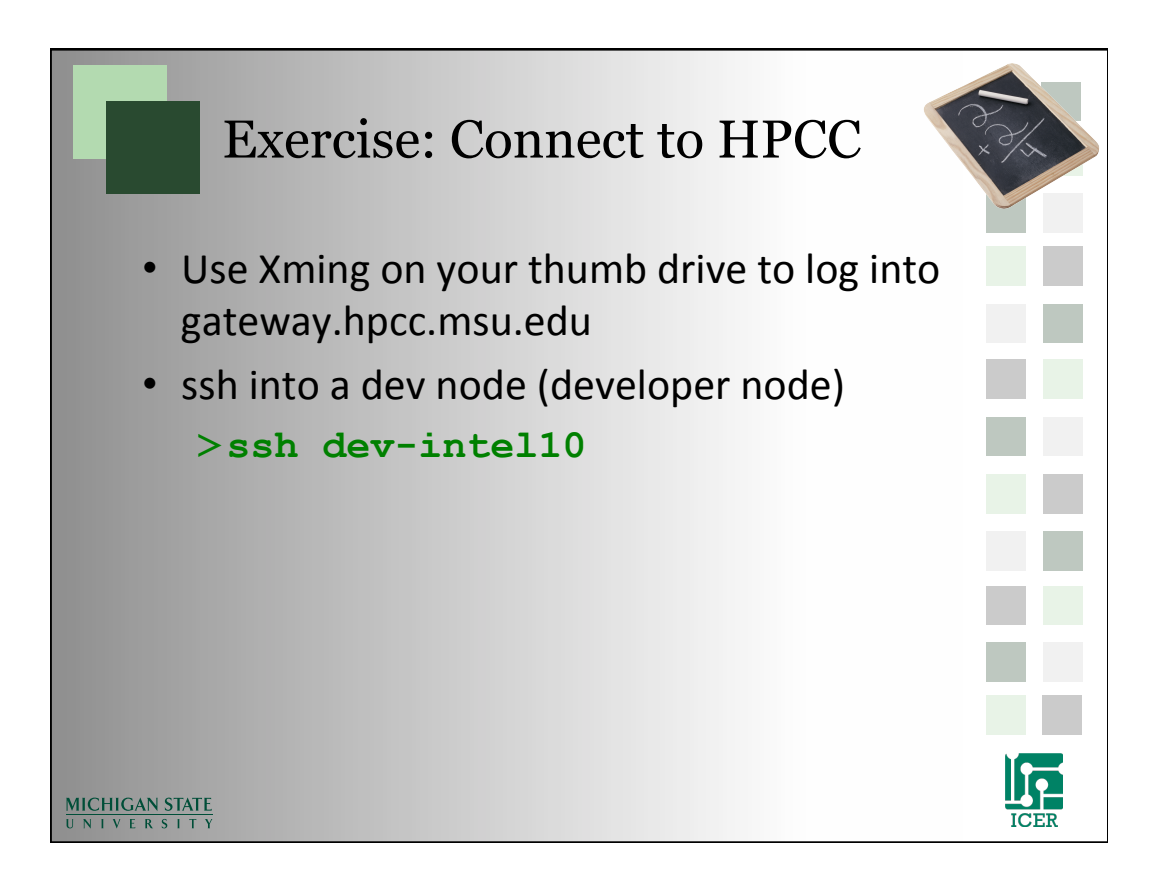

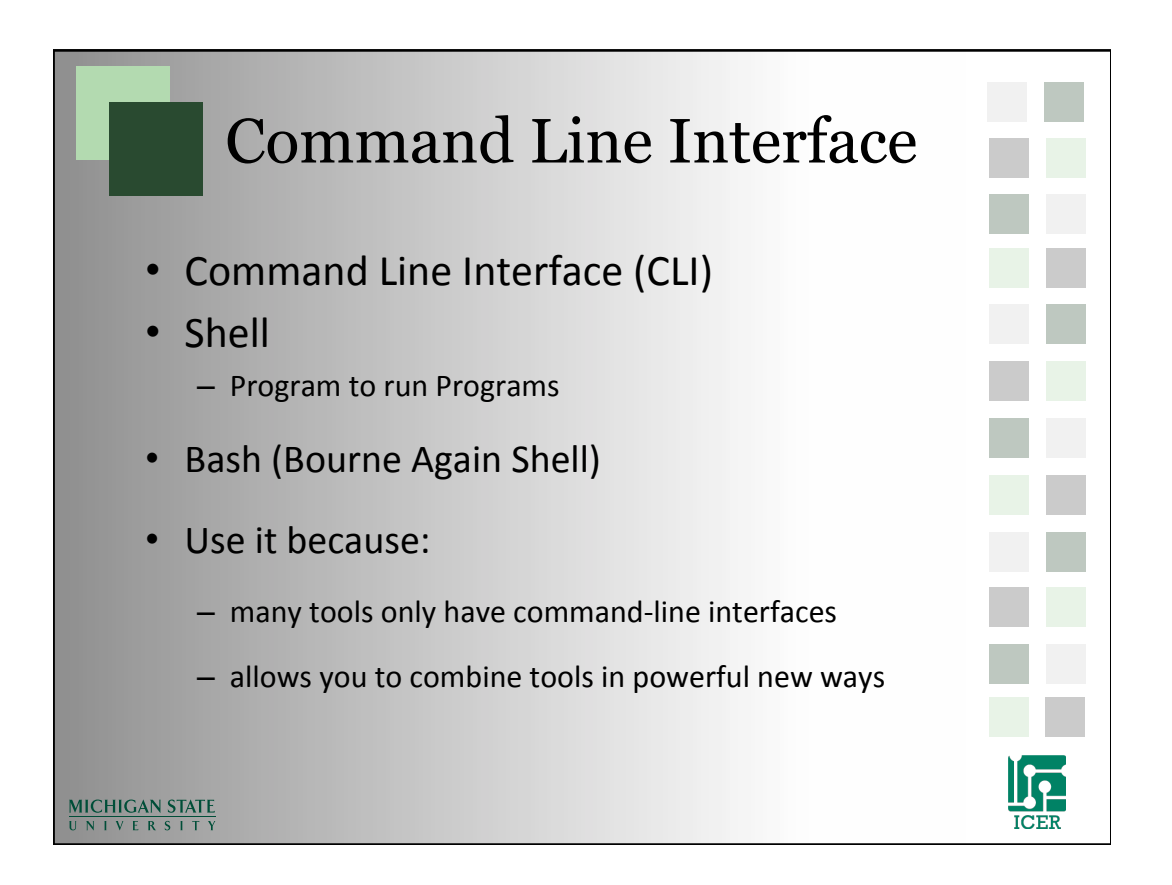

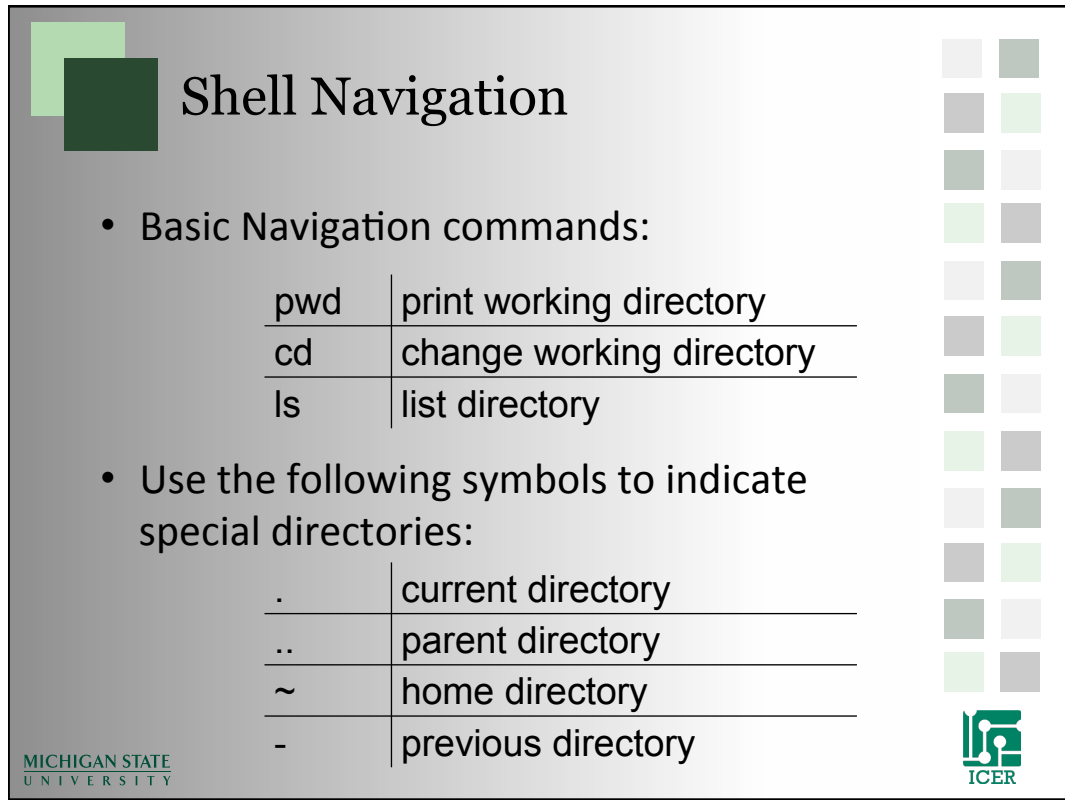

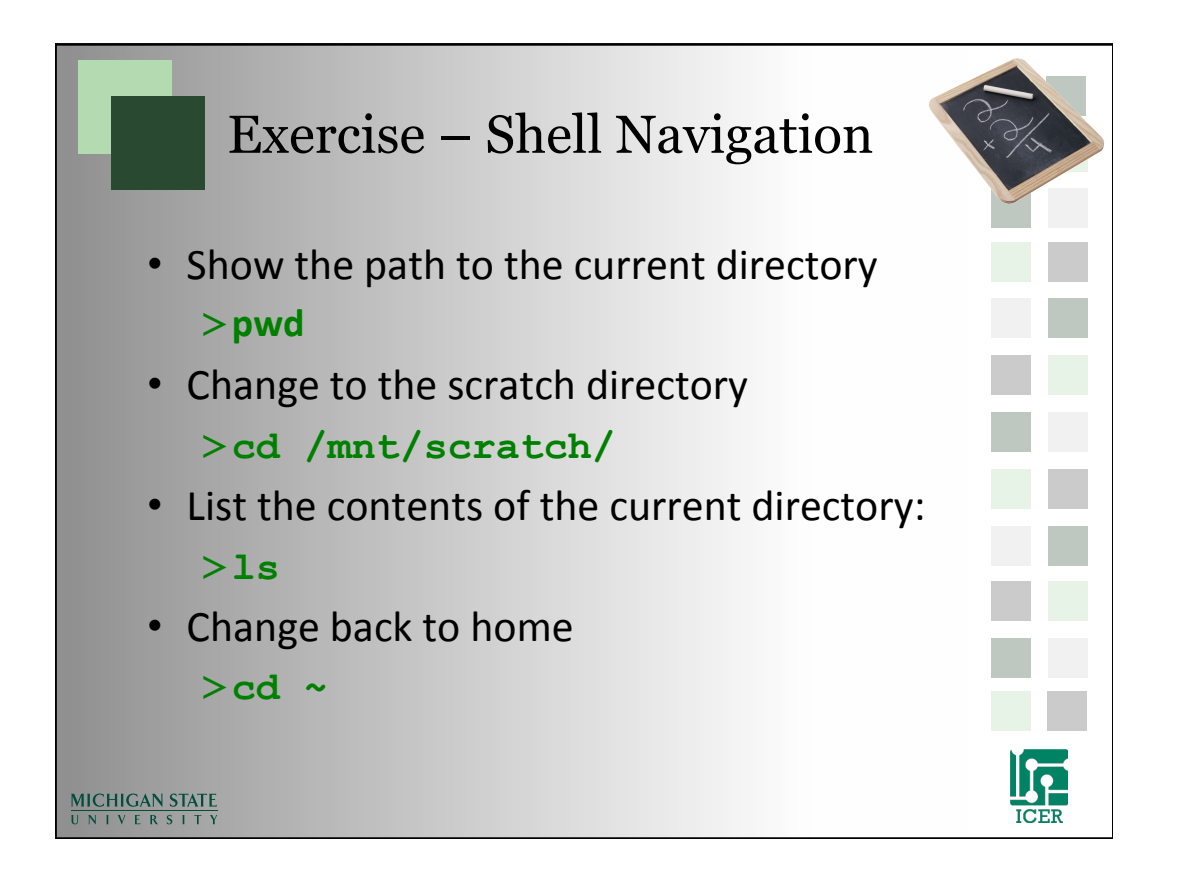

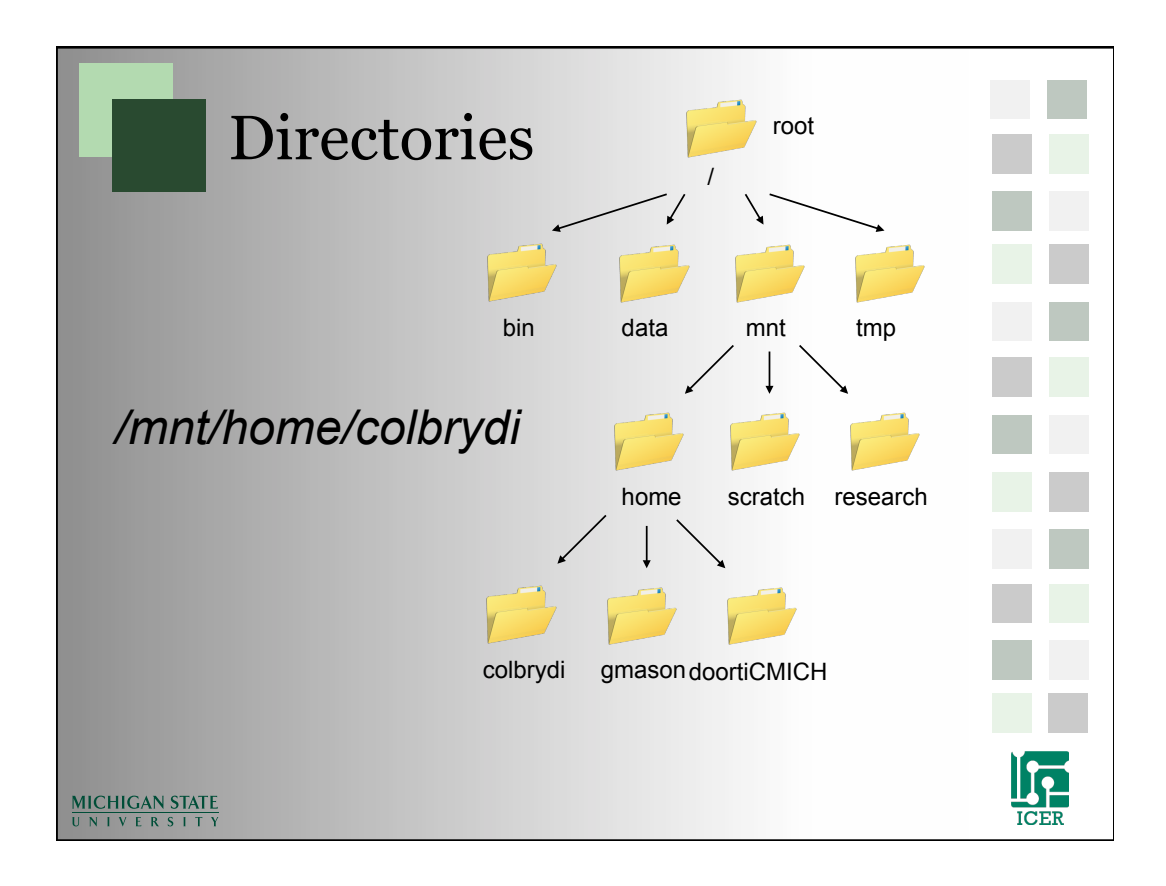

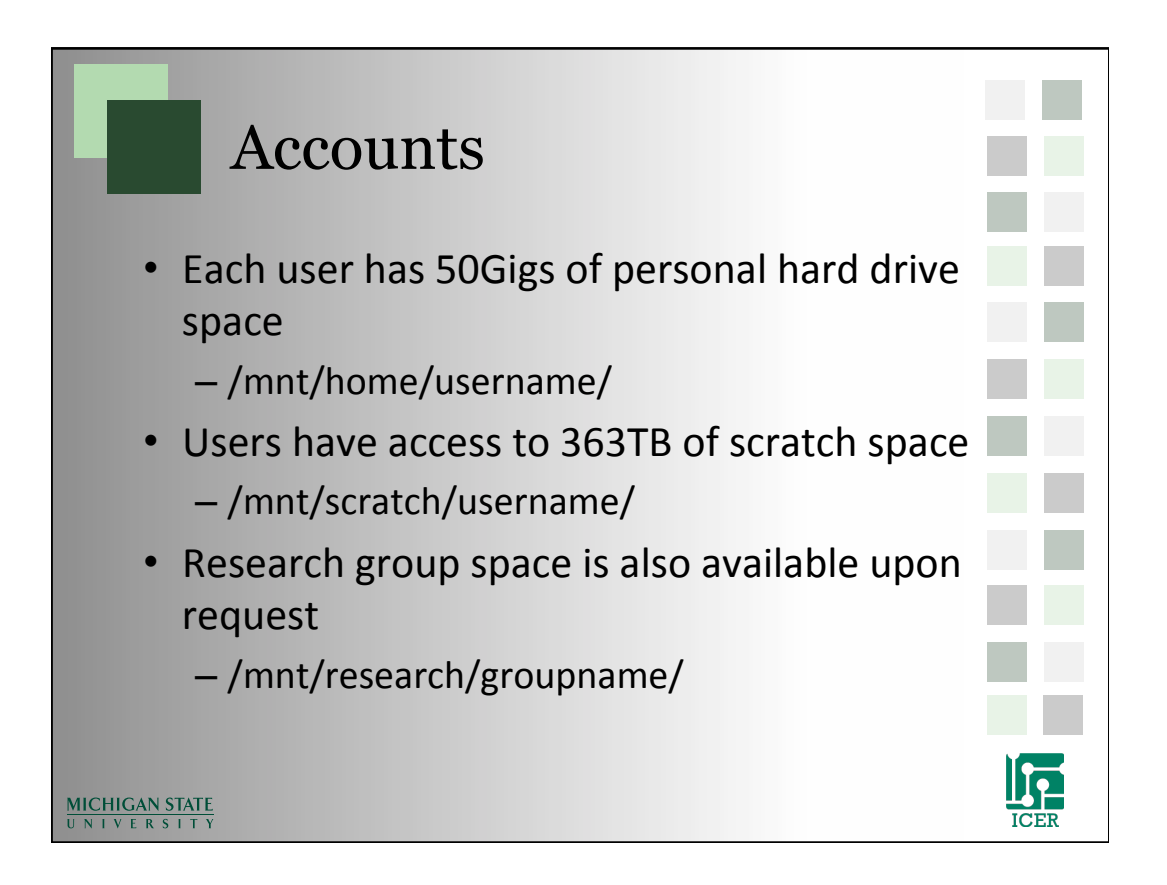

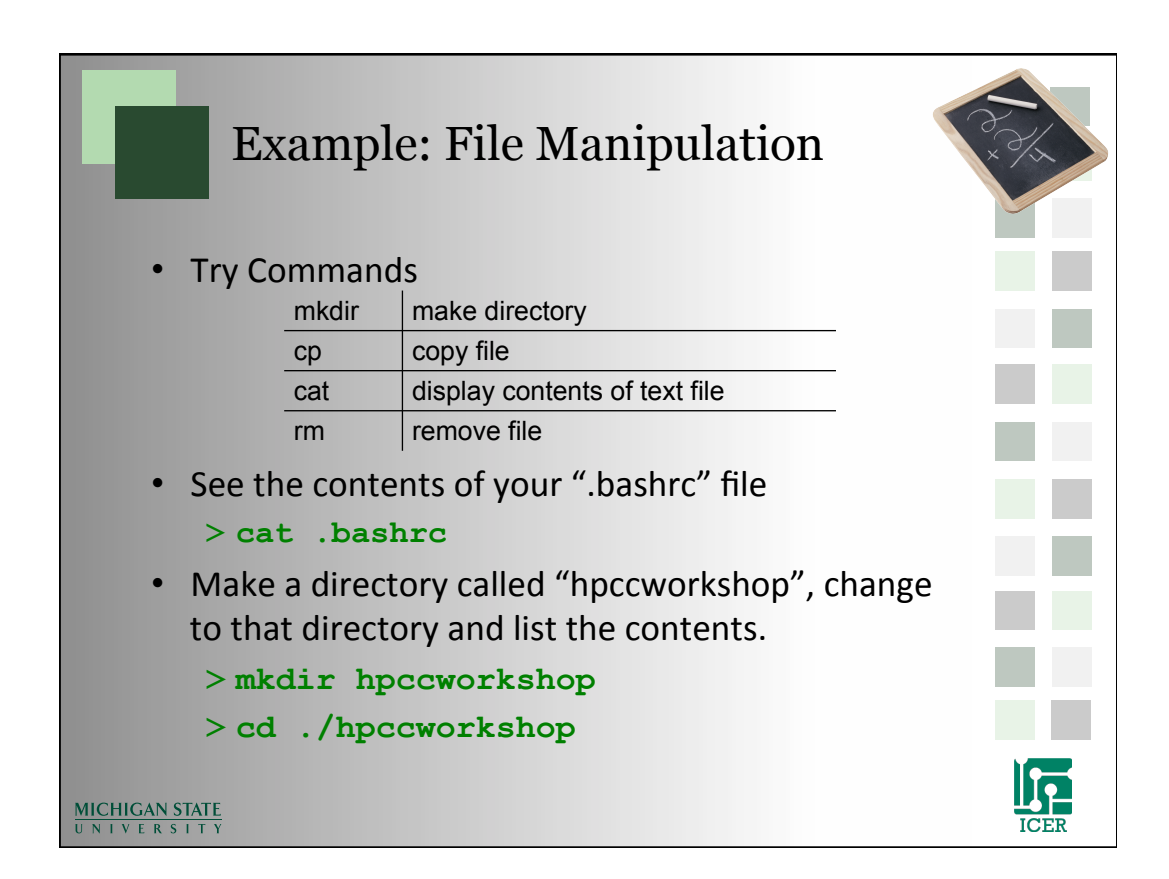

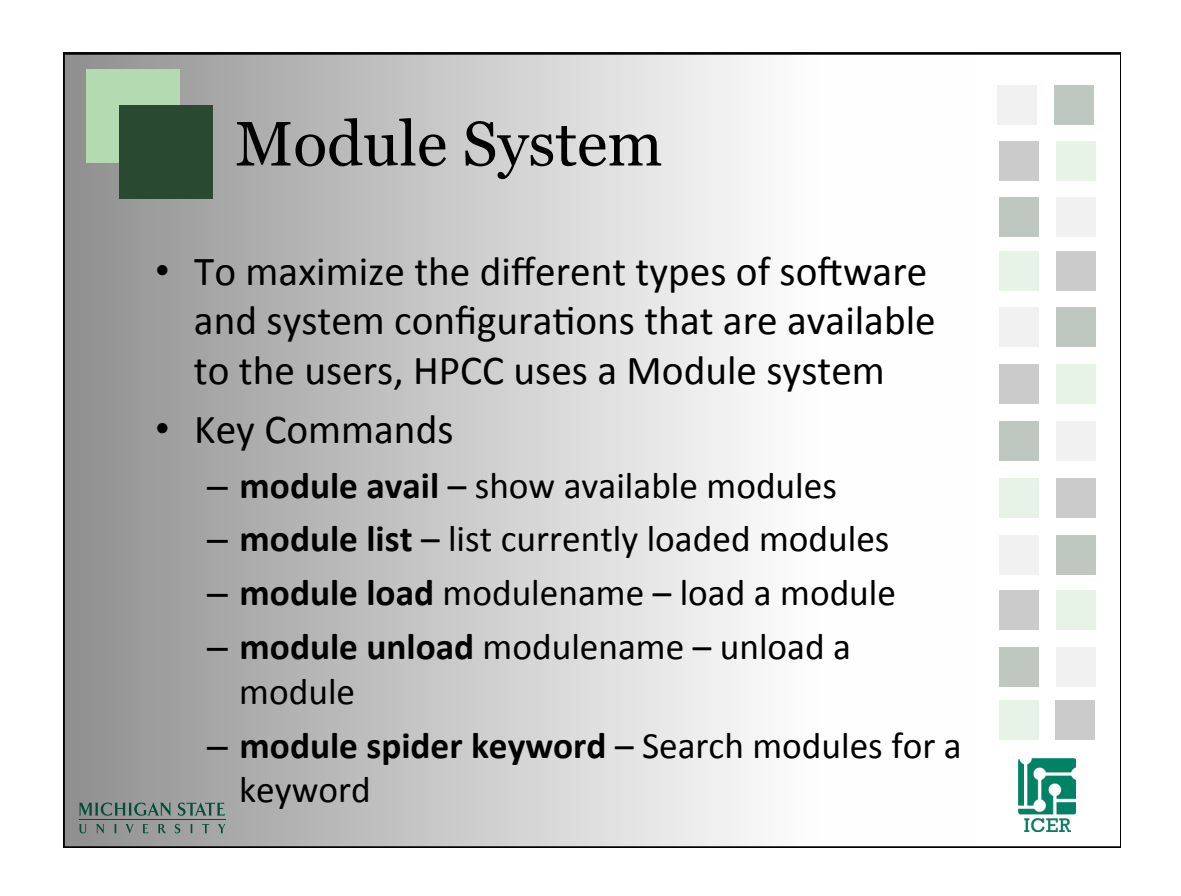

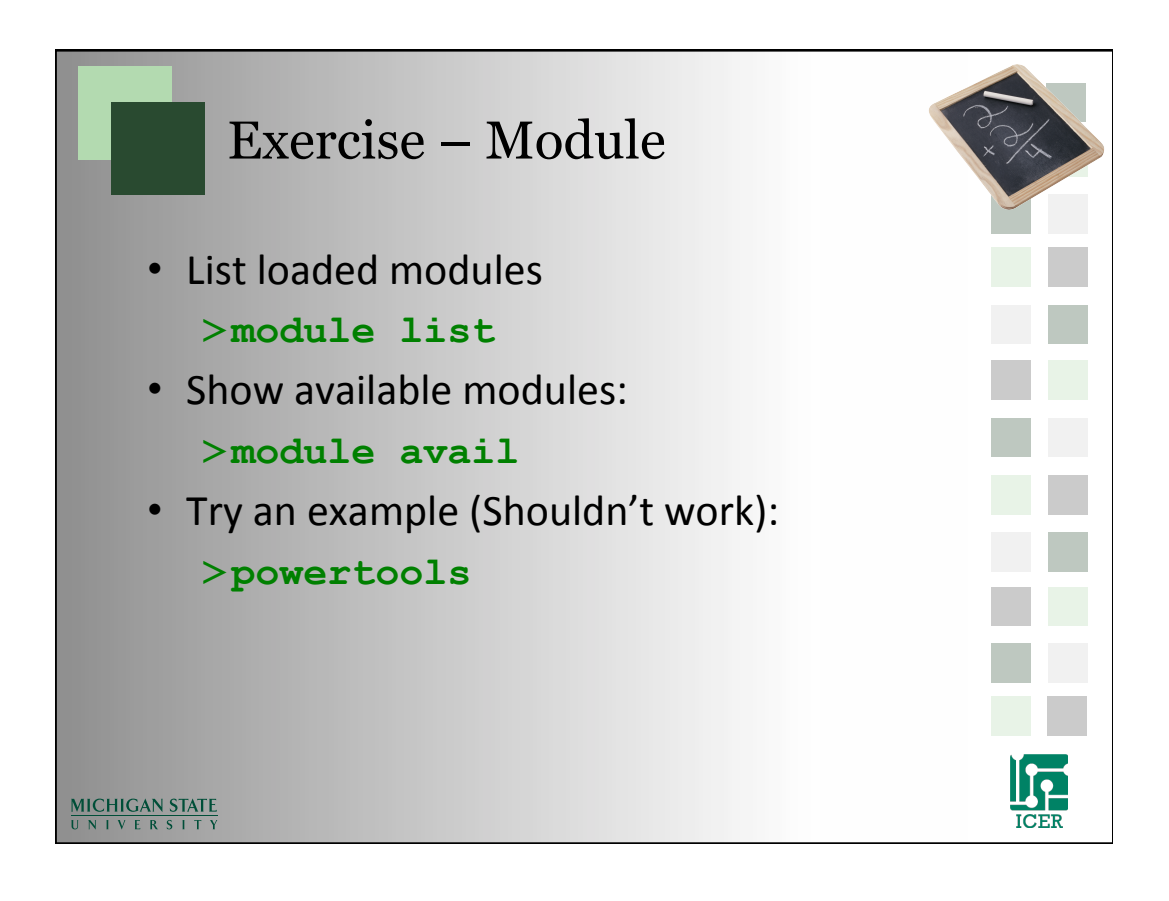

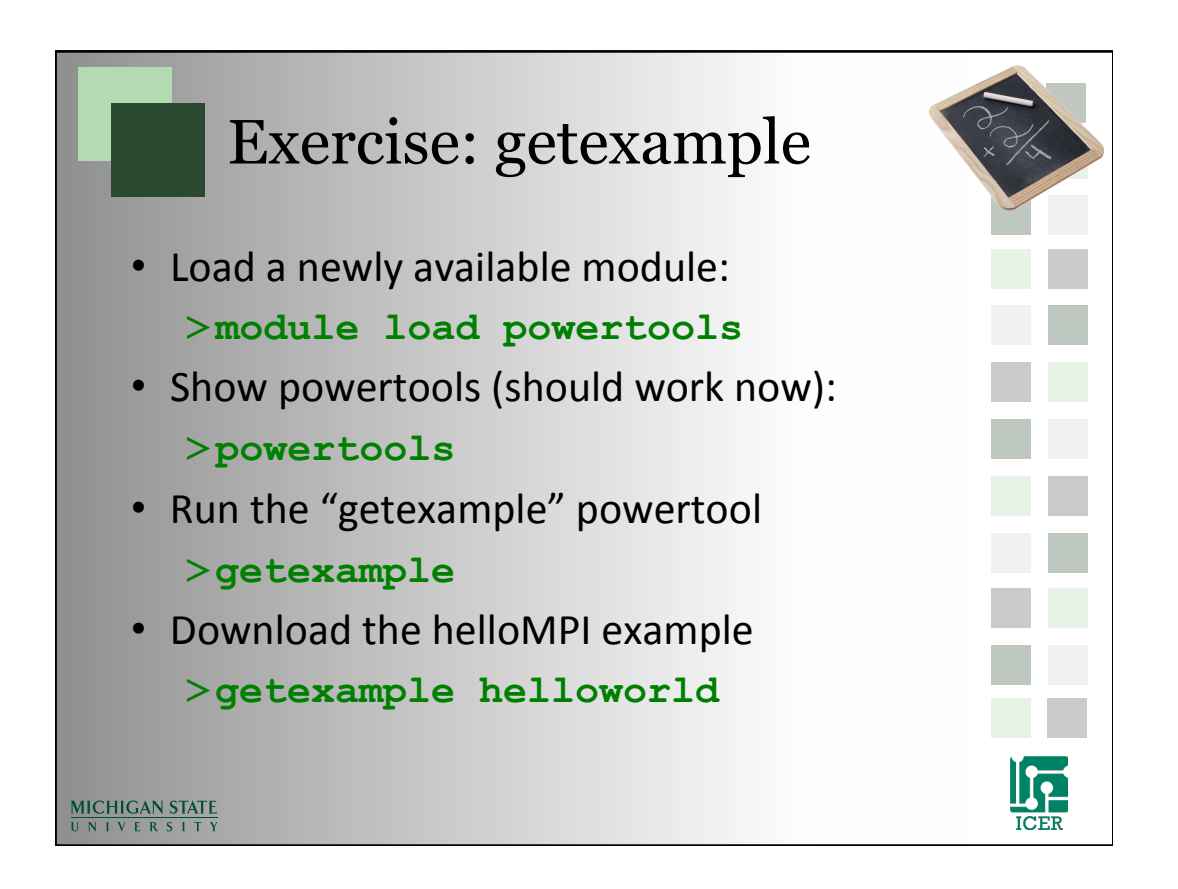

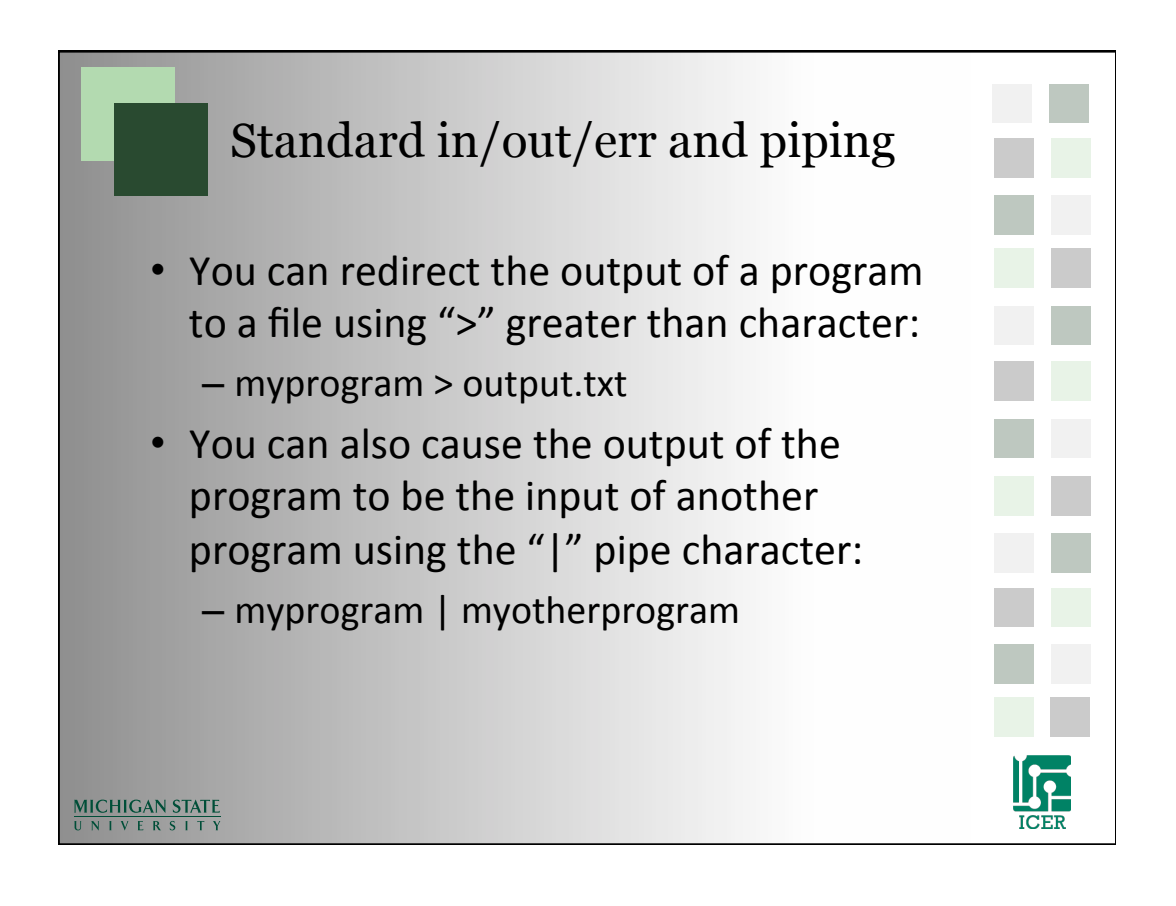

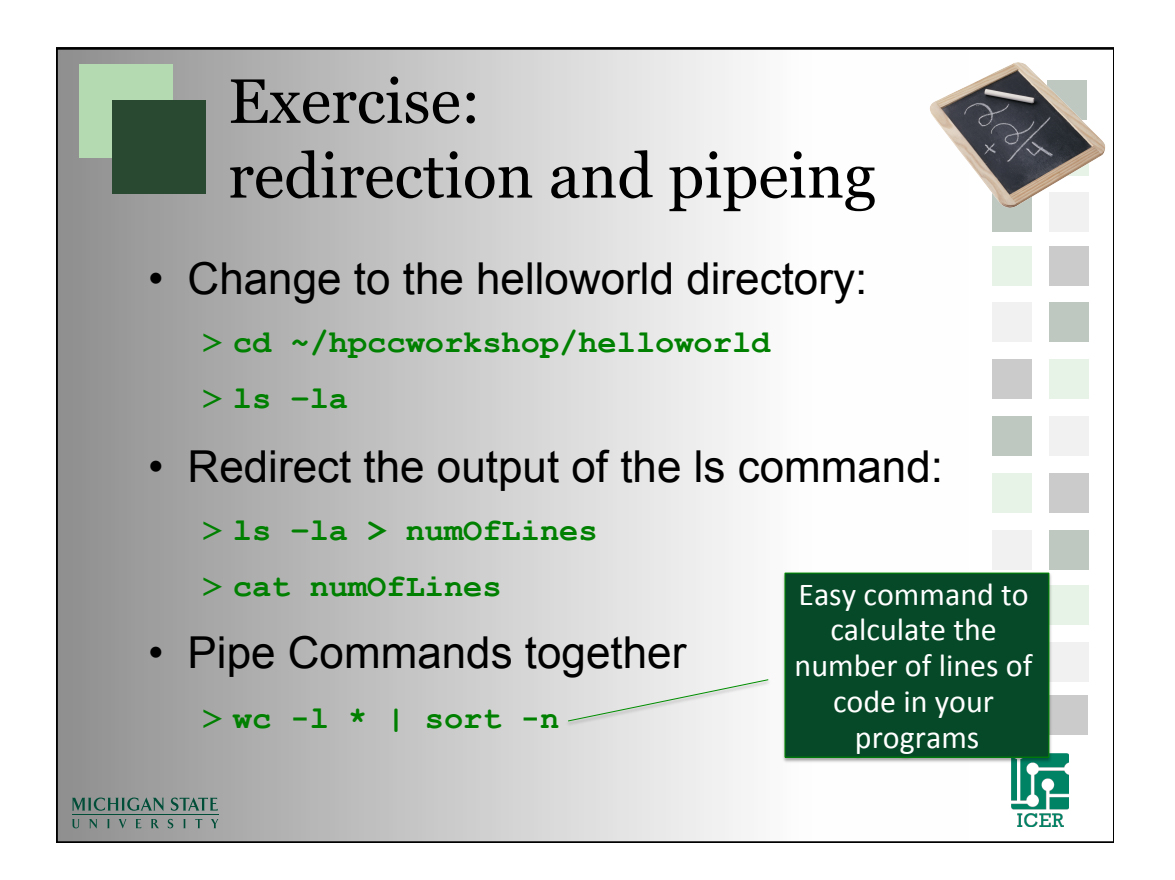

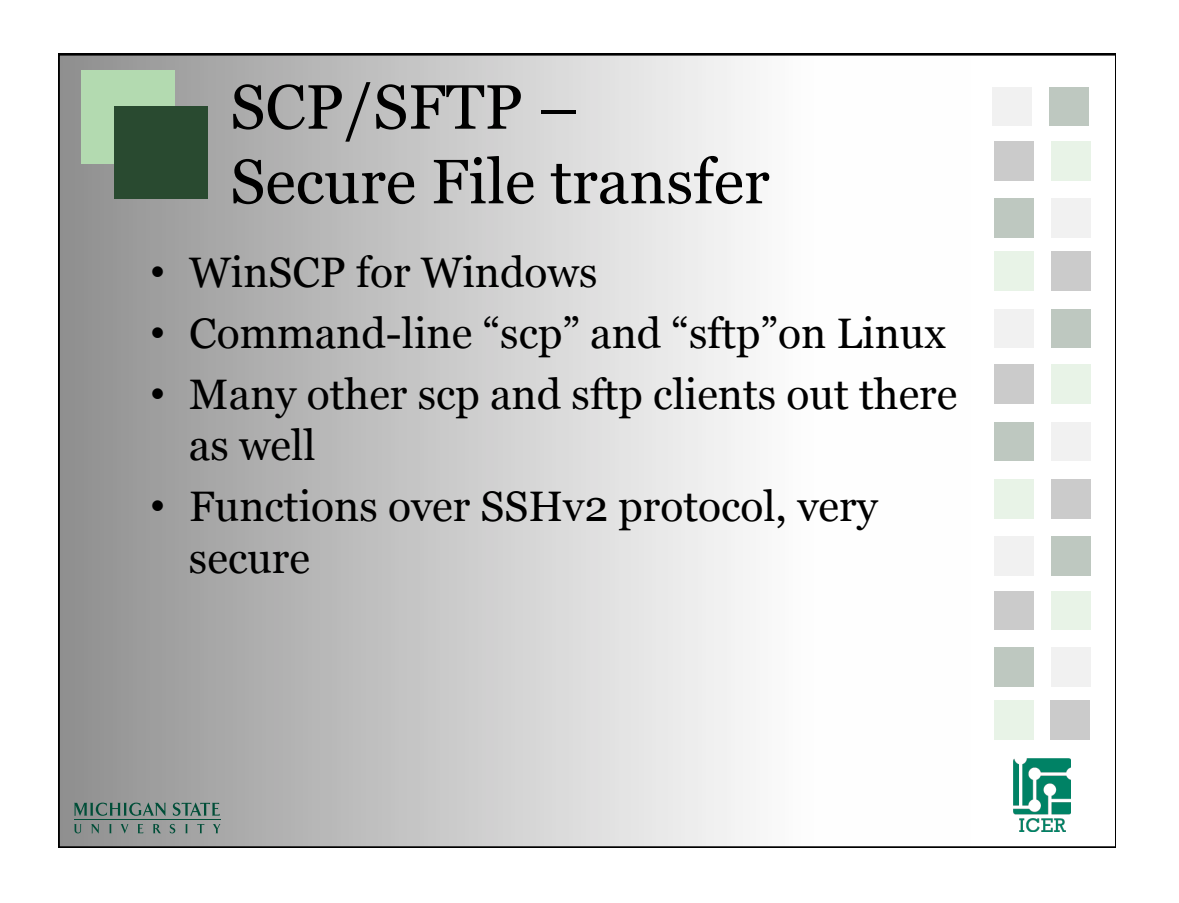

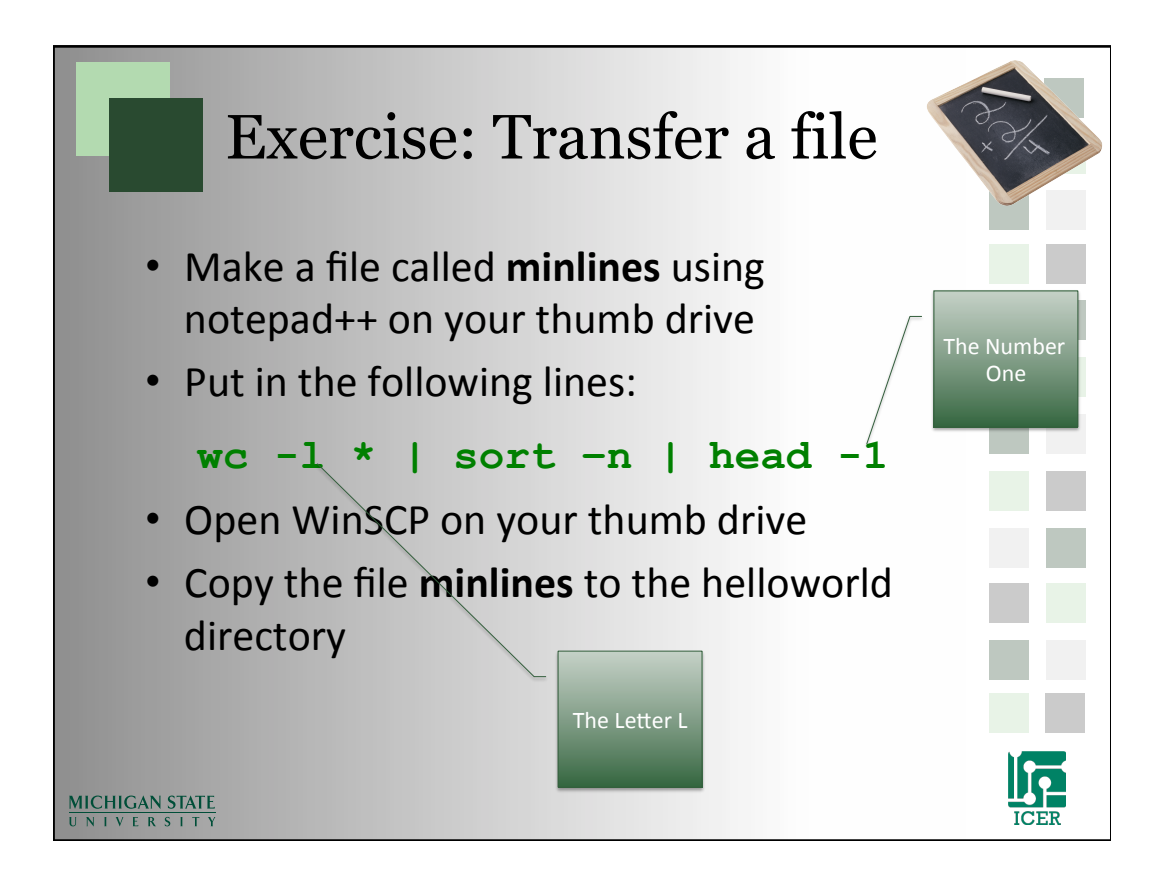

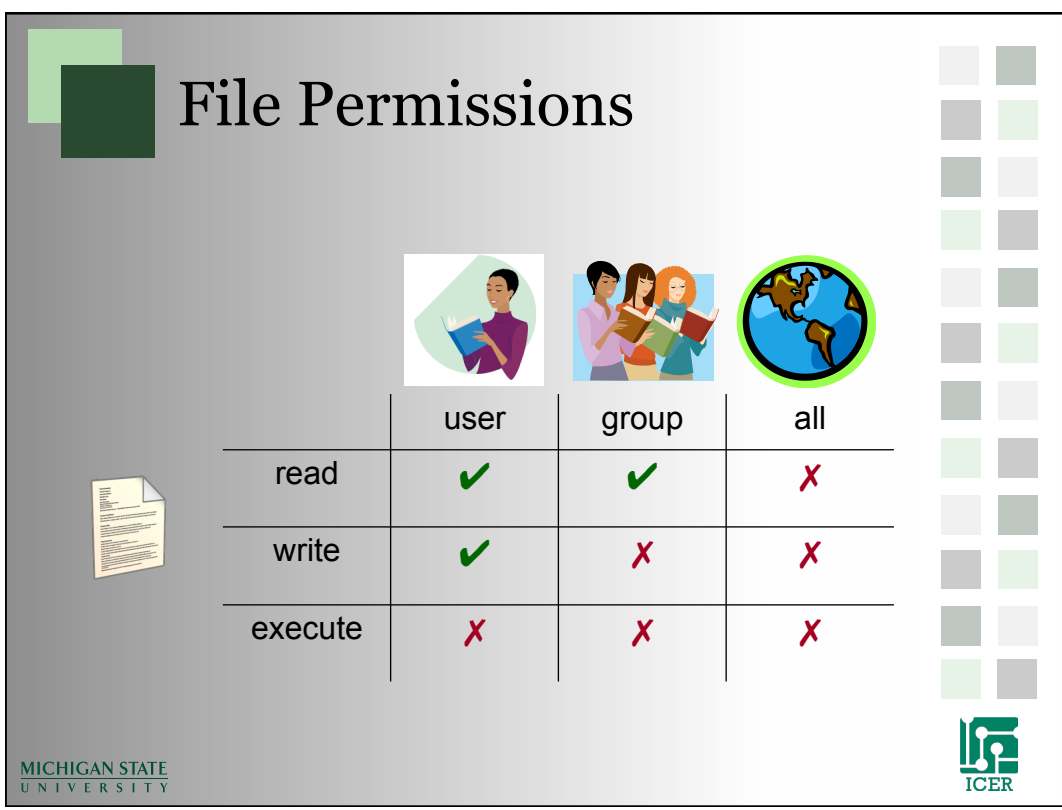

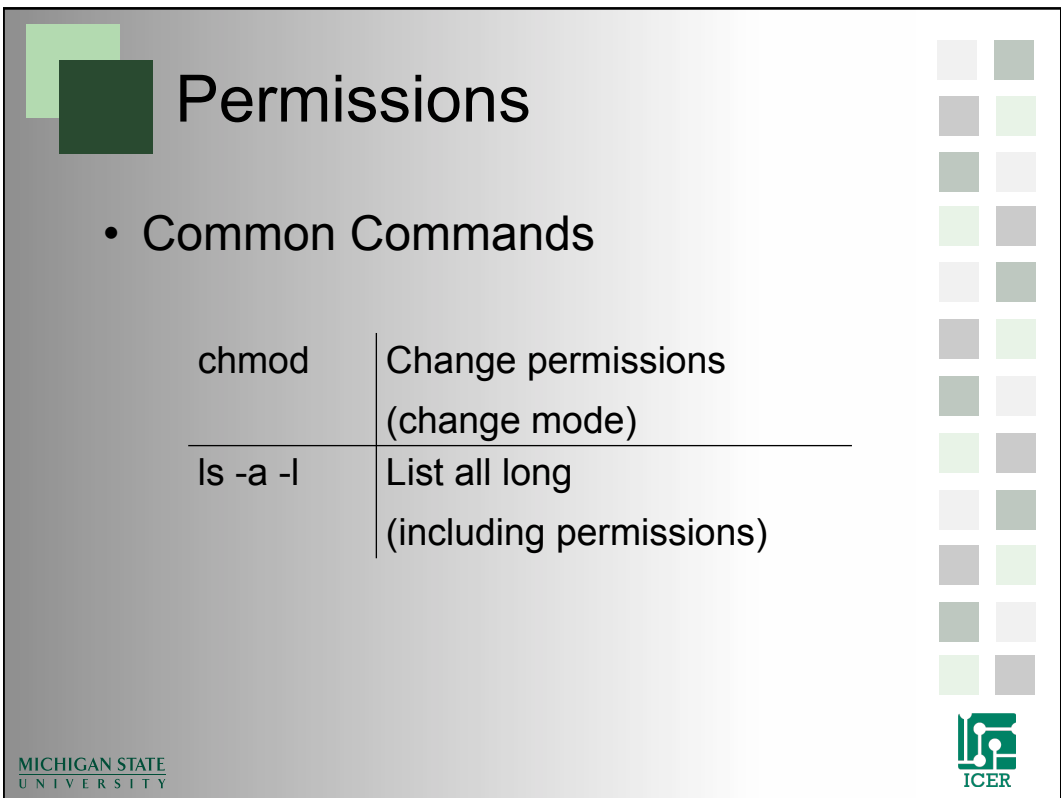

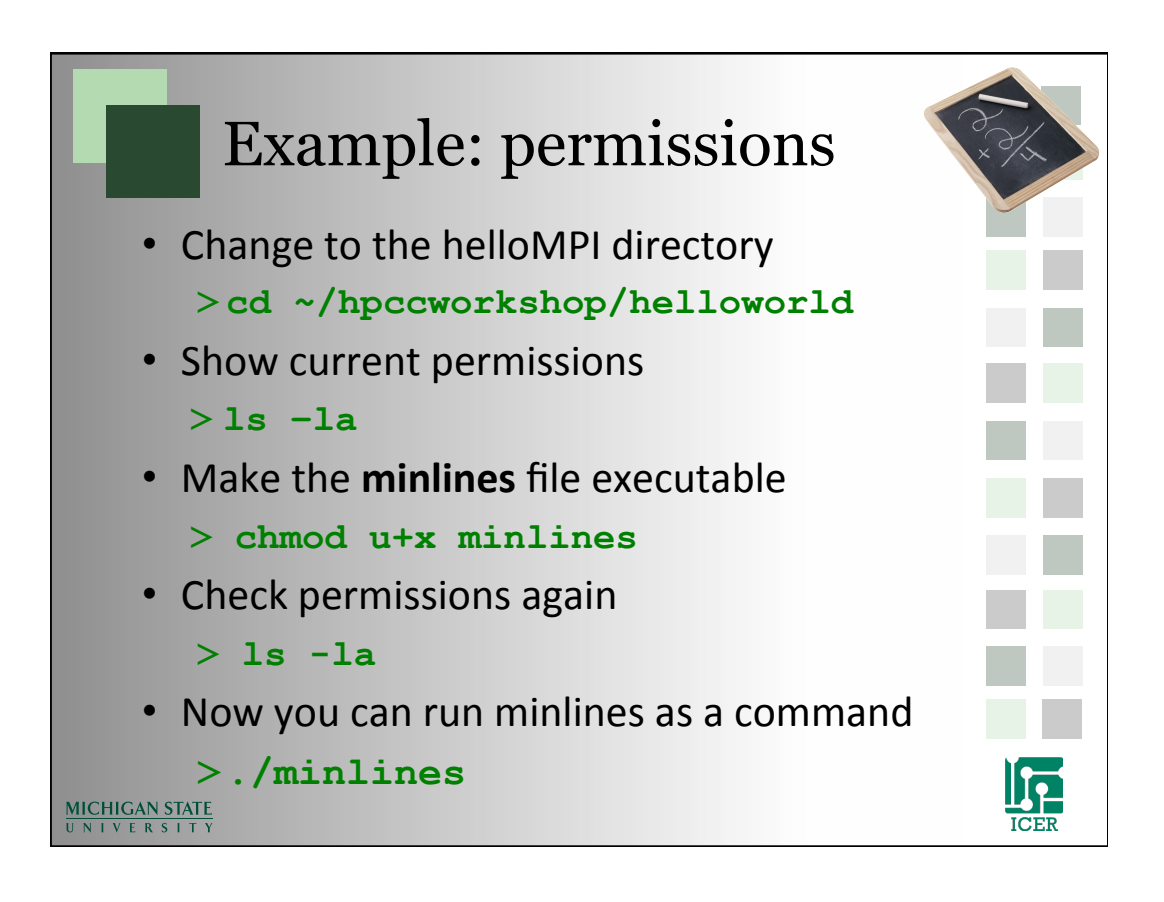

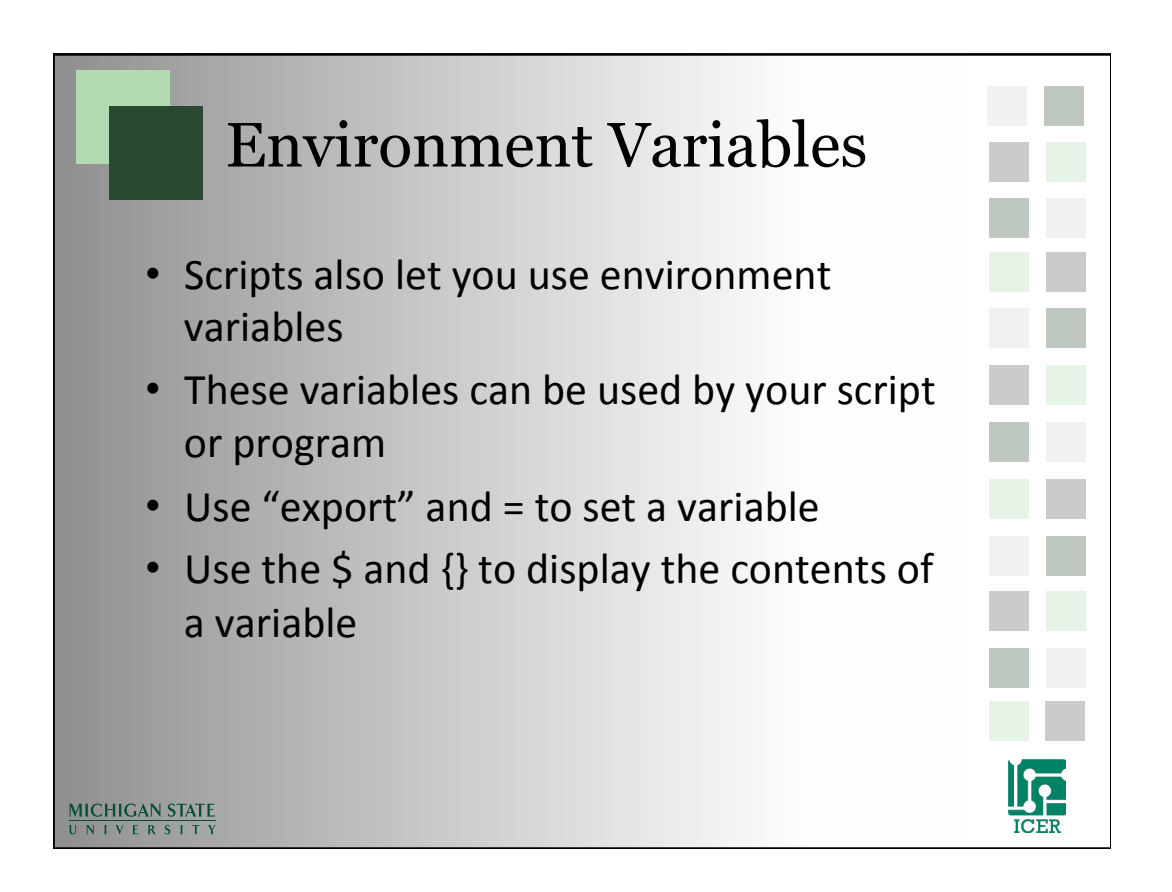

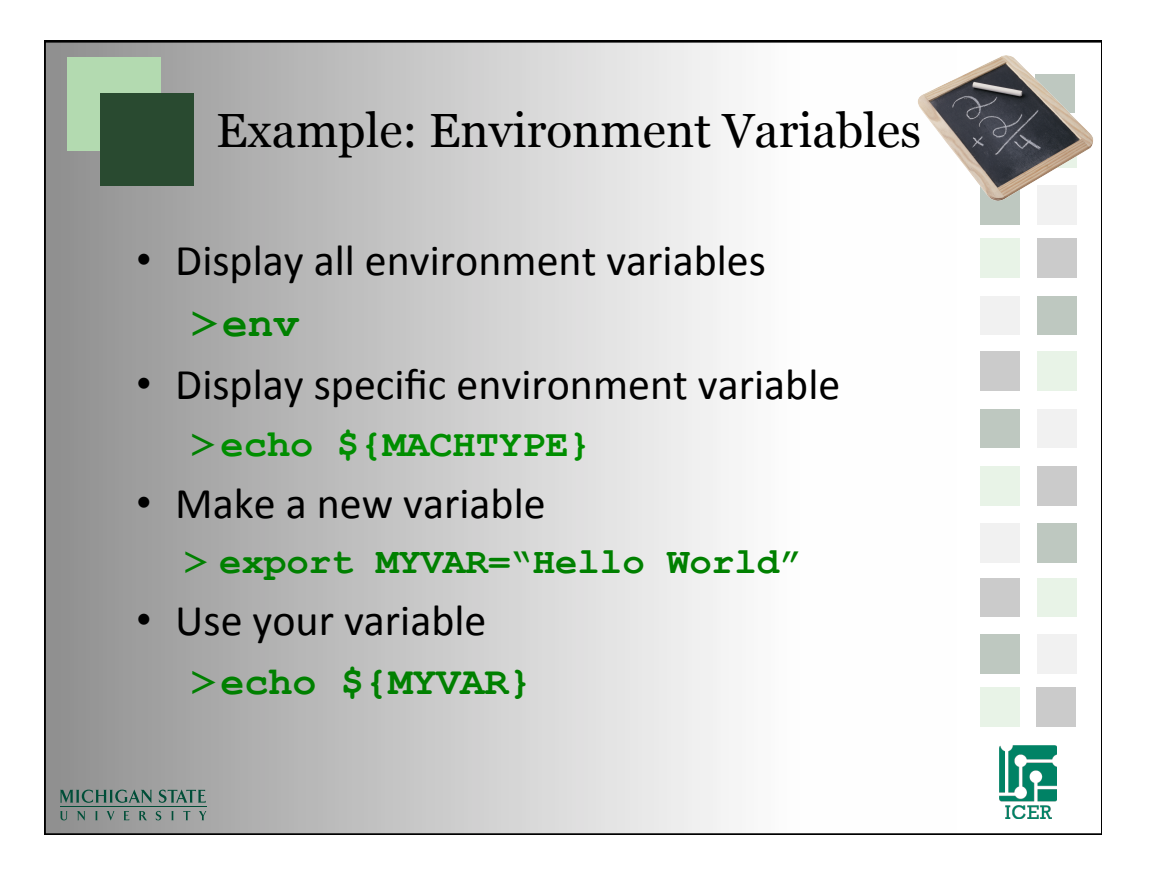

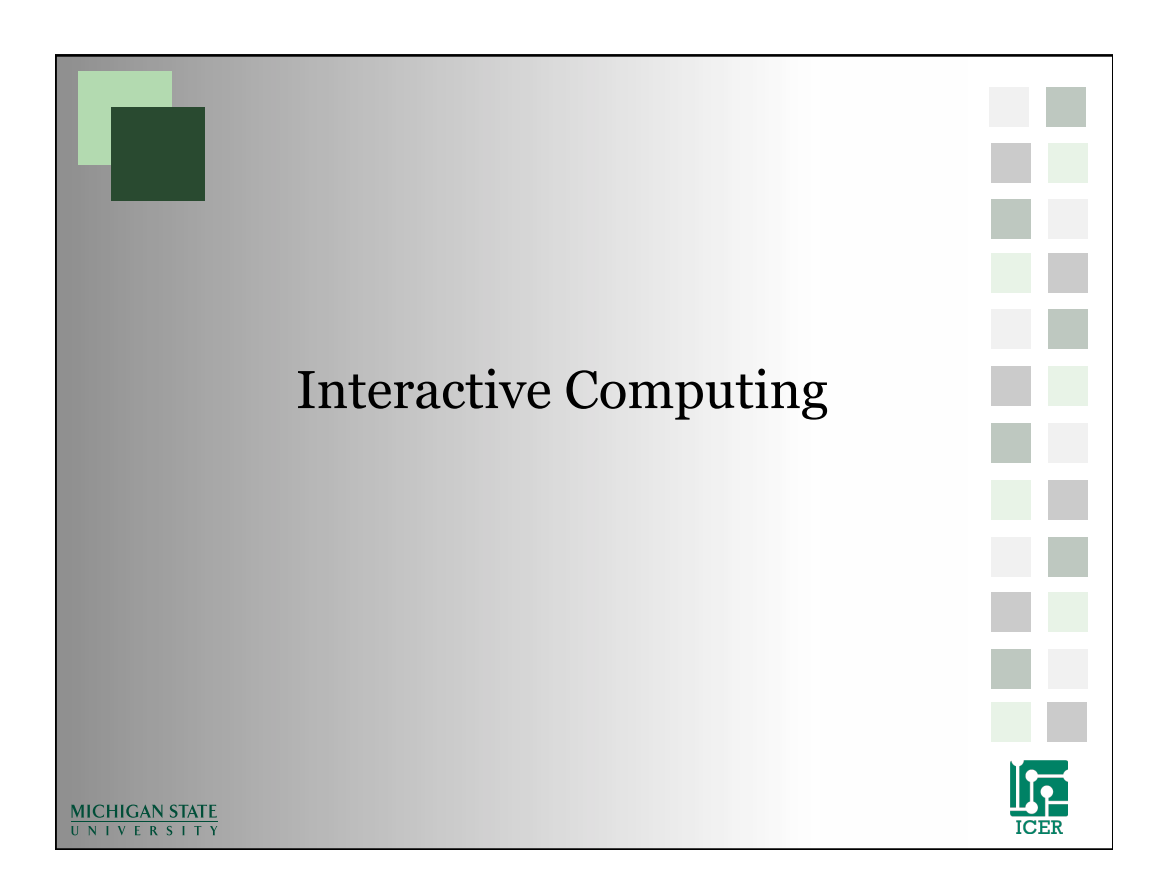

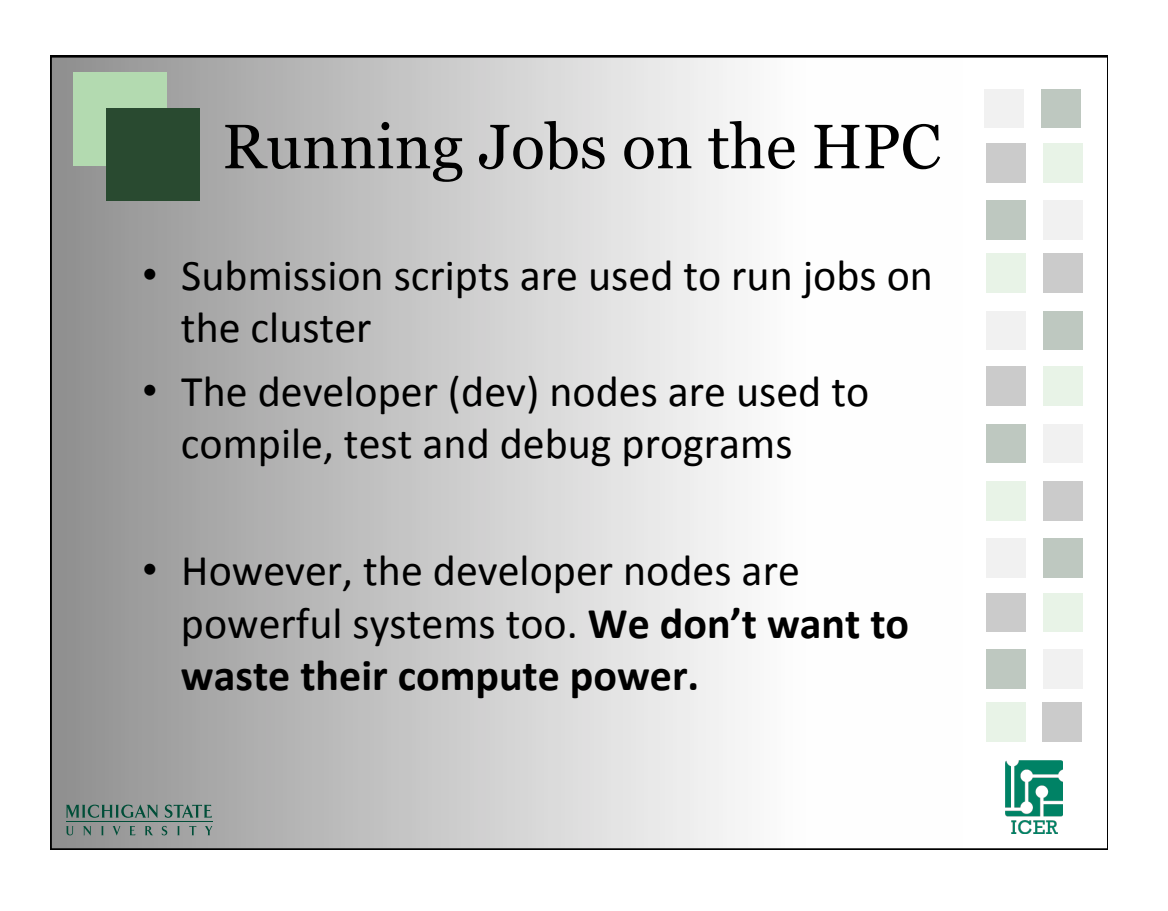

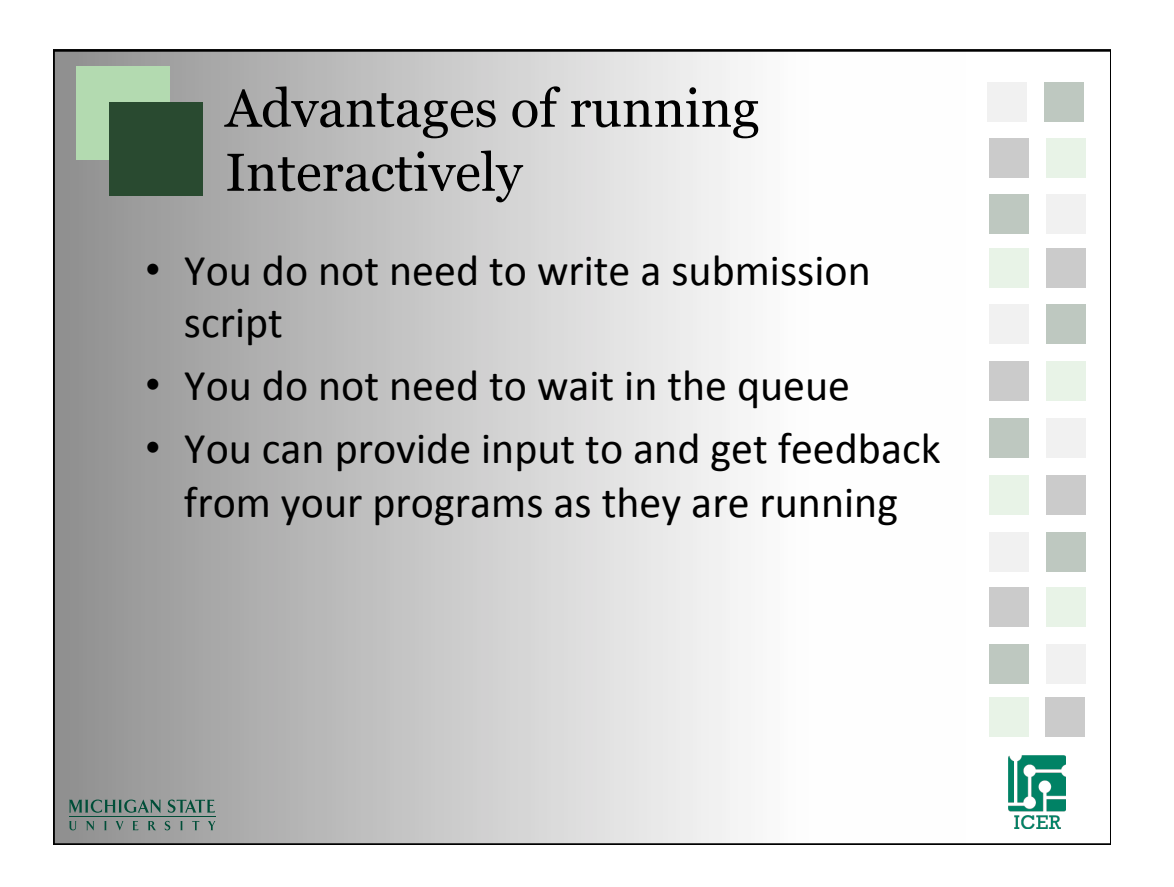

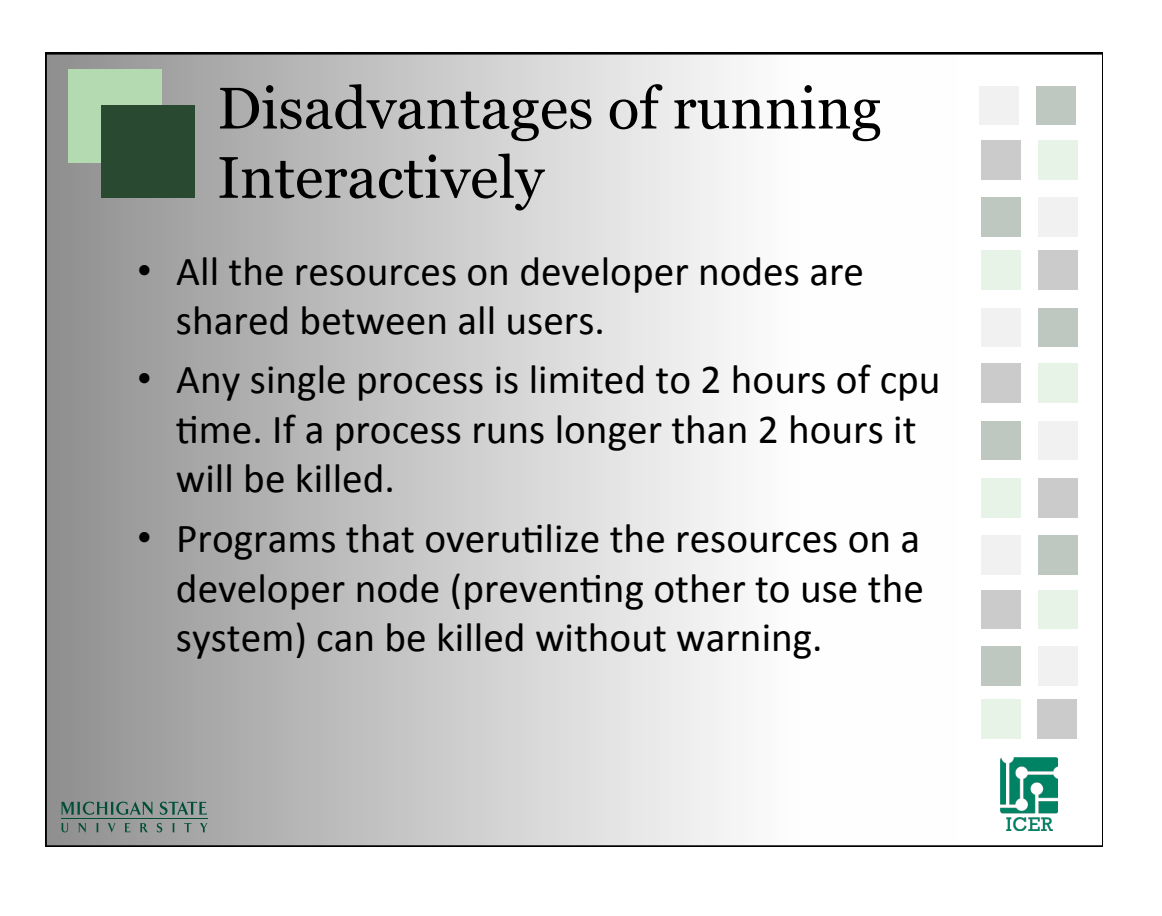

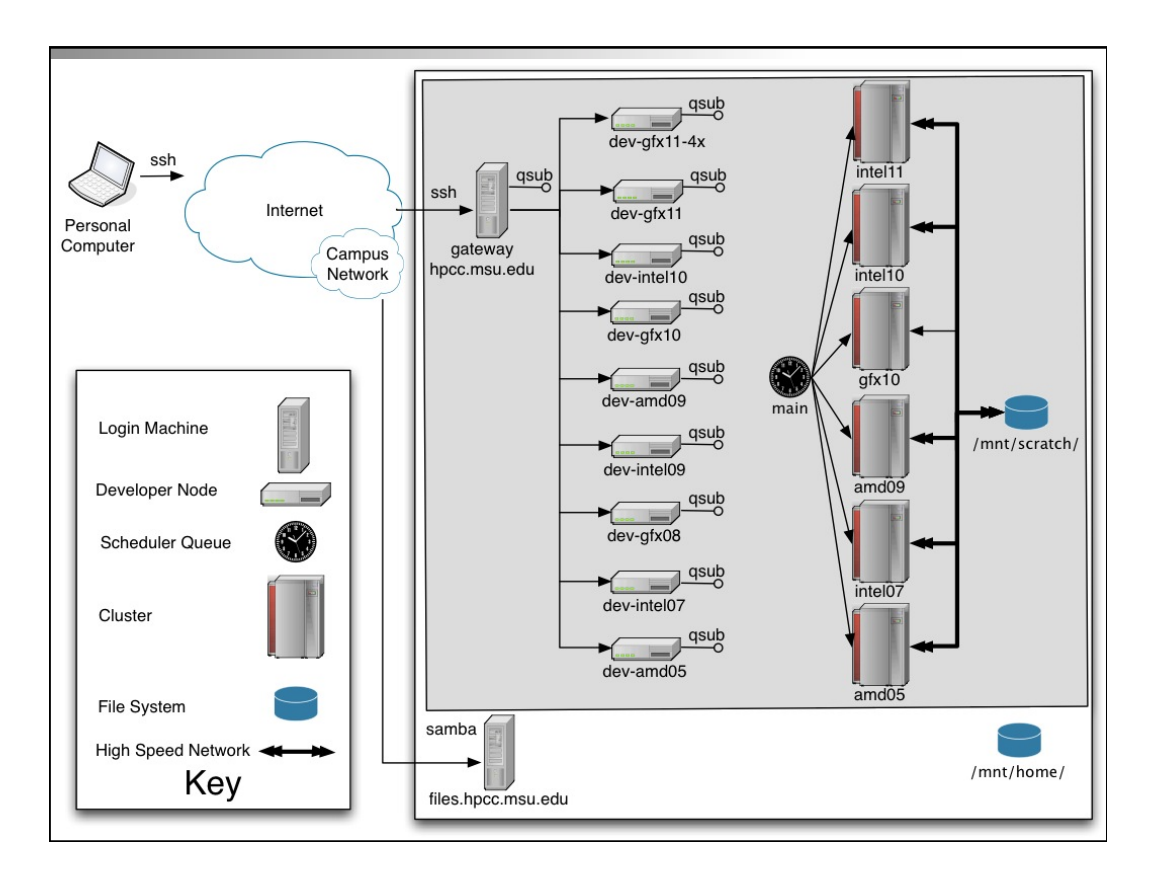

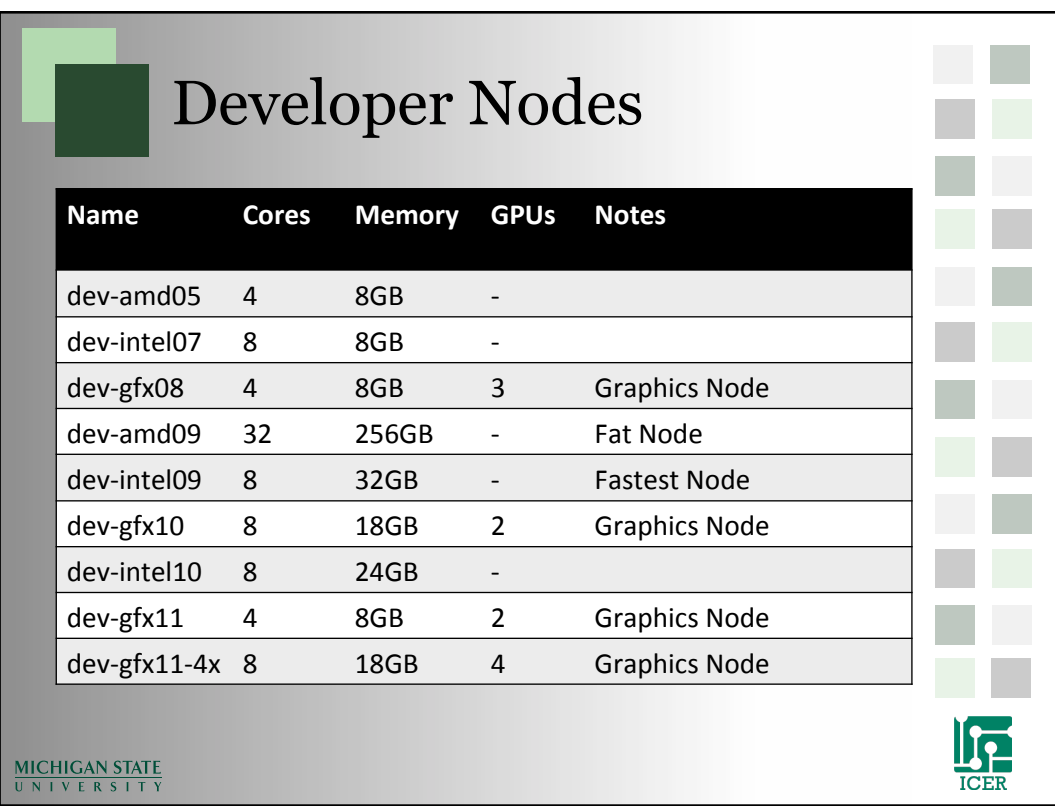

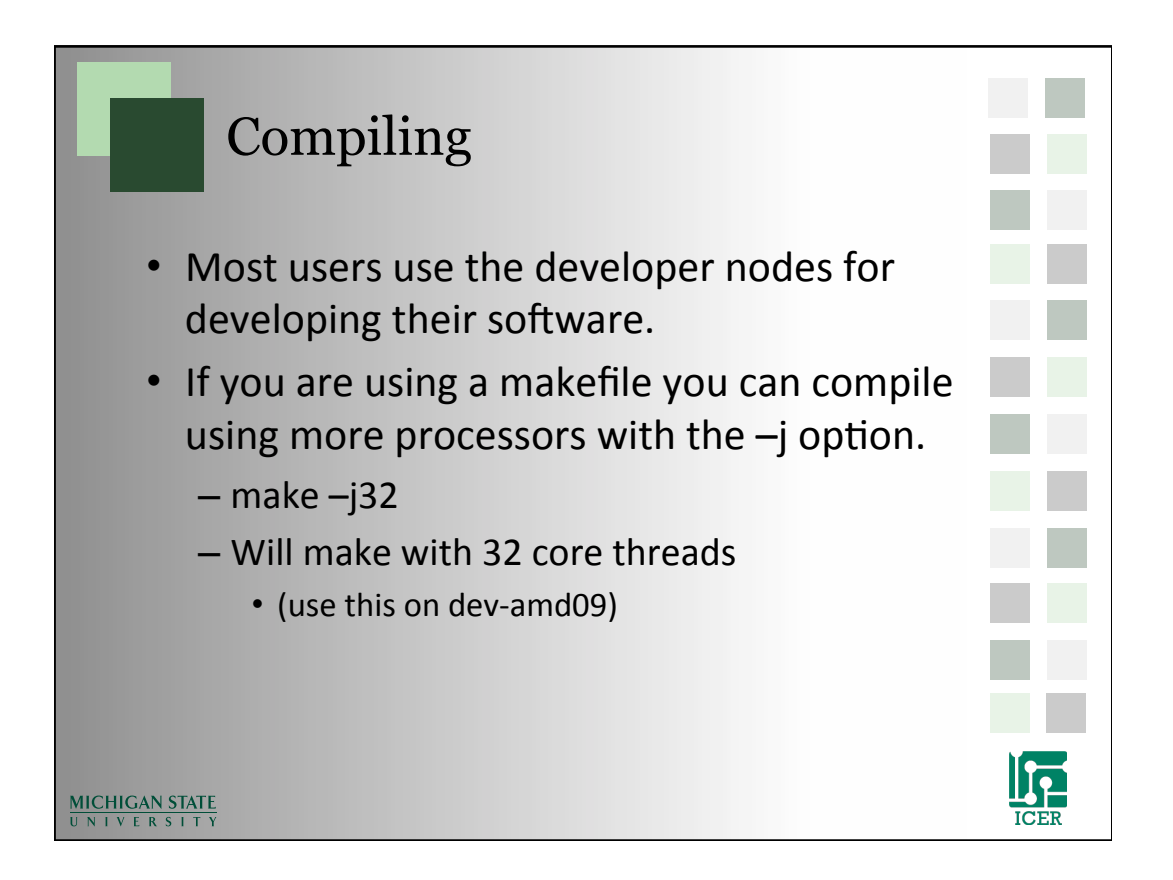

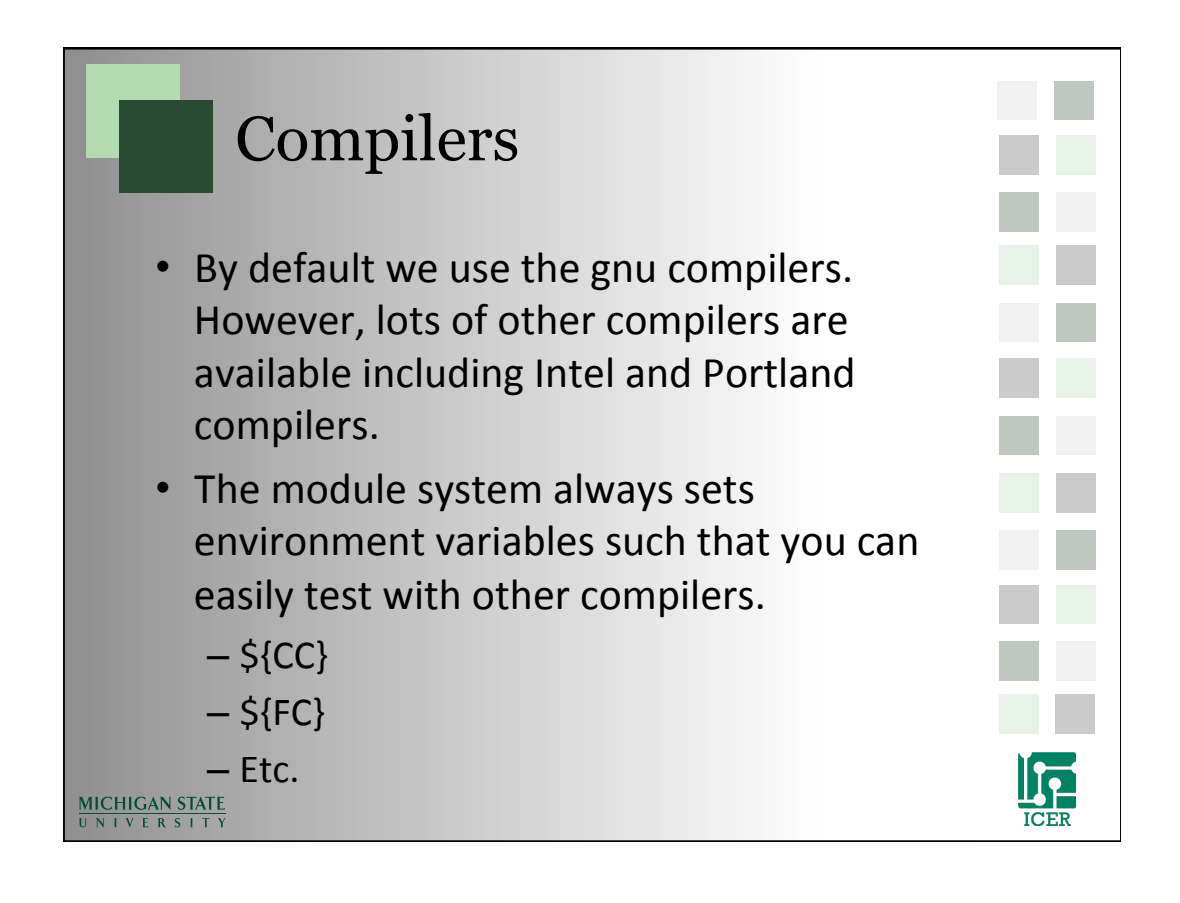

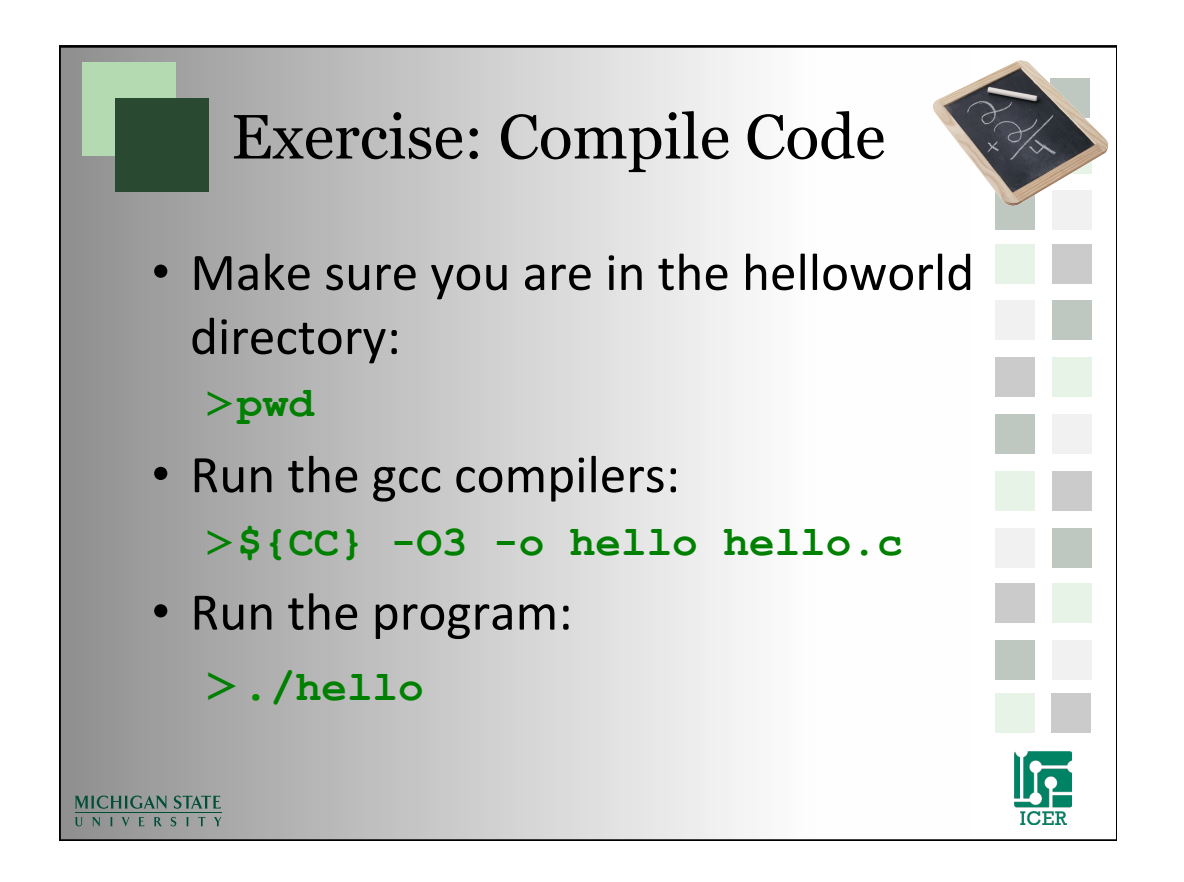

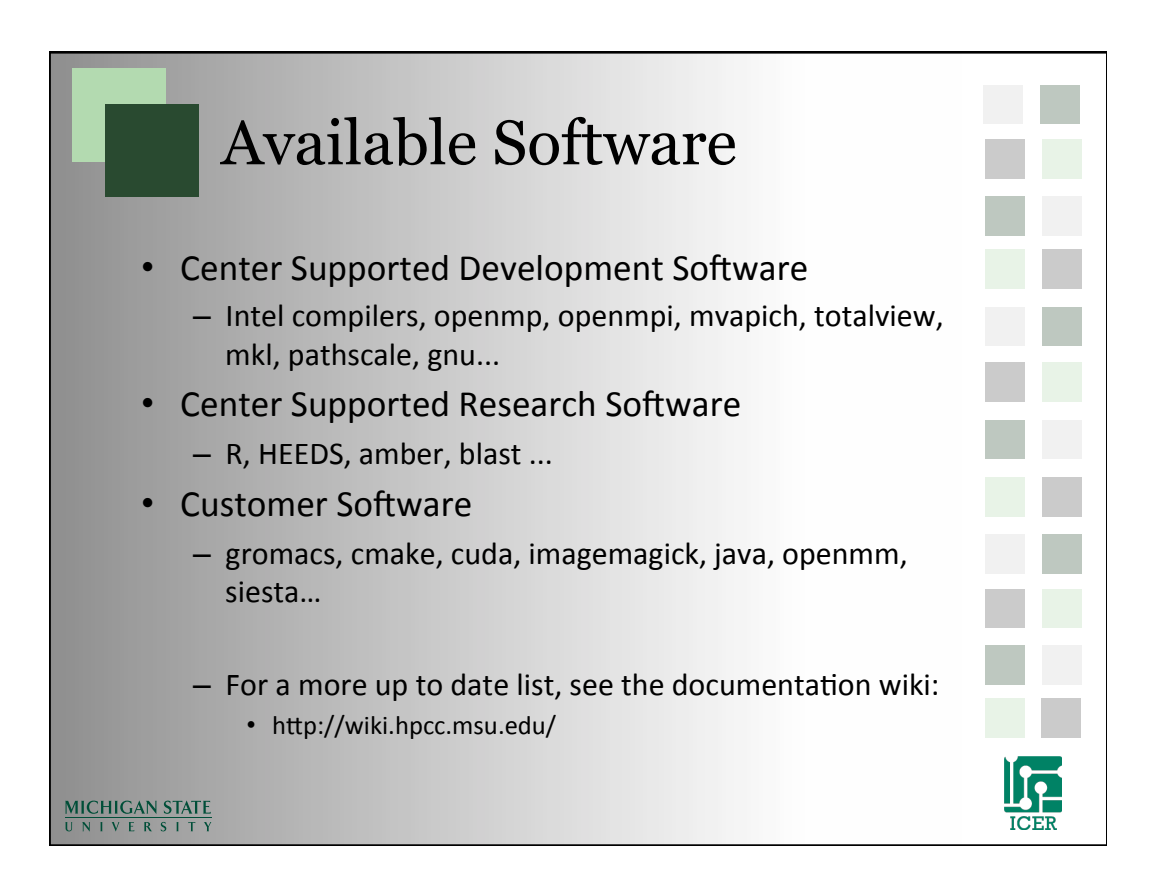

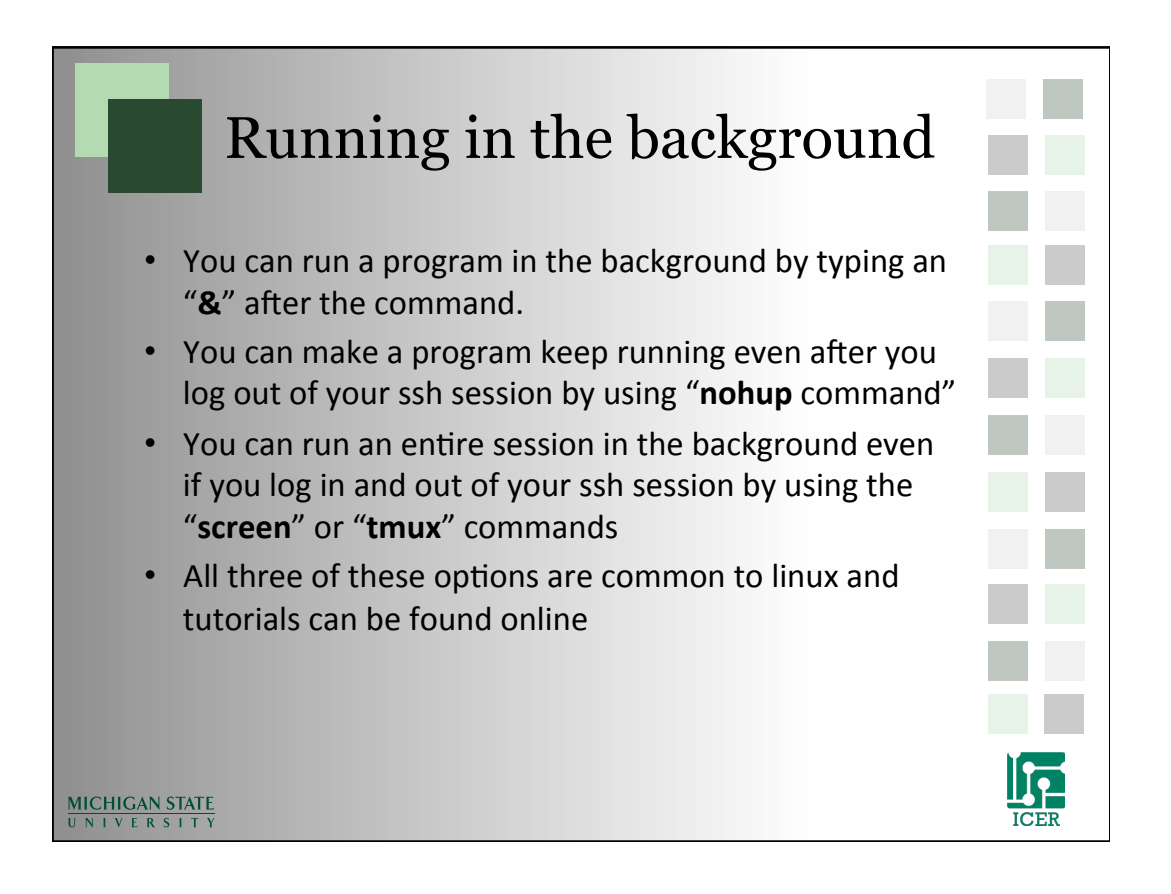

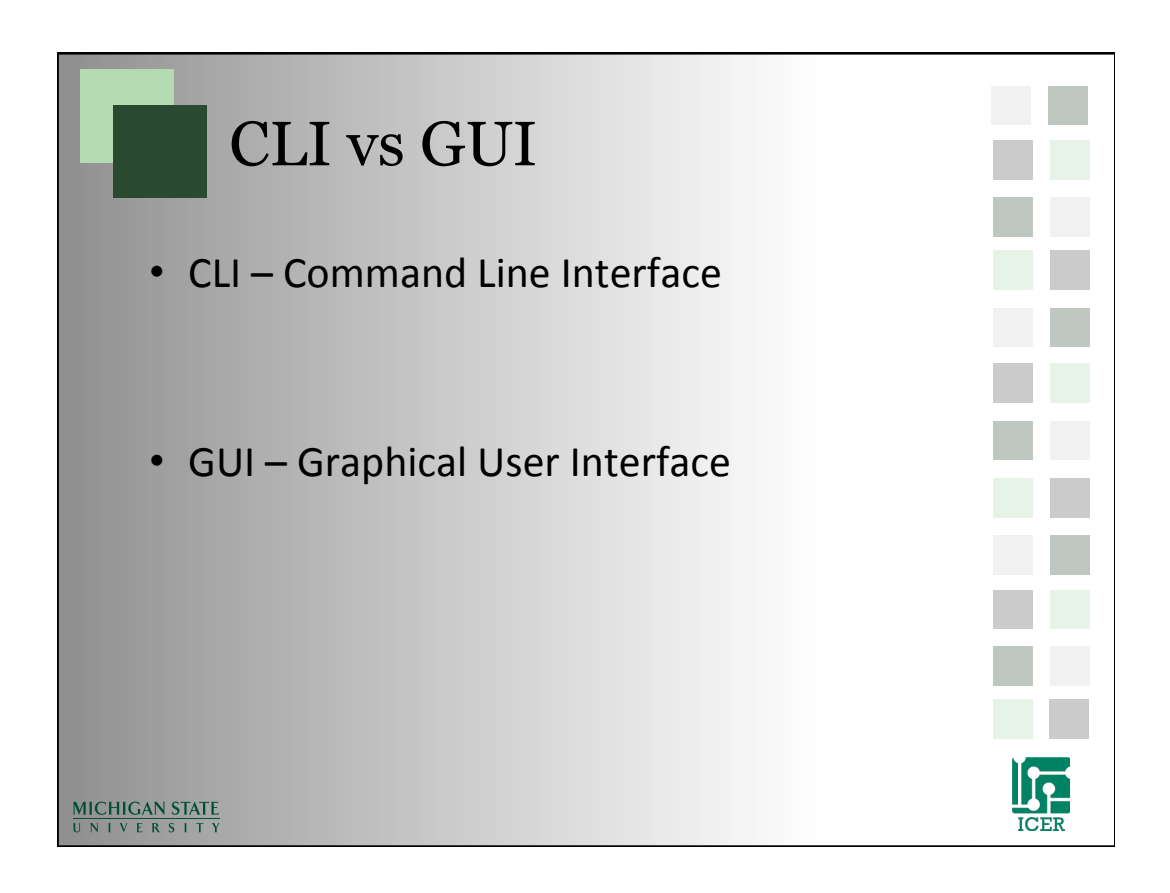

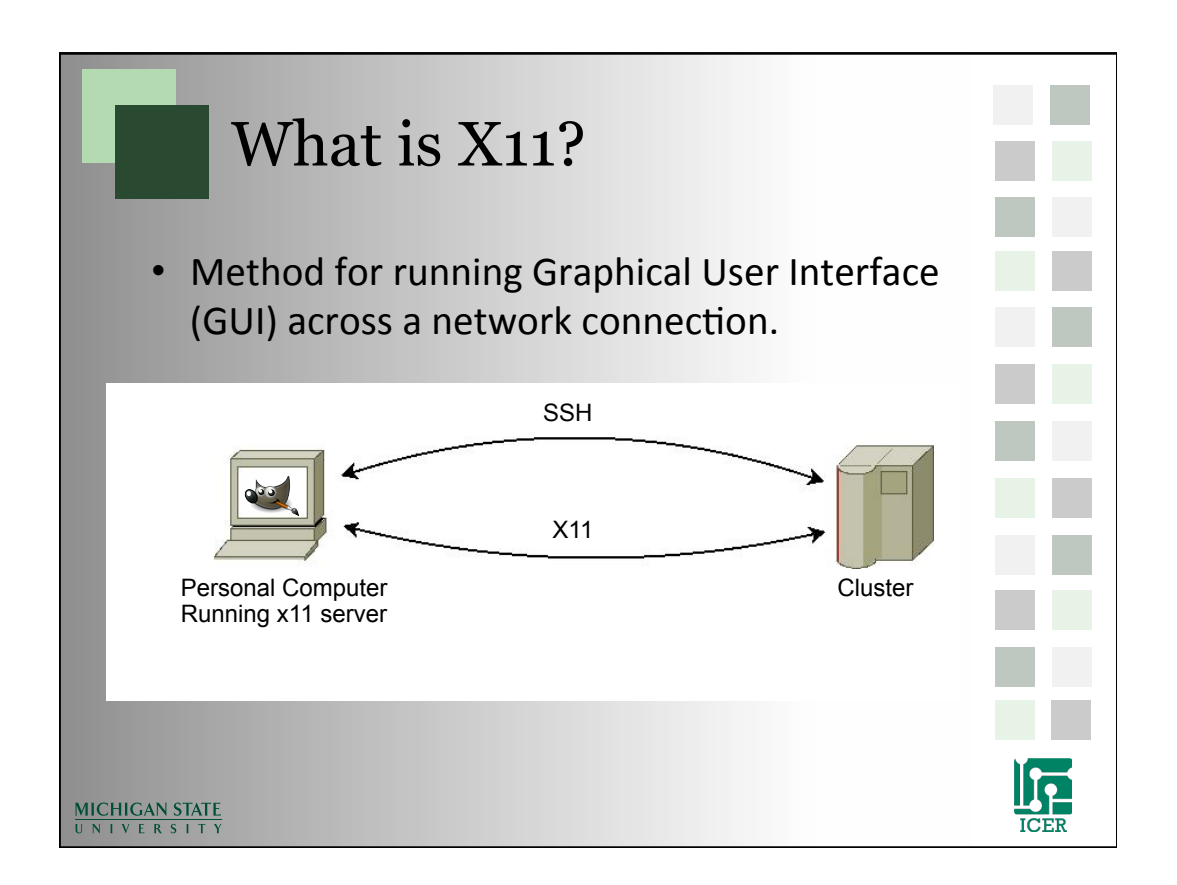

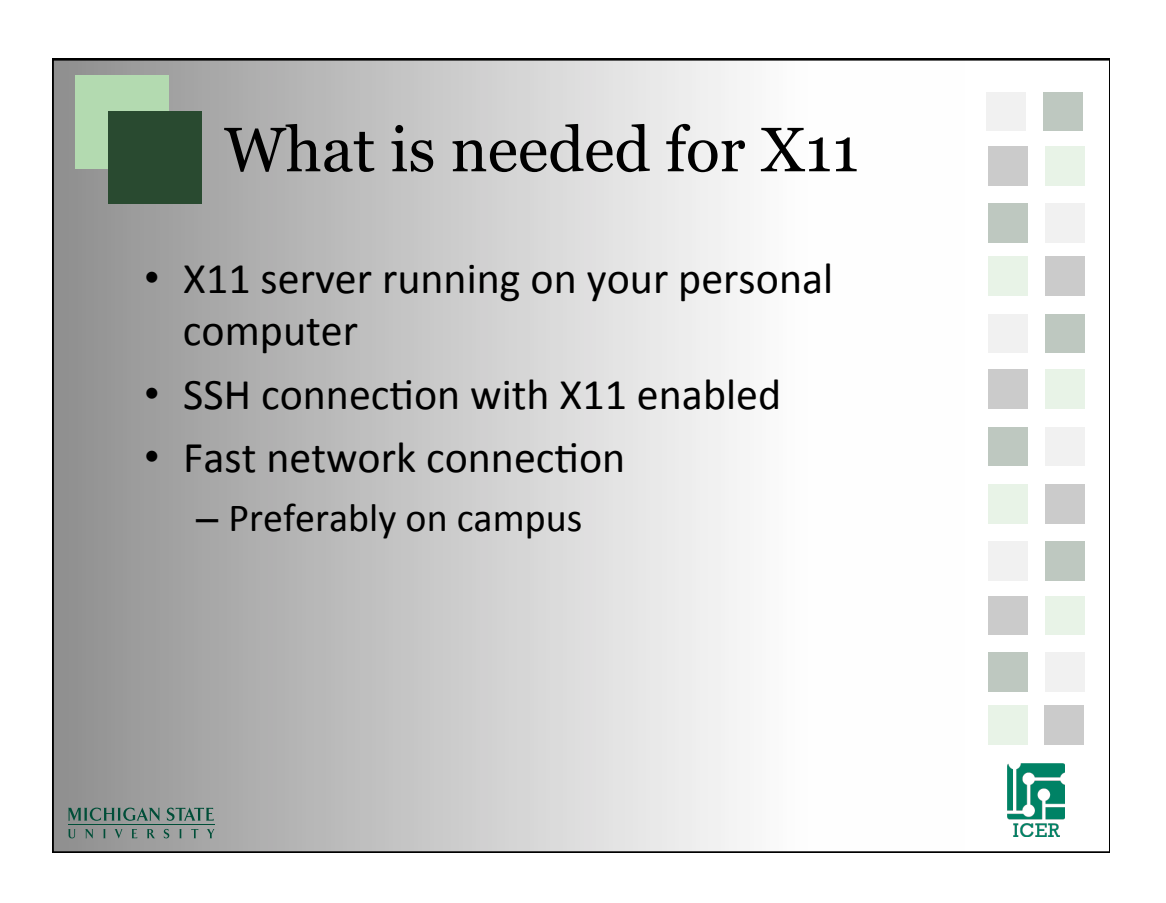

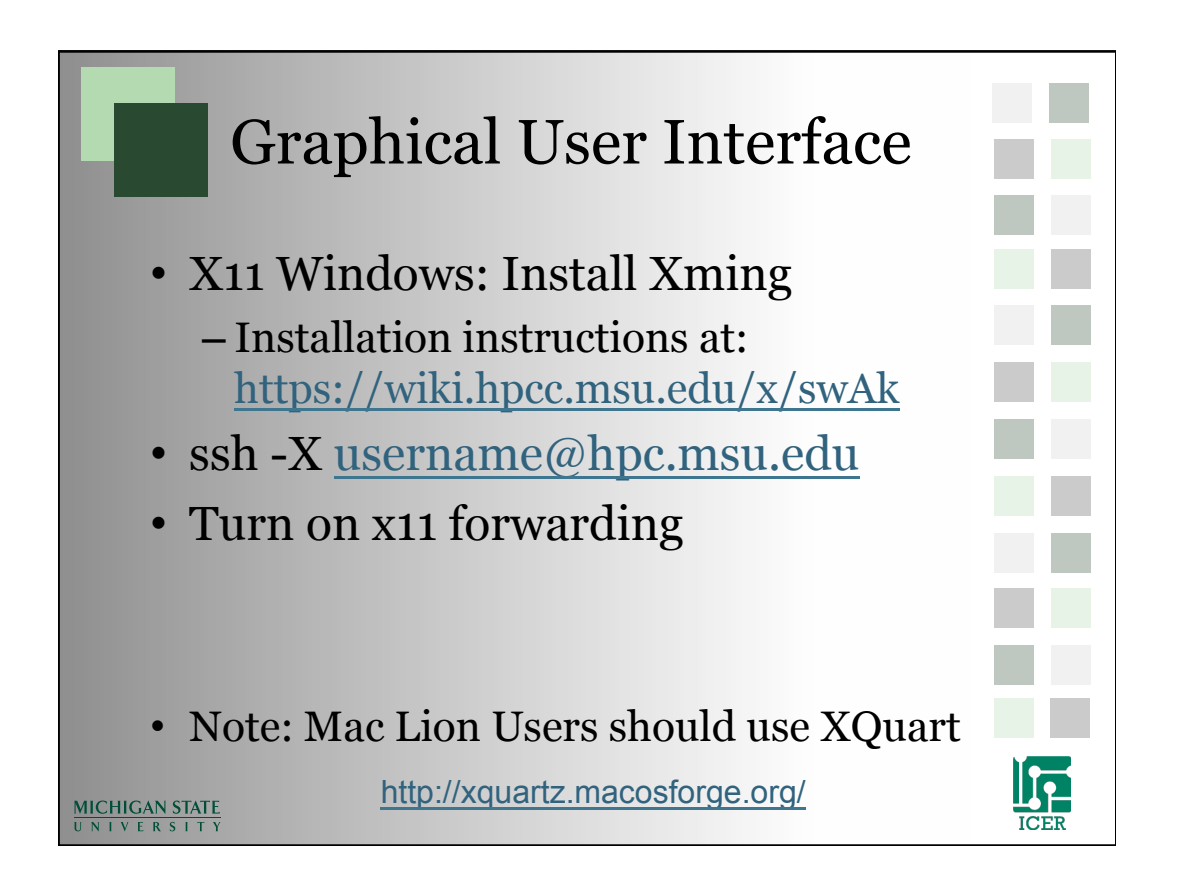

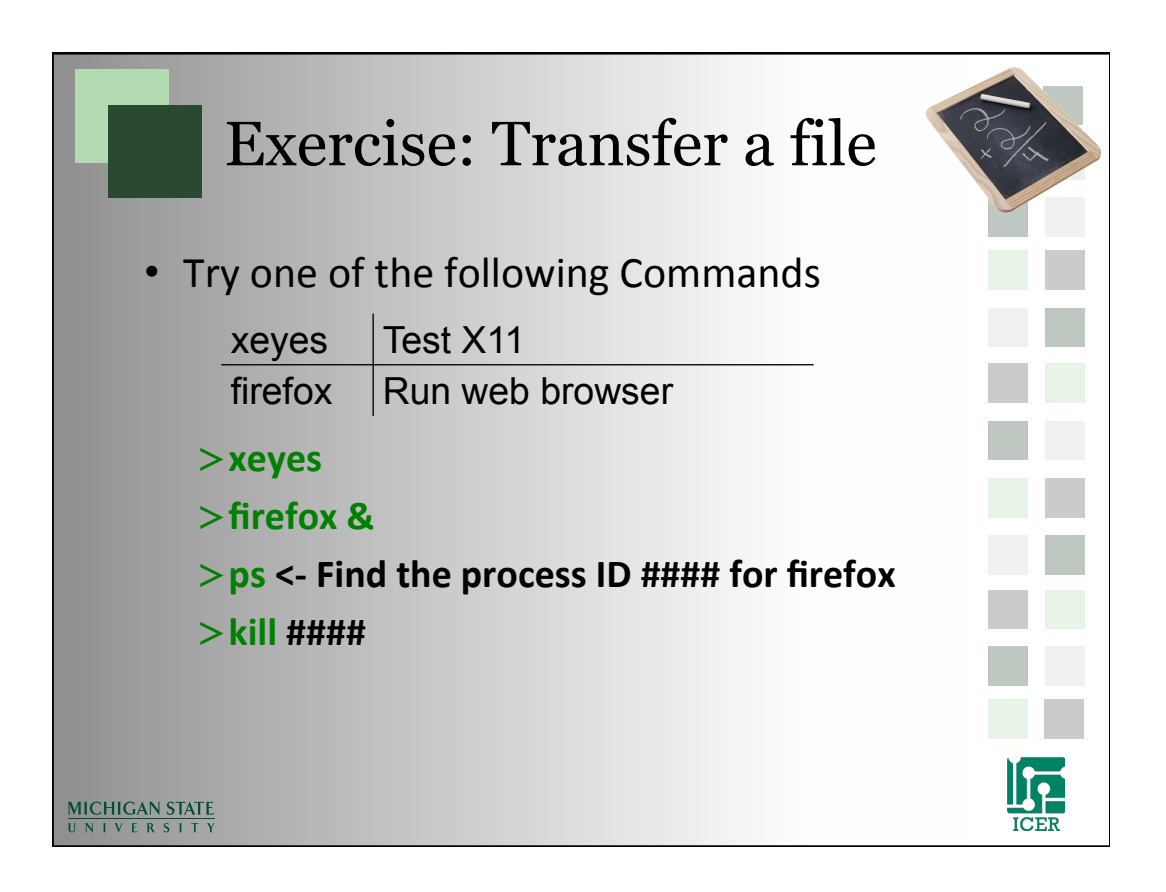

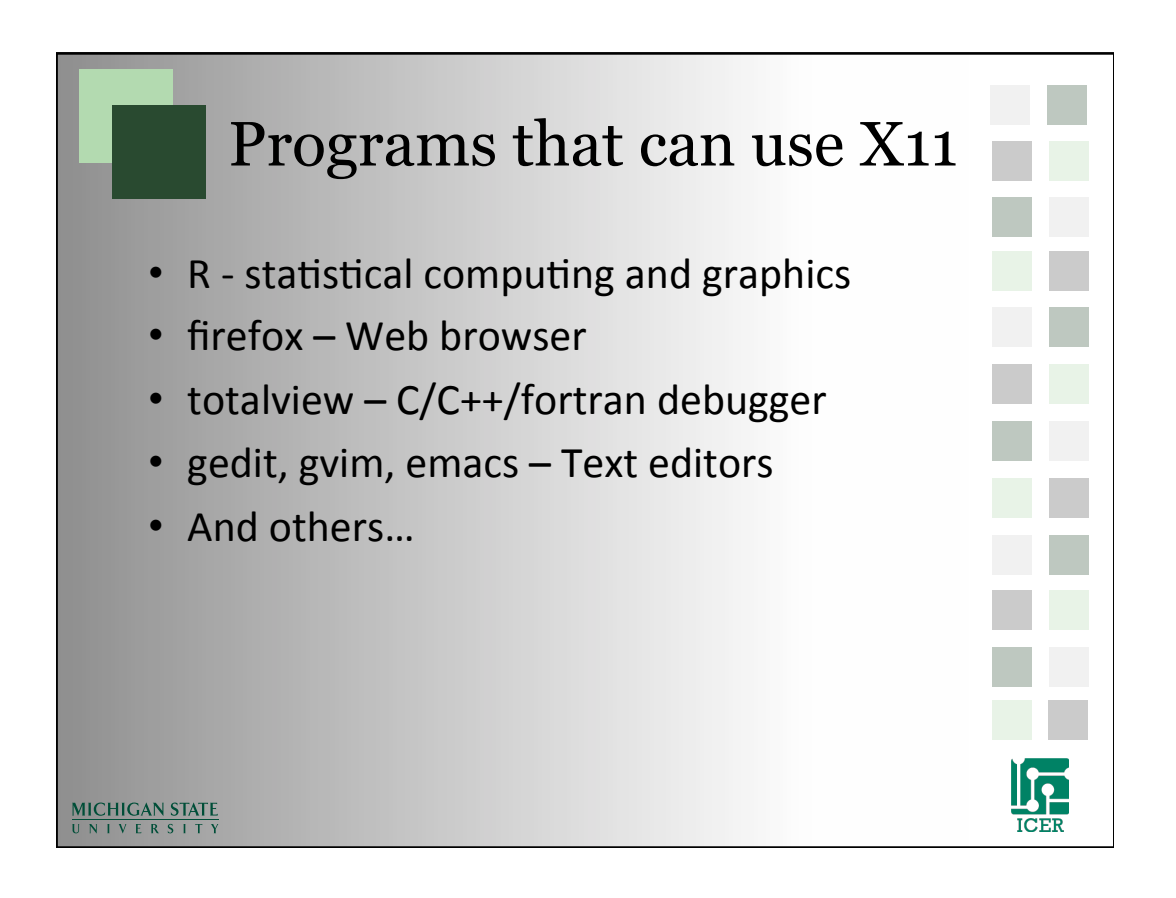

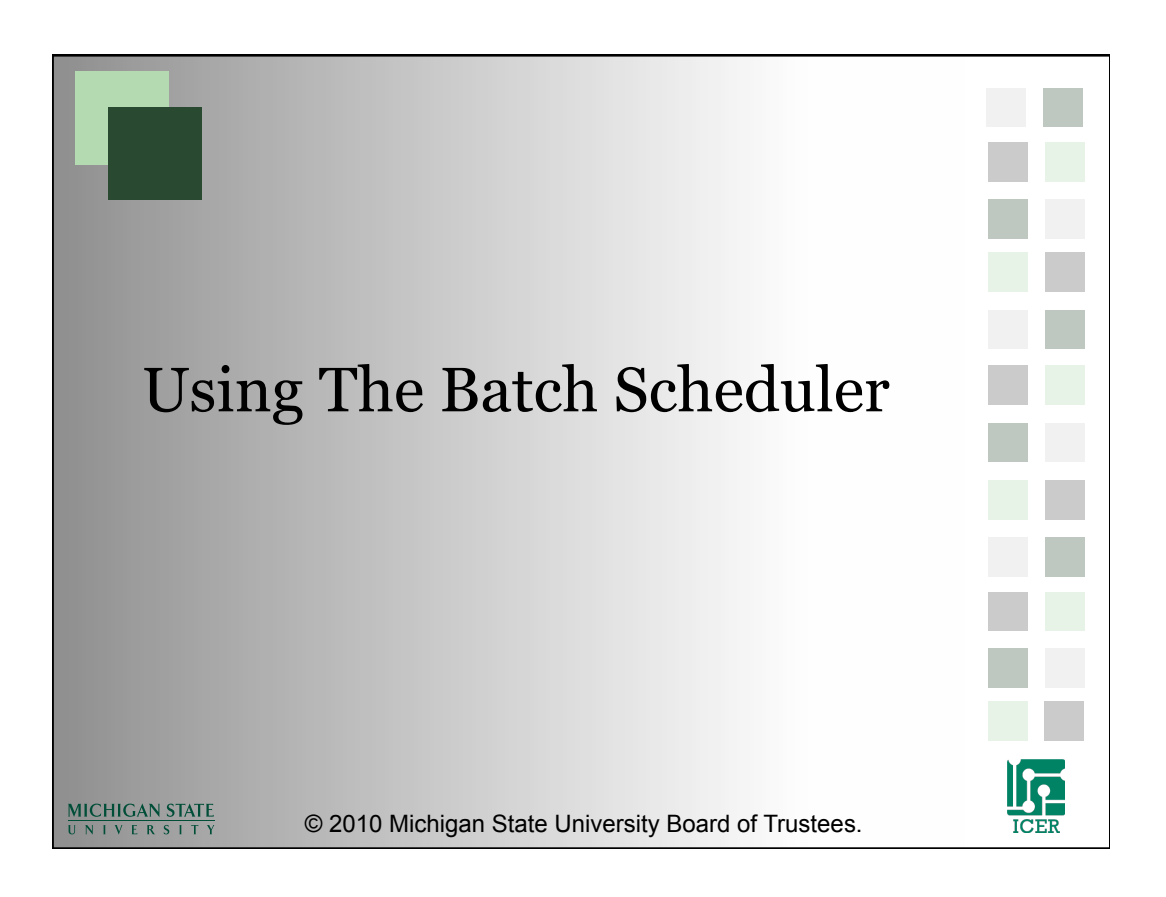

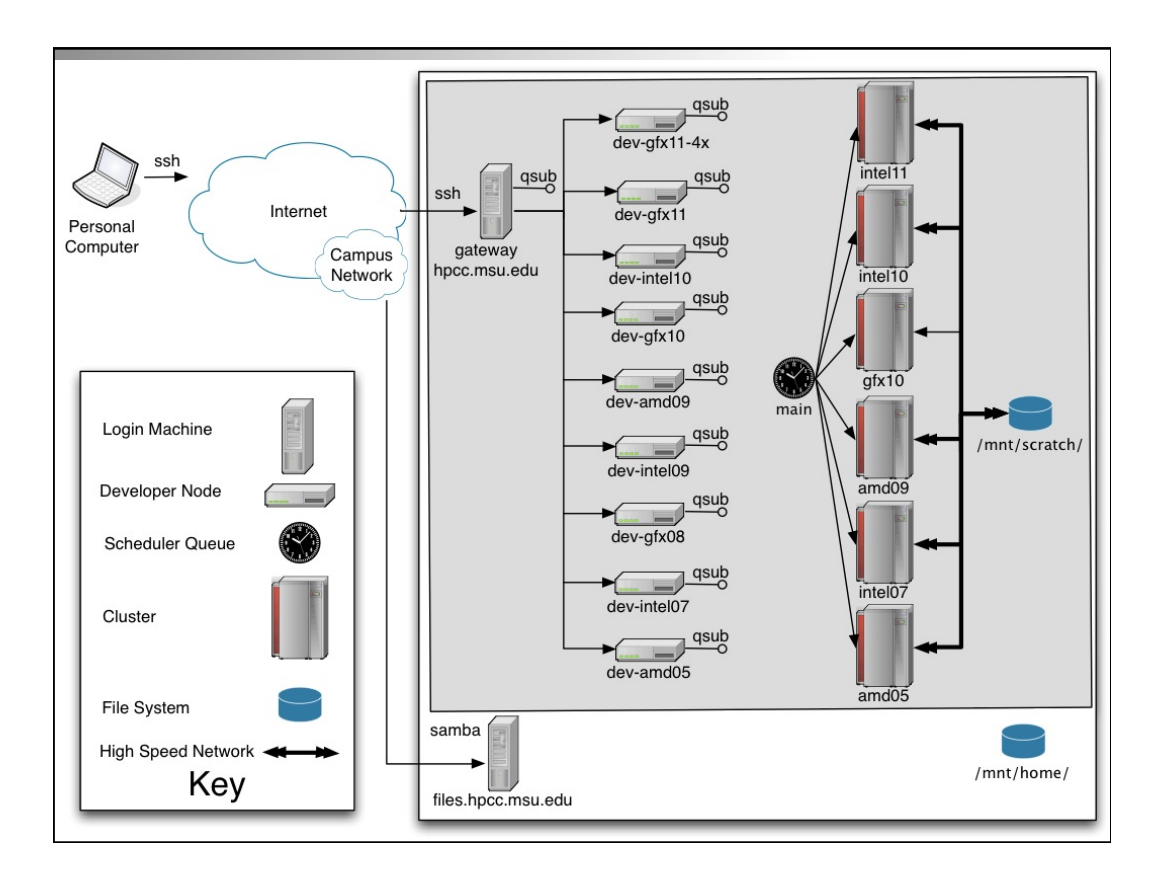

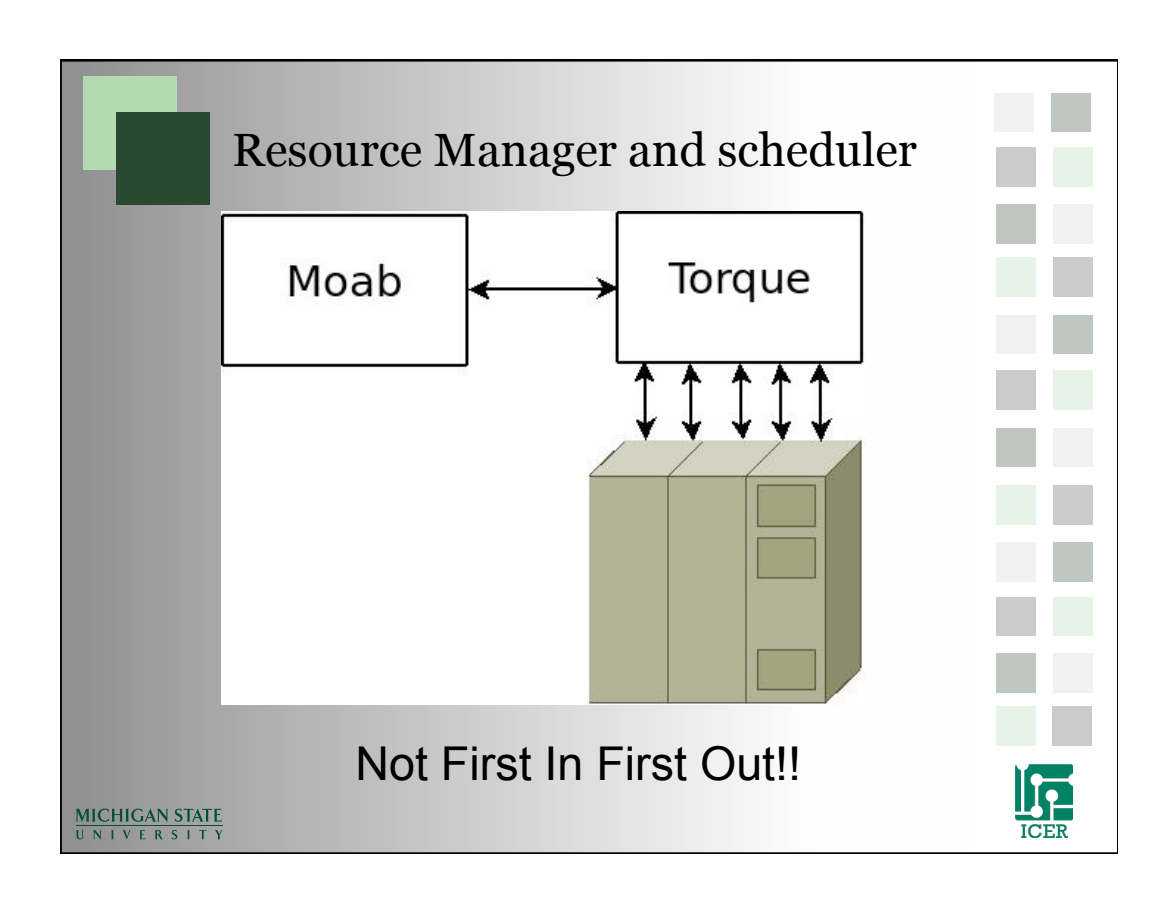

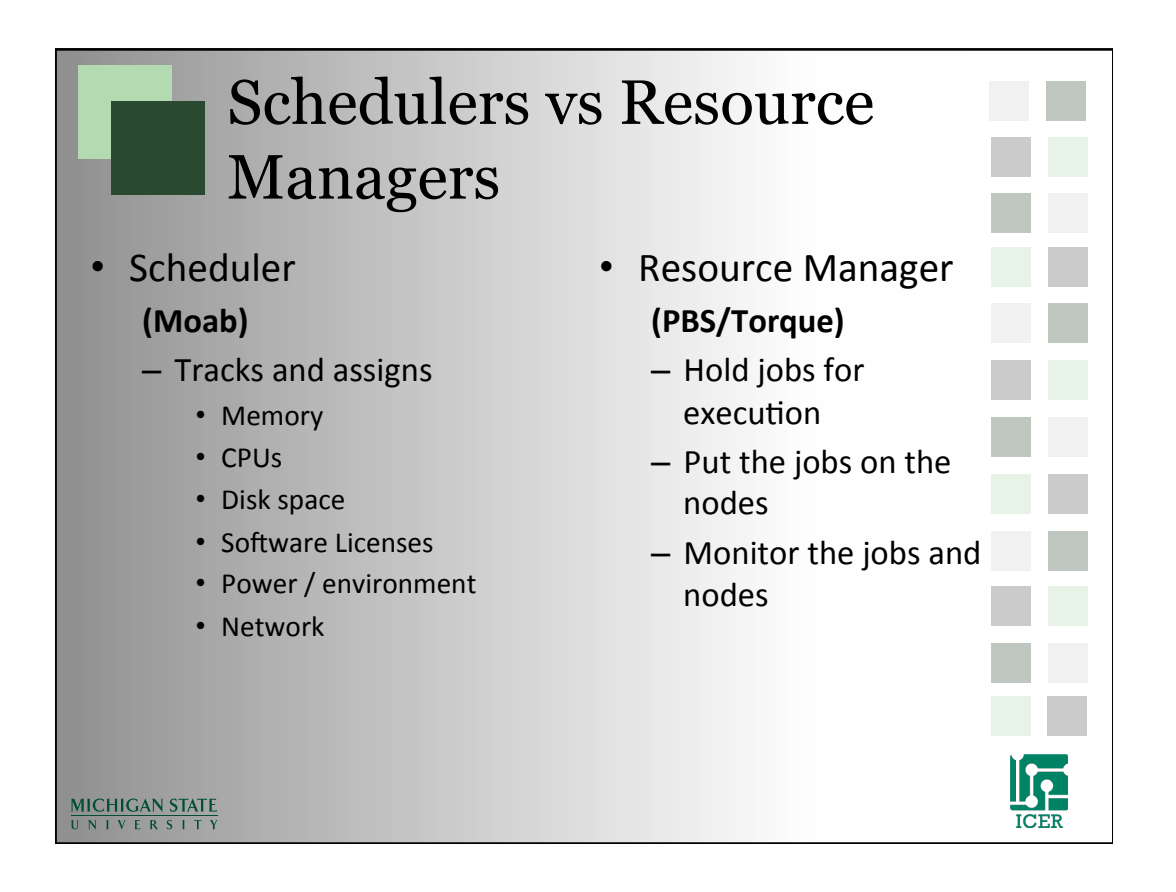

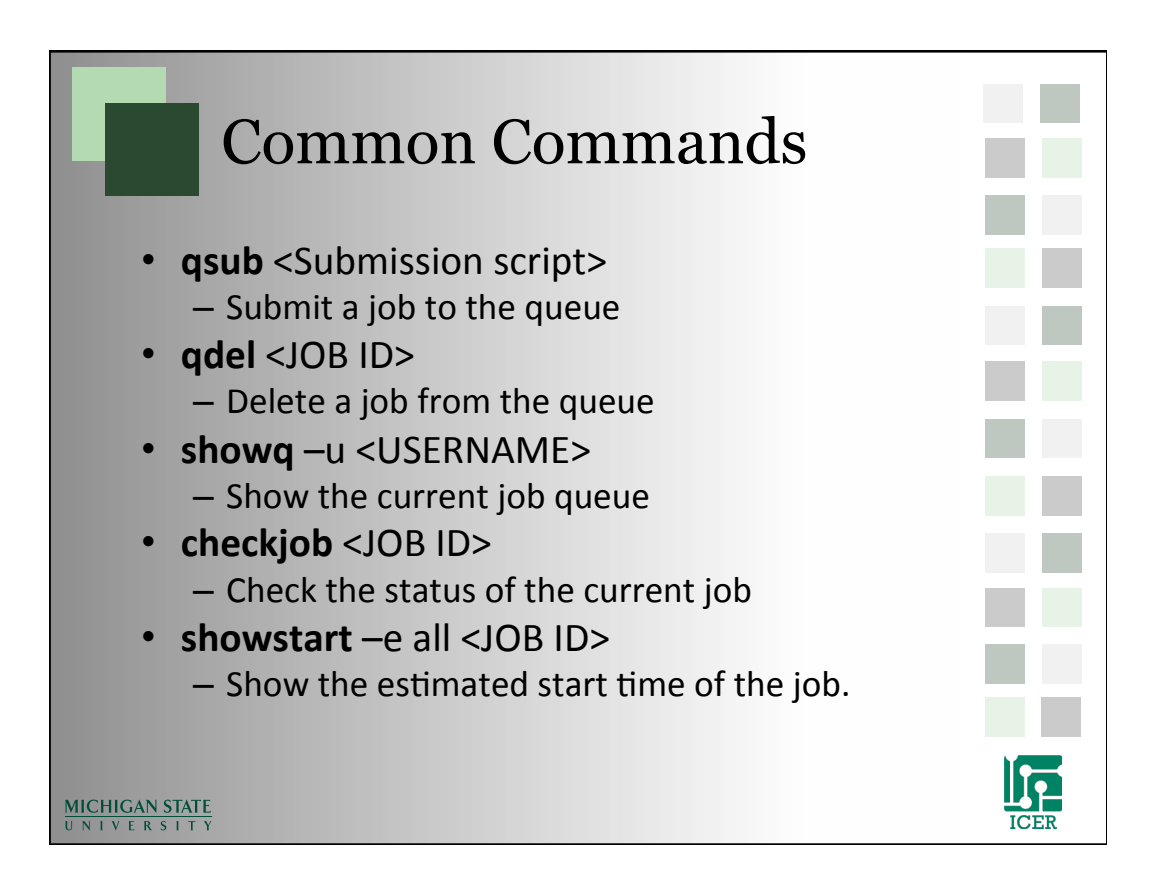

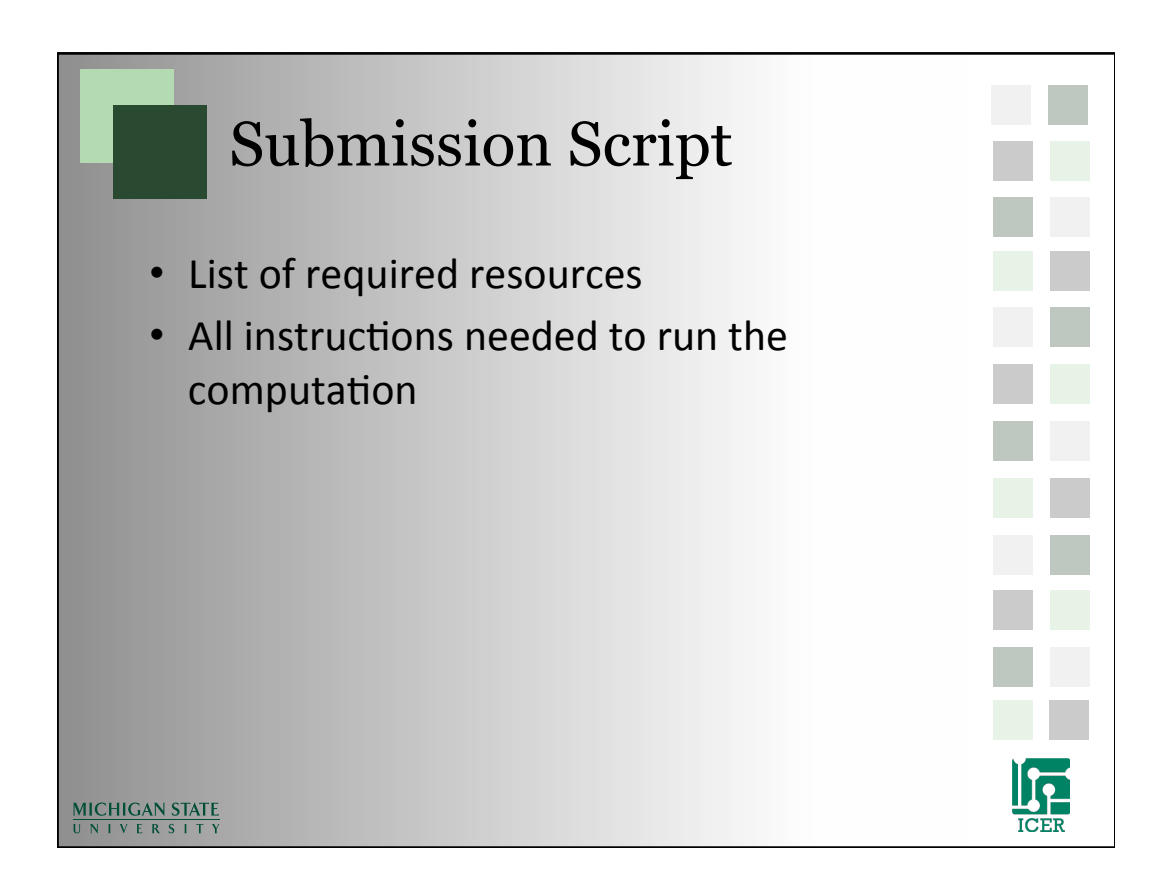

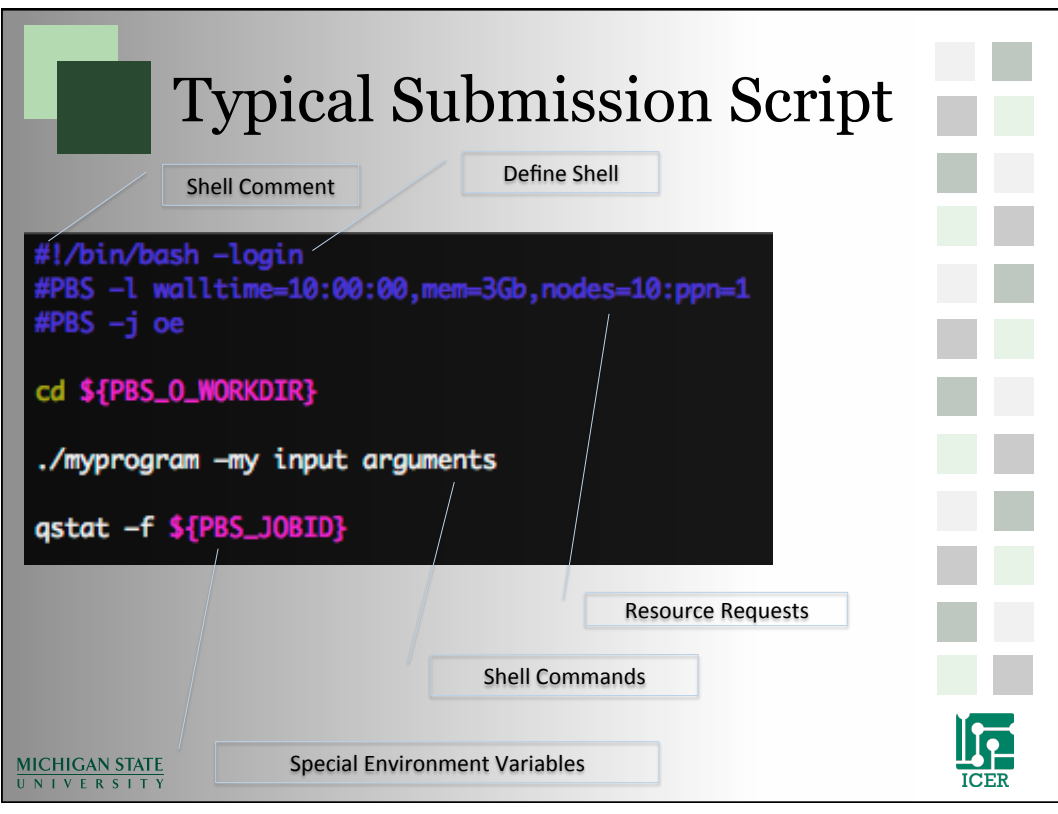

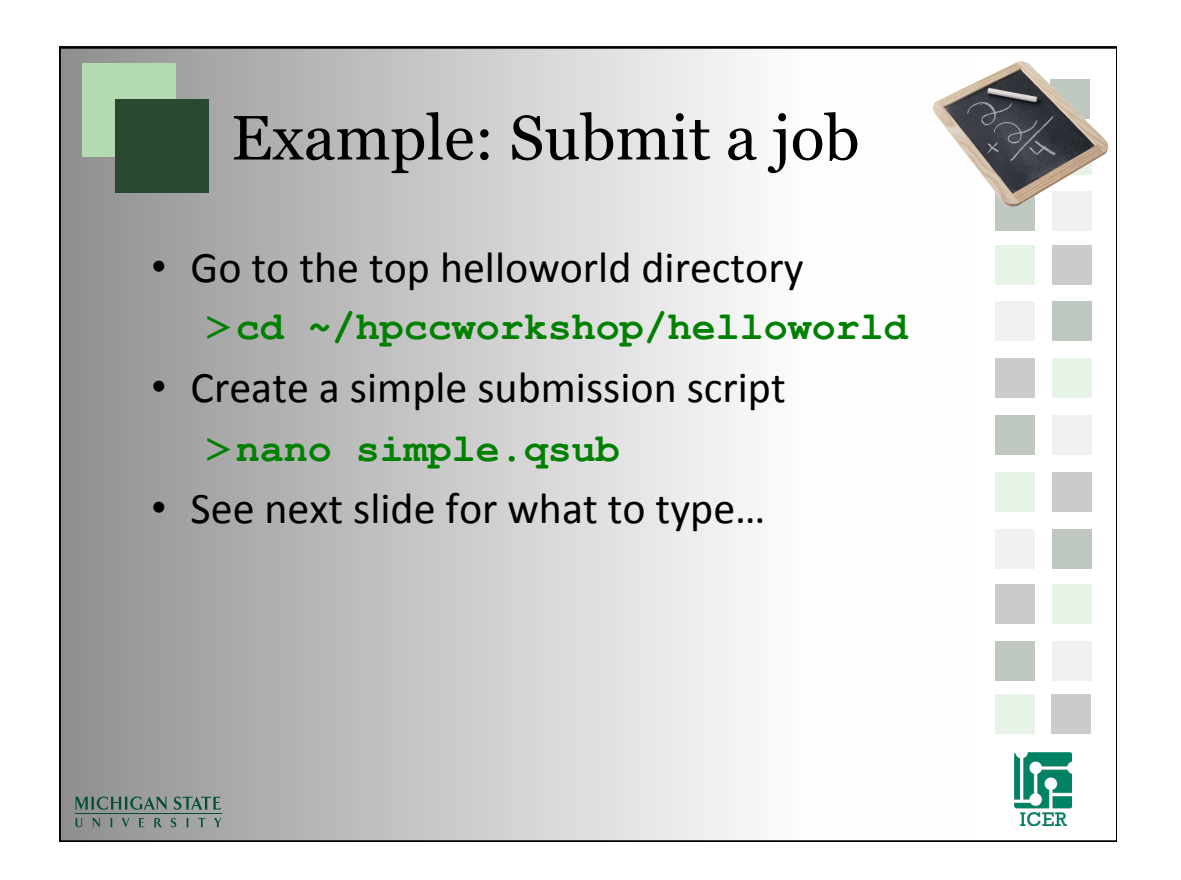

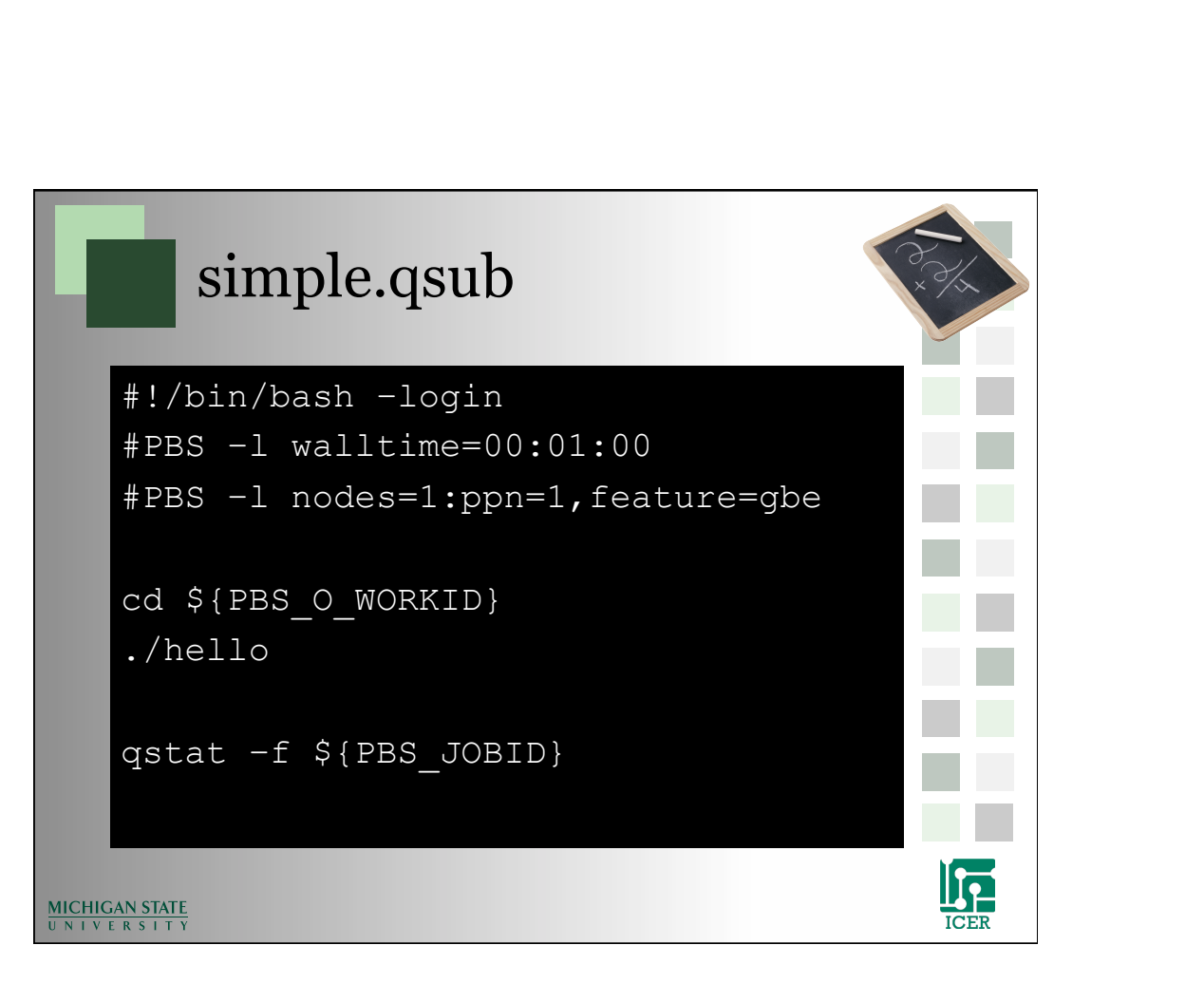

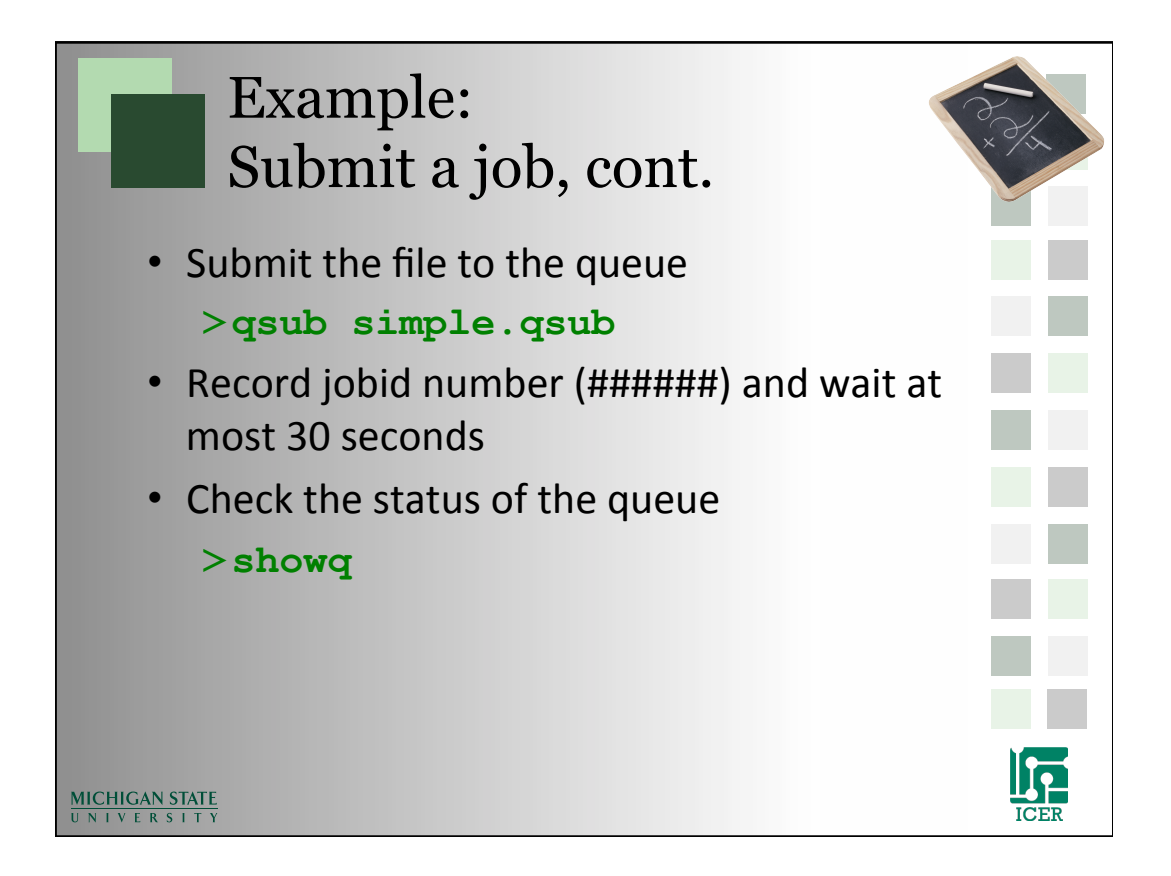

1/2/13

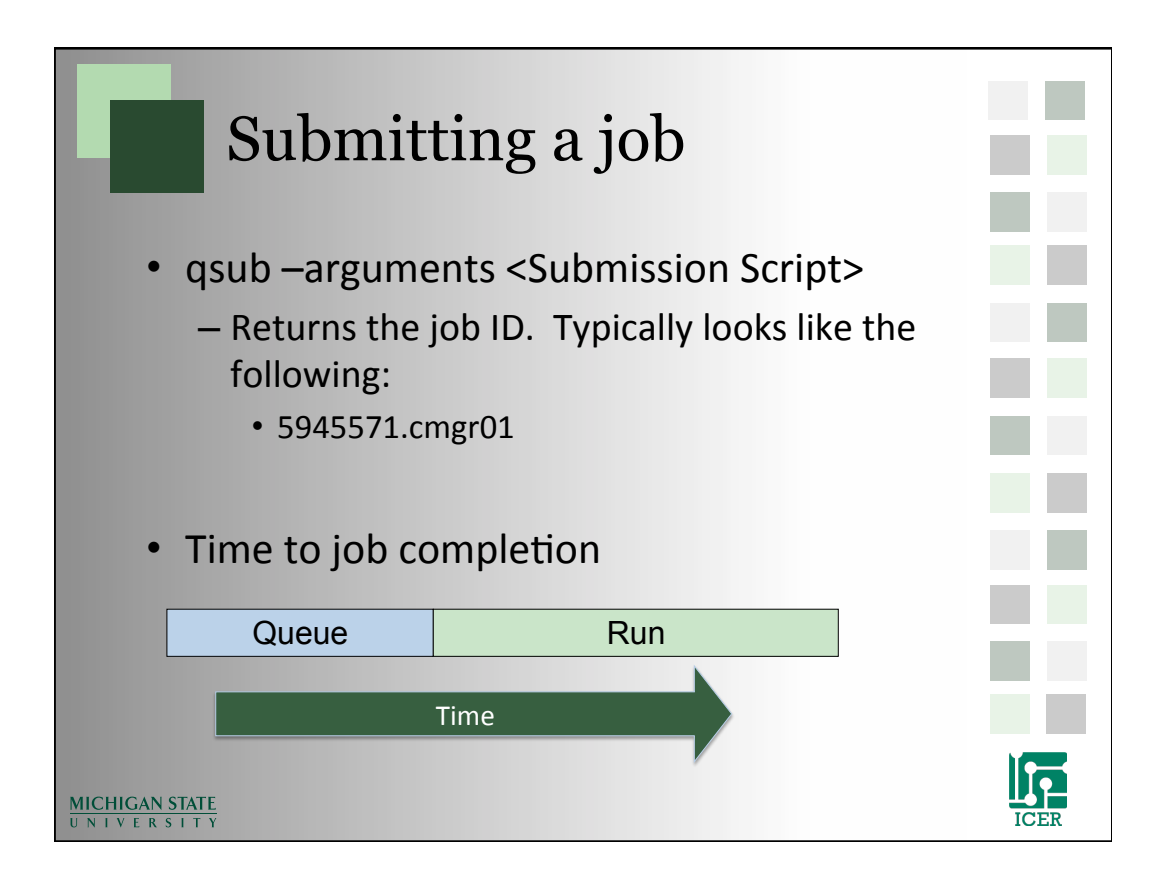

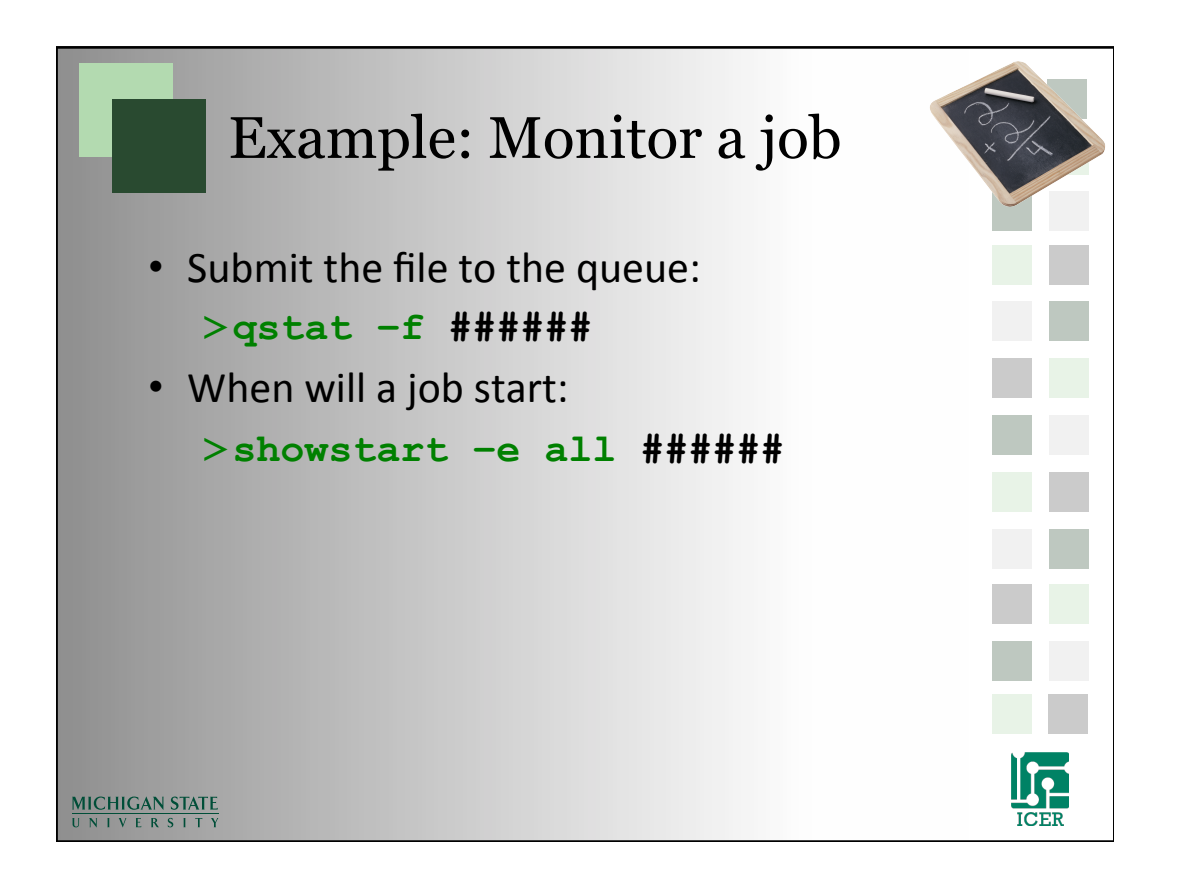

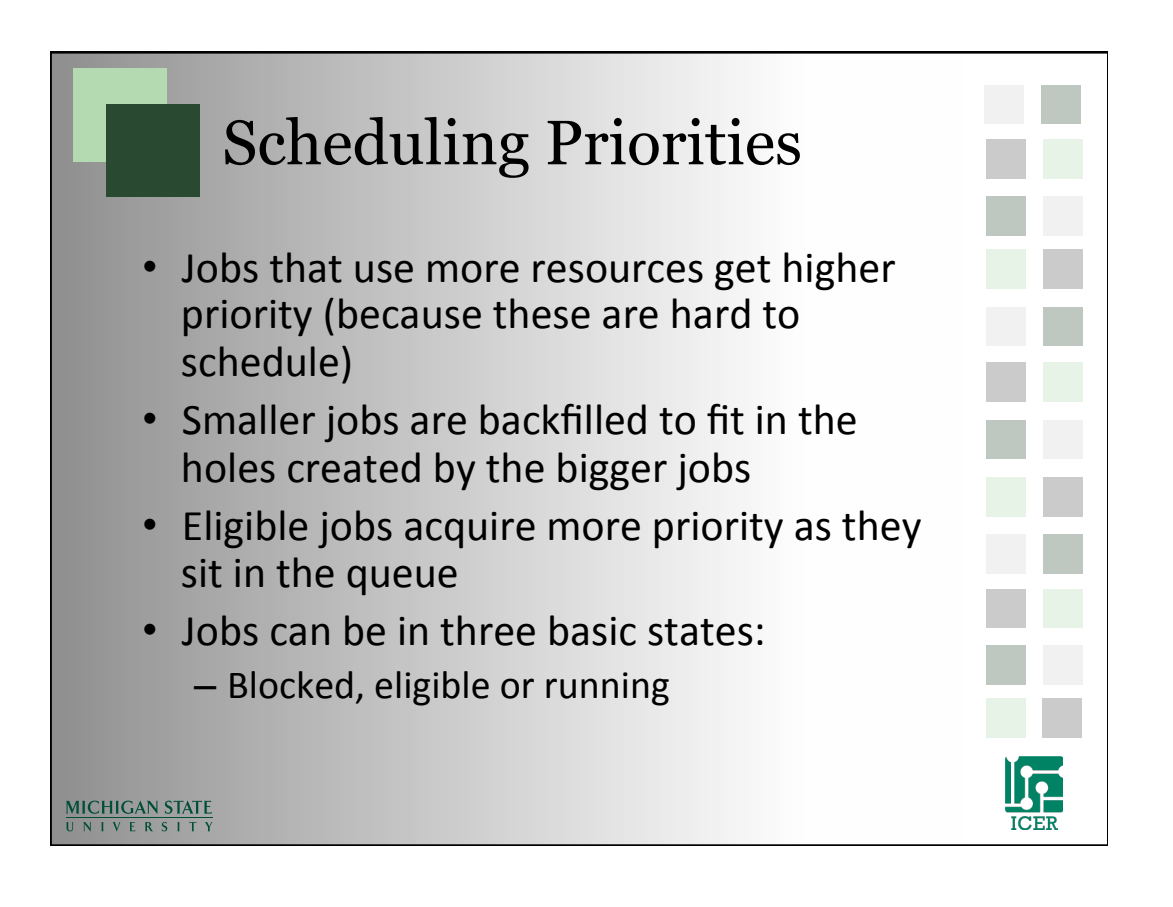

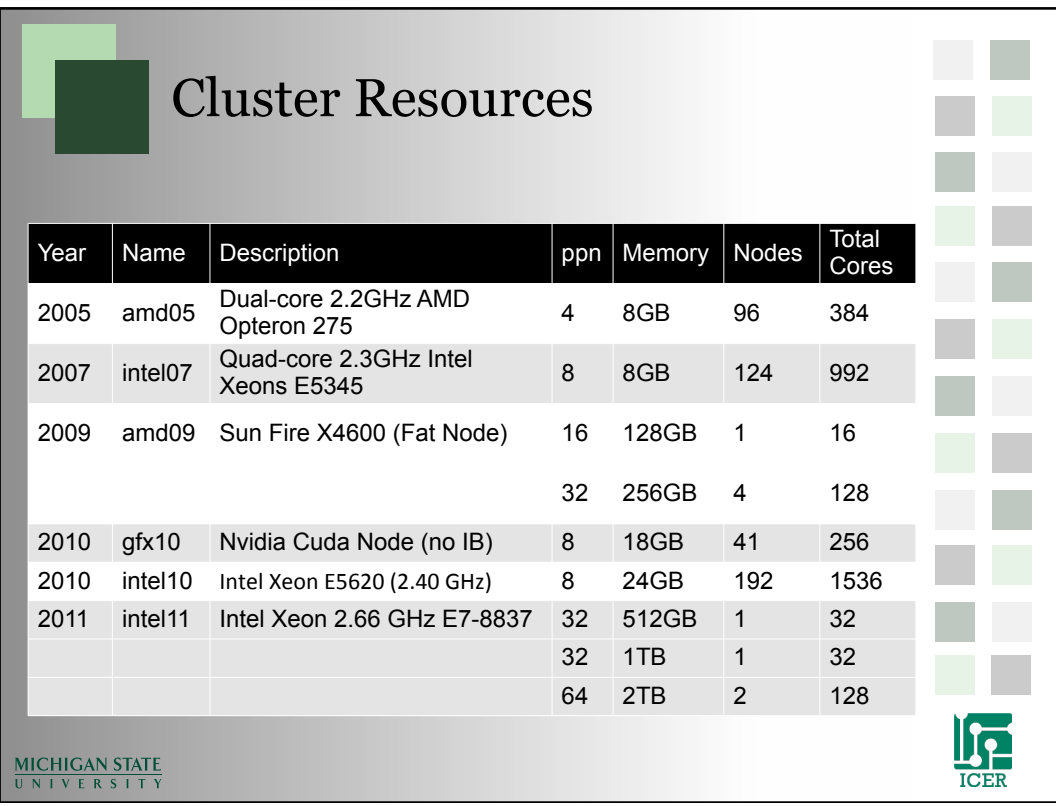

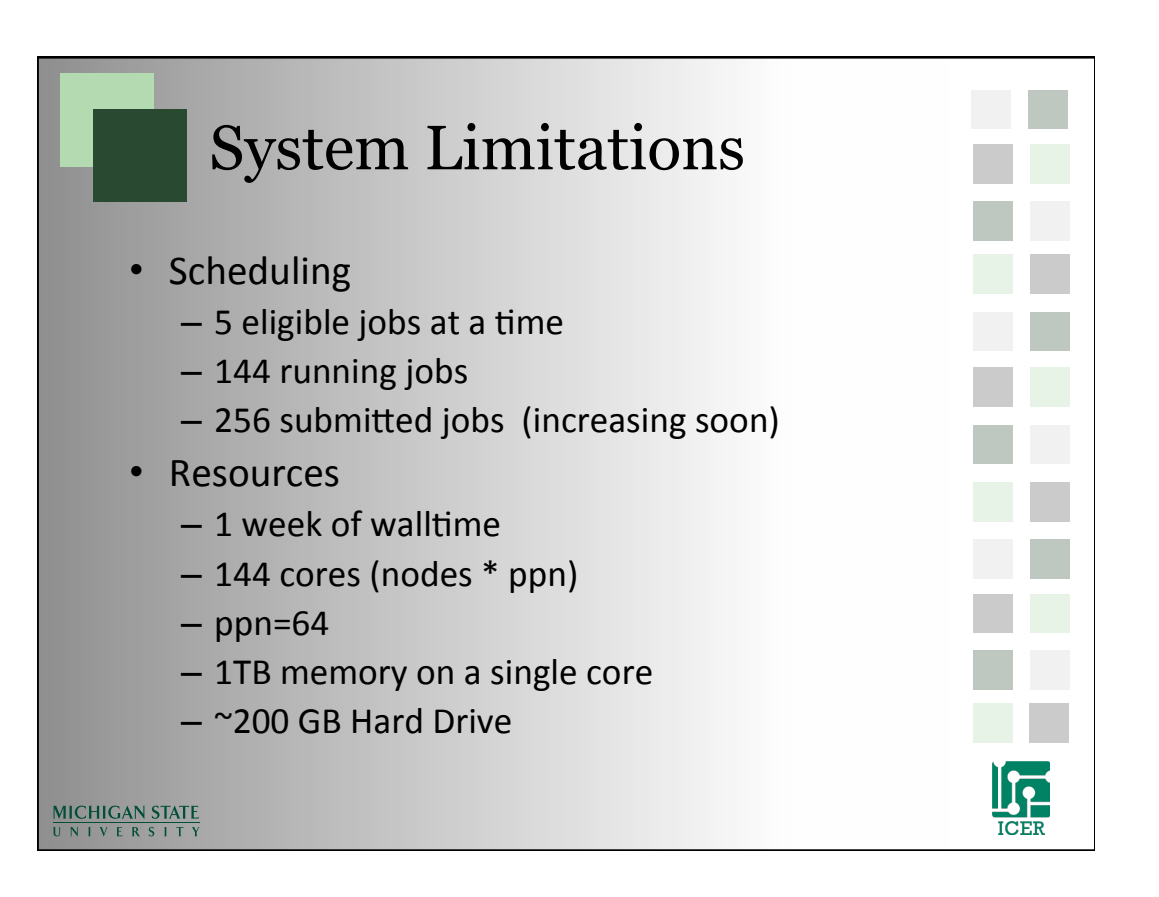

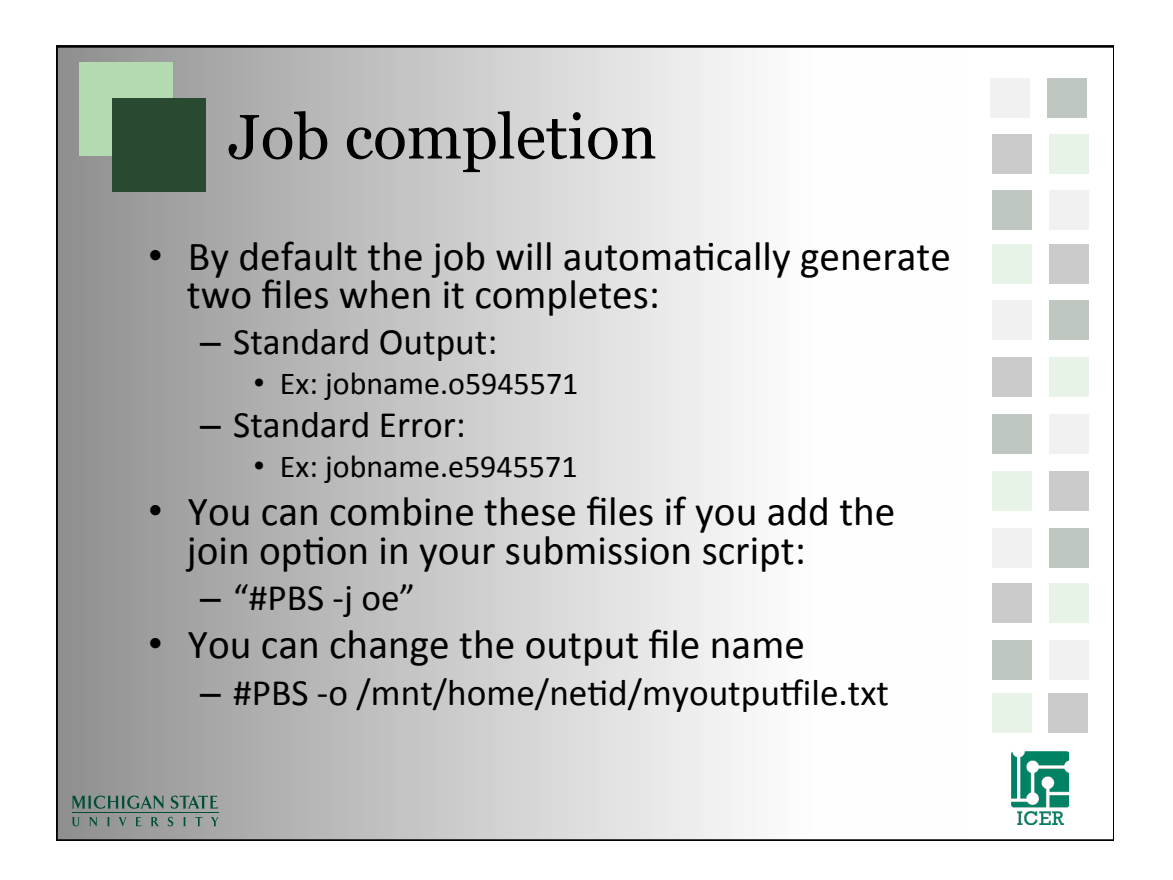

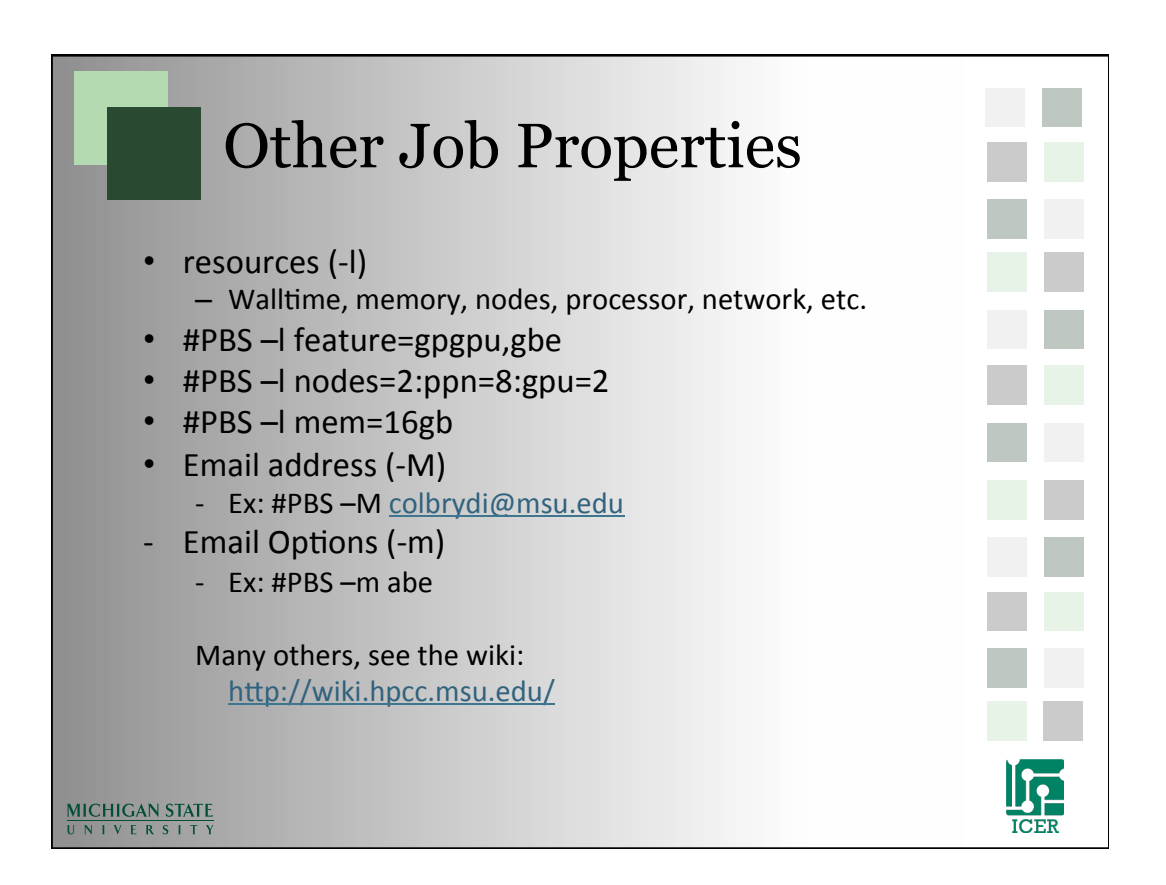

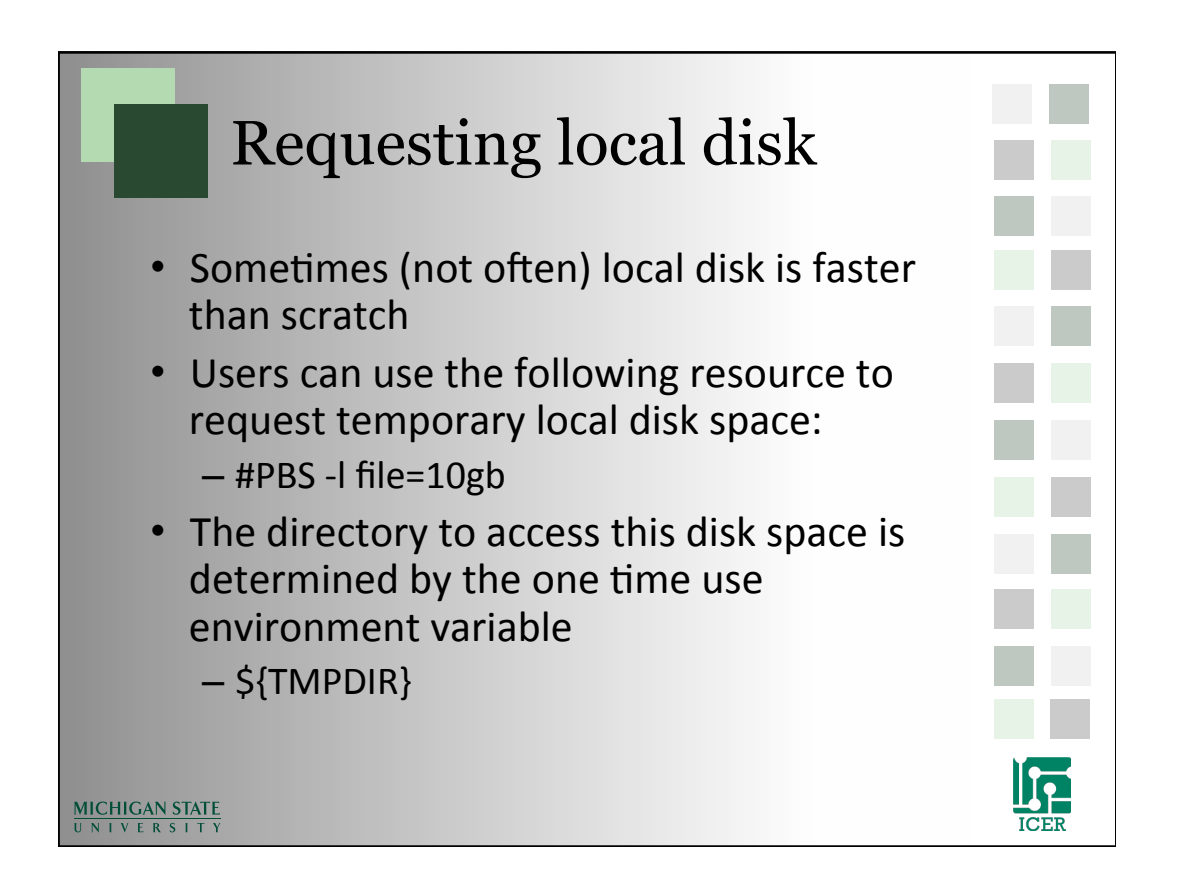

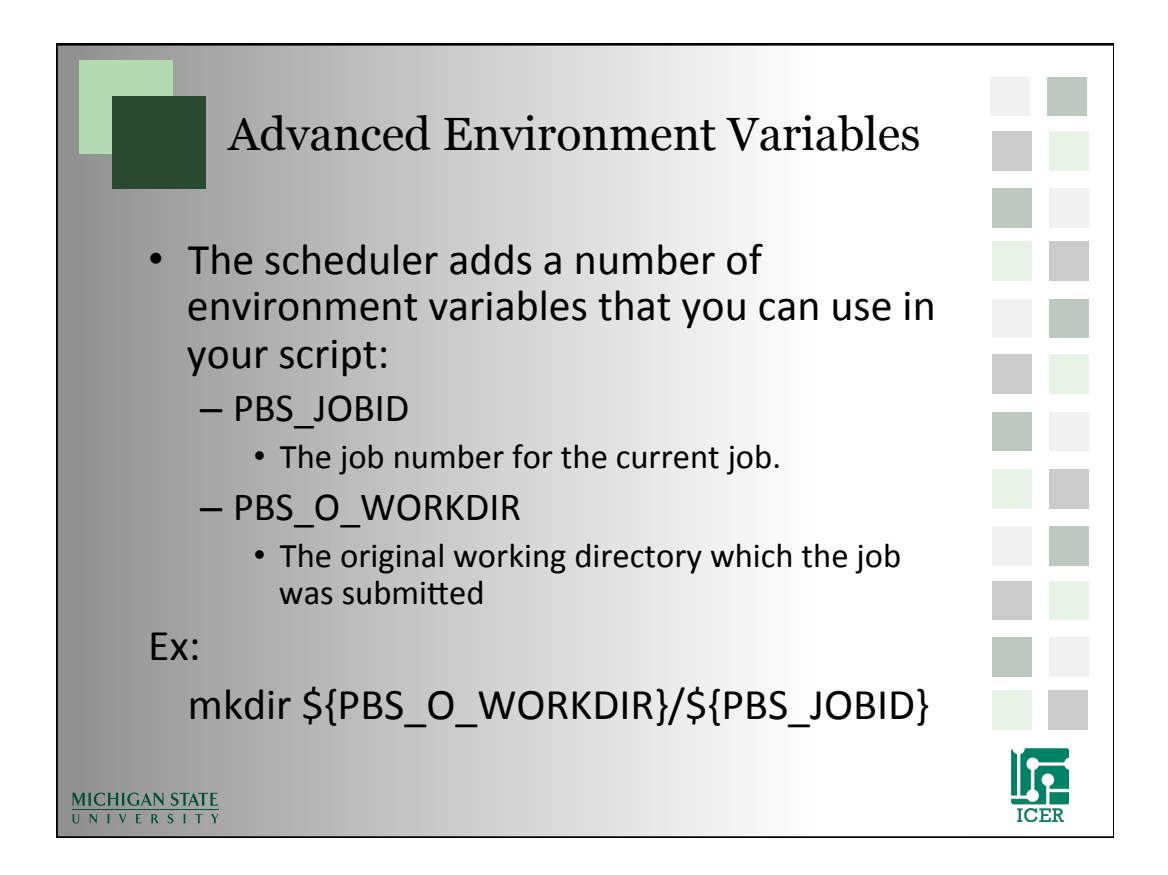

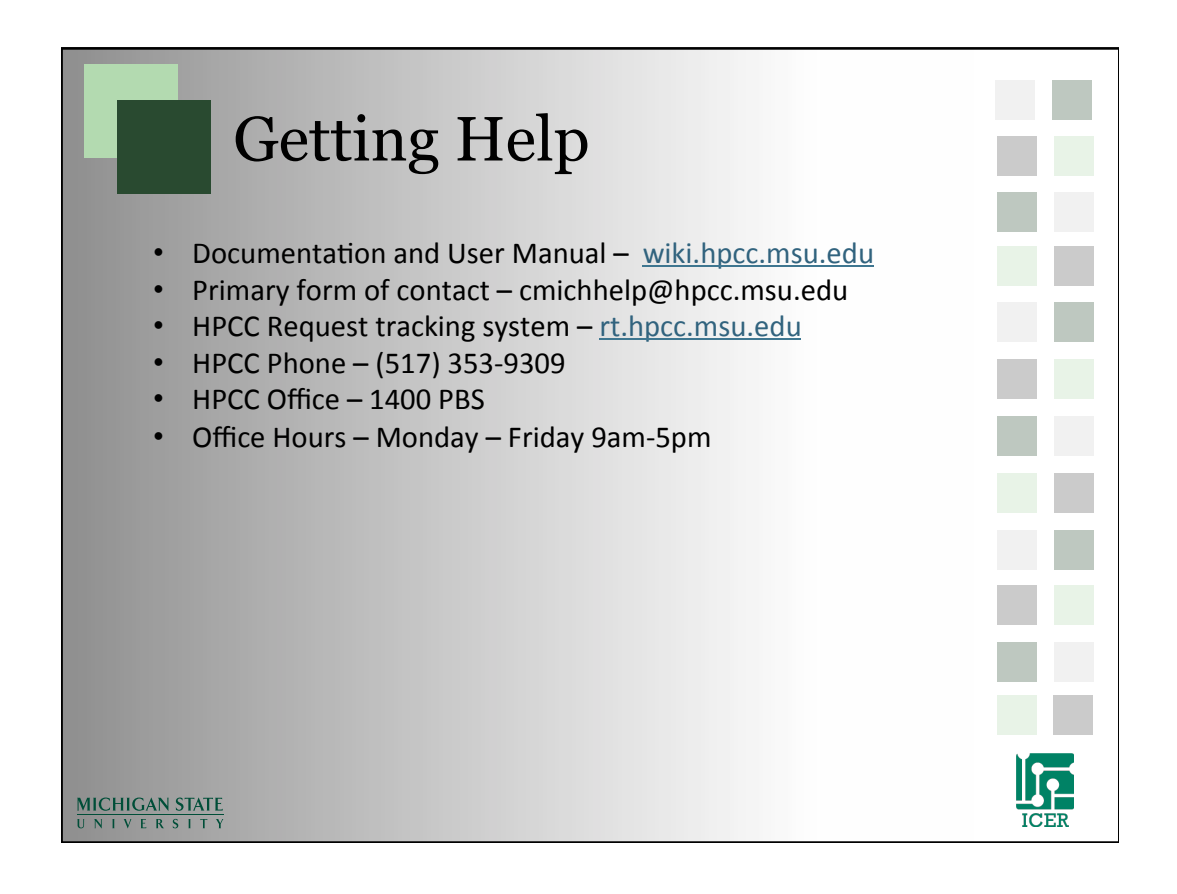